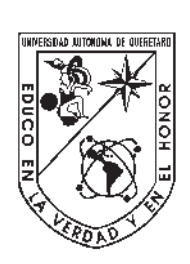

Universidad Autónoma de Querétaro Facultad de Ingeniería

Licenciatura en Matemáticas Aplicadas

### INTELIGENCIA ARTIFICIAL PARA EL ANÁLISIS DE IMÁGENES MÉDICAS Y DETECCIÓN DE TUMORES EN EL **CEREBRO**

Tesis

Que como parte de los requisitos para obtener el Grado de Licenciado en Matemáticas Aplicadas Tesis<br>
Que como parte de los requisitos para obtener el<br>
Licenciado en Matemáticas Aplicadas<br>
Presenta<br>
Presenta<br>
Presenta<br>
Dirigido por:<br>
Dirigido por:<br>
Dirigido por:<br>
Dirigido por:<br>
Dirigido por:

Presenta Omar Nayib García Sabag

Dirigido por: Dr. Samuel Estala Arias

Centro Universitario, Querétaro, Qro. Enero, 2021 México.

### Universidad Autónoma de Querétaro

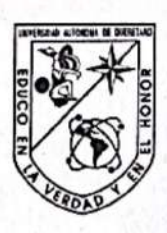

Facultad de Ingeniería

Licenciatura en Matemáticas Aplicadas

# INTELIGENCIA ARTIFICIAL PARA EL ANALISIS DE<br>
IMÁGENES MÉDICAS Y DETECTIÓN DE TUMORES EN EL<br>
CIENS<br>
Que como parte de los requisitos para obtener el Grado de<br>
Licenciado en Matemáticas Aplicadas<br>
Presenta<br>
Omar Naylb García

Centro Universitario, Querétaro, Qro. **Enero, 2020** México.

Dedicatoria: A mis padres por todo su apoyo y cariño Dedicatoria: A mis padres p

General de Bibliotecas de la UAQ

...

# Agradecimientos

En primer lugar quiero agradecer a mi tutor, Dr. Samuel Estala Arias. Quien con sus conocimientos y apoyo me guió a través de cada una de las etapas de este proyecto para alcanzar los resultados deseados.

También quiero agradecer a la Universidad Autónoma de Querétaro, la Facultad de Ingeniería, a mis compañeros, amigos, a todos los docentes y administrativos que dan vida a esta gran Casa de Estudios, por brindarme todos los recursos y herramientas que fueron necesarios para llevar a cabo el proceso de investigación. **Agradecimientos**<br>
En primer lugar quiero agradecer a mi tutor, Dr. Sanuel Estala Arias. Quien<br>
con us concomientos y apopo me guió a turversida de dicensiones de Quientation<br>
de les reported para decarar les teniribation

Por último, quiero agradecer a mis padres, quienes me han brindado todo su amor y apoyo incondicional durante toda mi existencia, así también a mi hermano que ha sido mi compañero en la travesía de mi vida.

Muchas gracias a todos.

<span id="page-7-0"></span>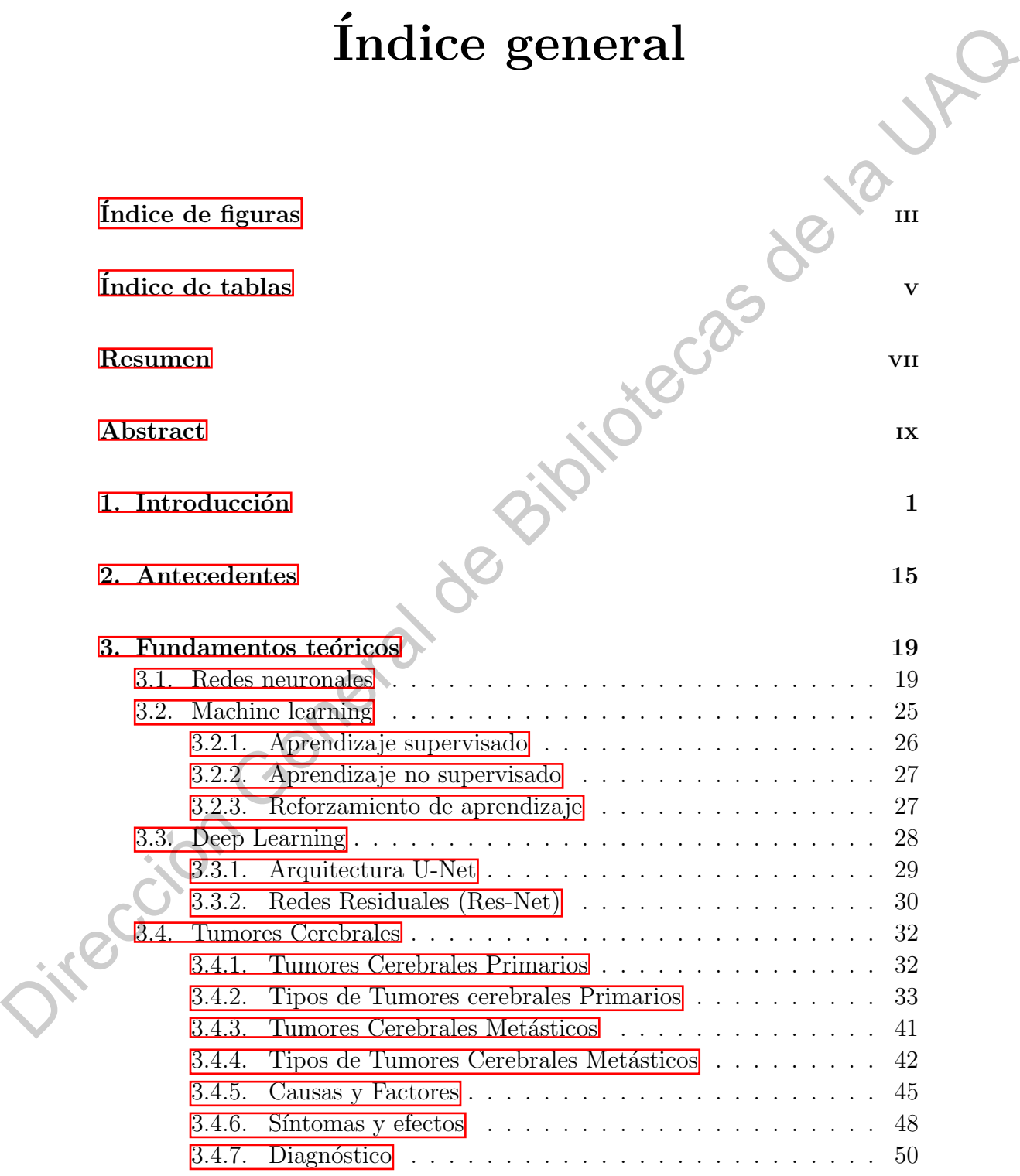

### i

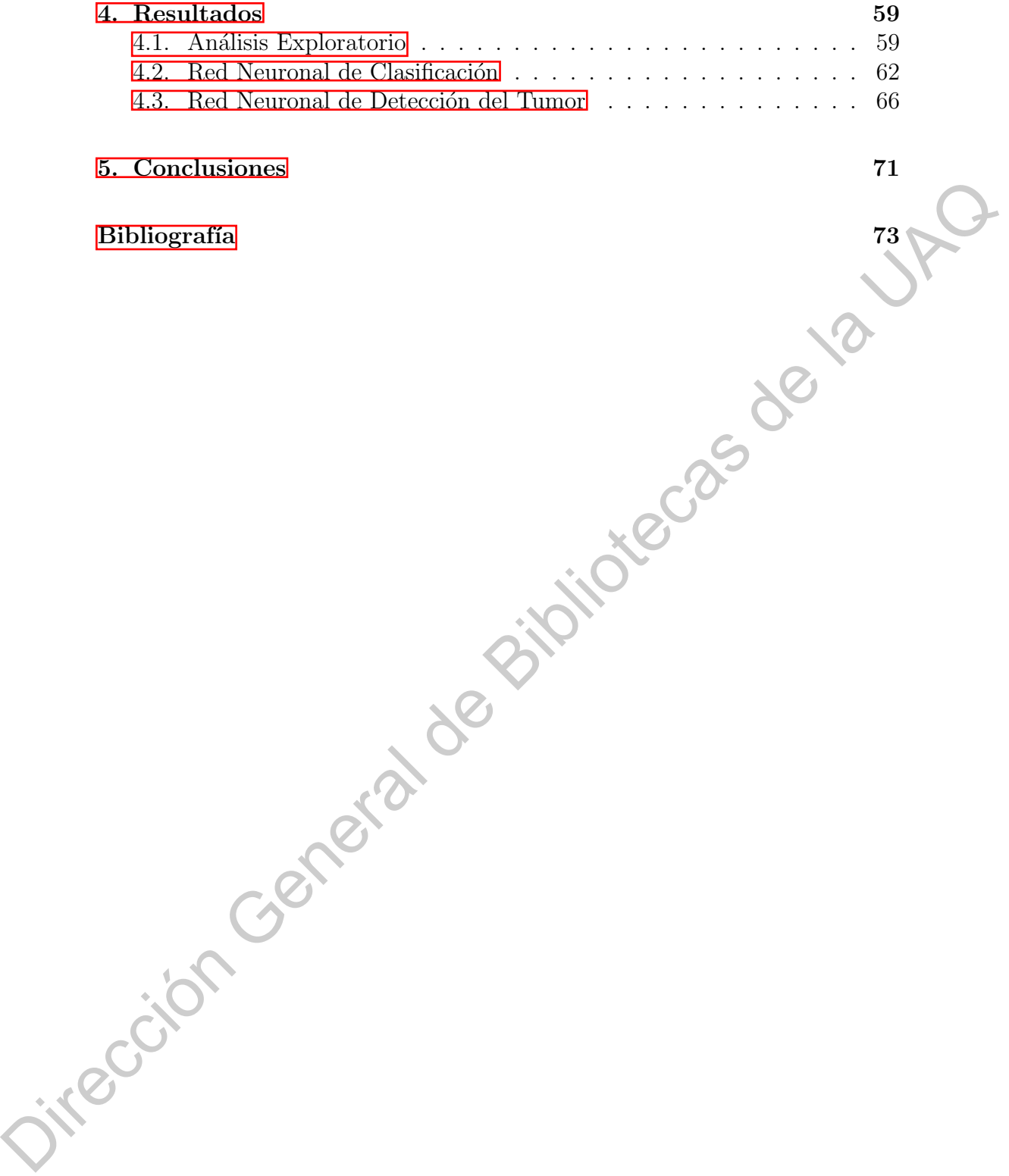

# ´ Indice de figuras

<span id="page-9-0"></span>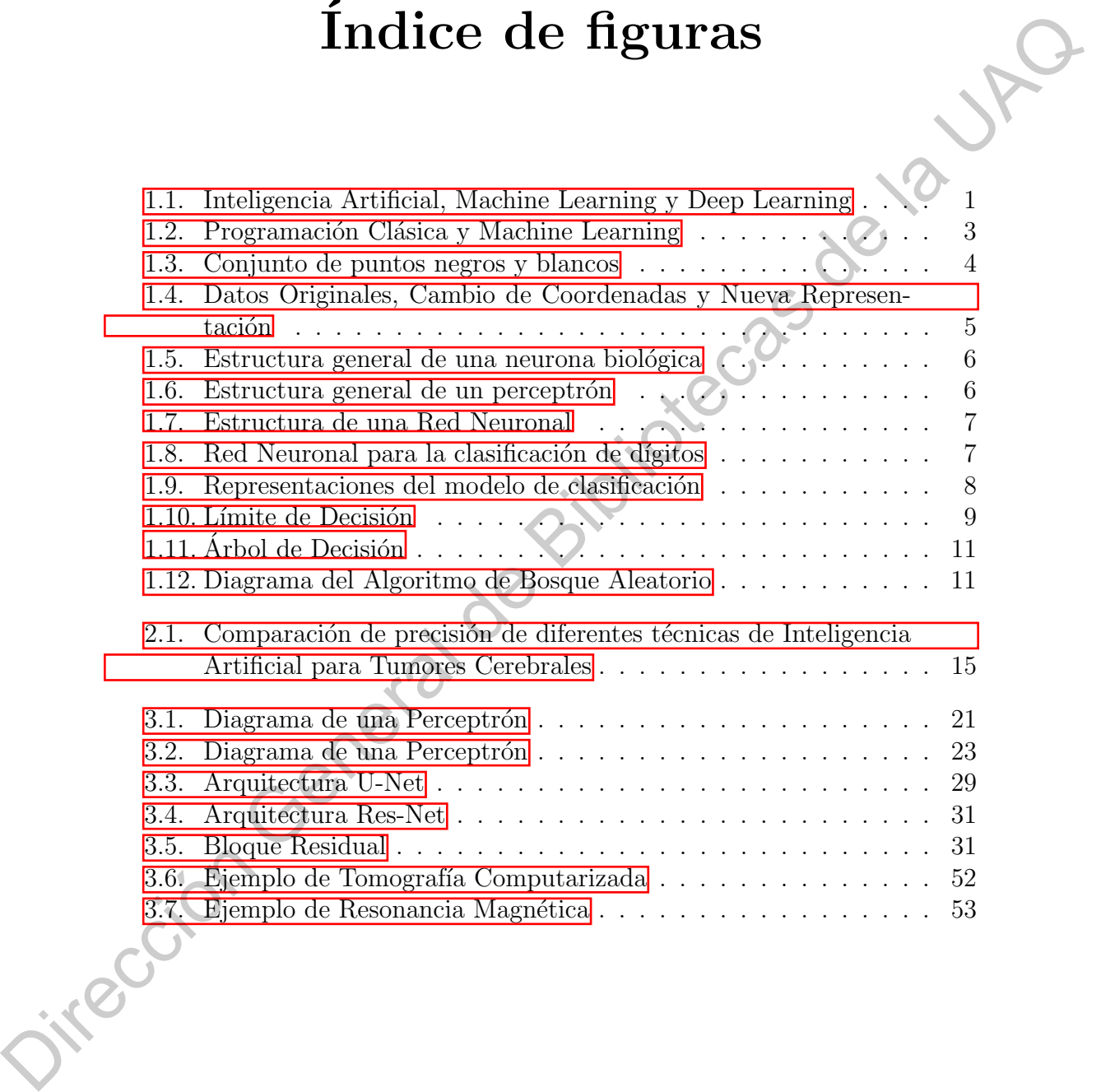

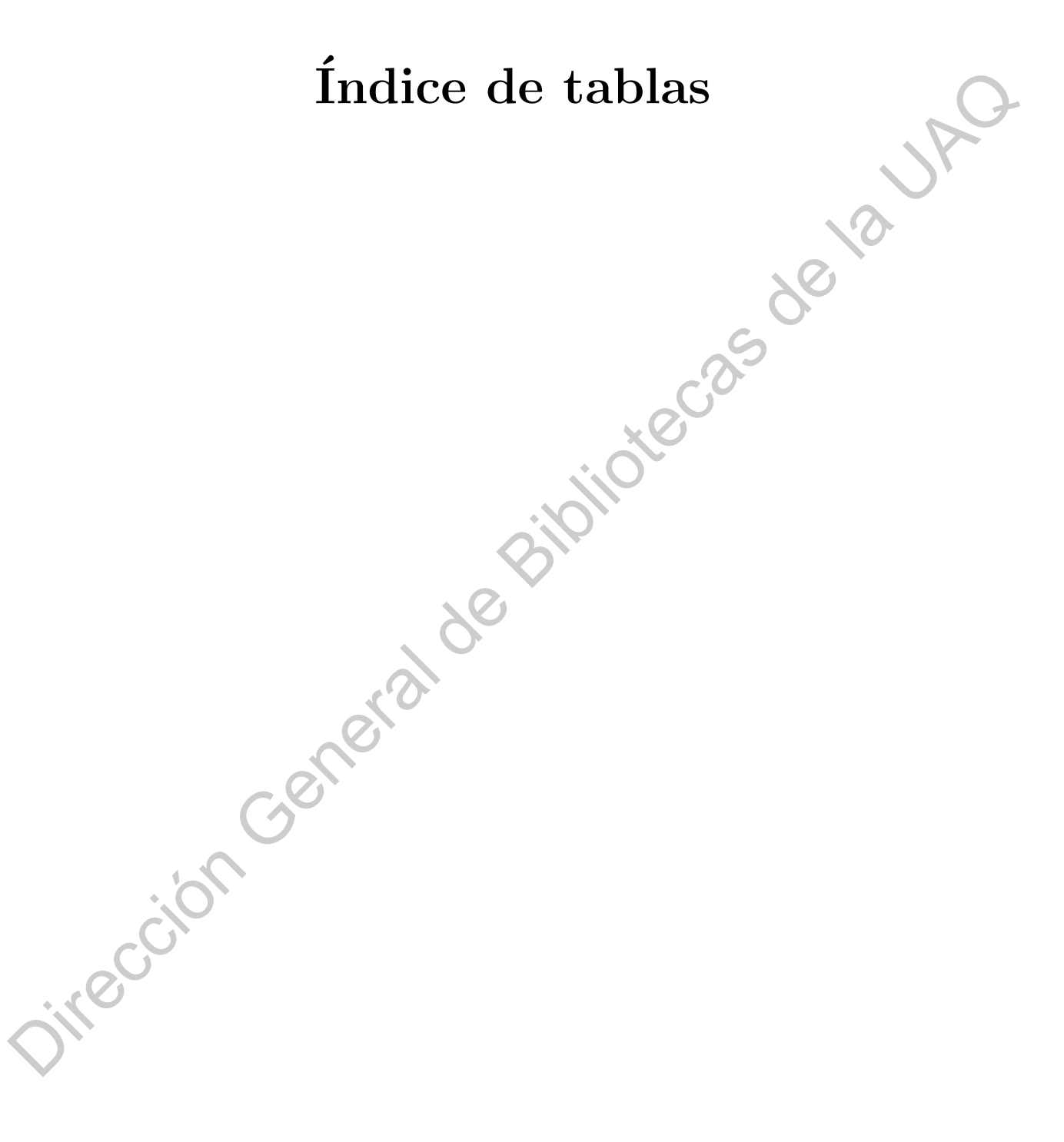

### <span id="page-13-0"></span>Resumen

El siguiente trabajo consiste en un modelo de Inteligencia Artificial capaz de diagnosticar y detectar tumores cerebrales. El modelo está conformado por dos redes neuronales, una de clasificación y otra de detección.

Para la red neuronal de clasificación se utilizará la técnica de Aprendizaje por Transferencia para su entrenamiento y deberá ser capaz de diagnosticar si una persona tiene un tumor cerebral o no a partir de la imagen de resonancia magnética (IRM) del paciente.

De haber dado positivo al tumor, la segunda red neuronal deberá predecir la ubicación del tumor y crear la capa correspondiente y así poder detectar al tumor en el IRM del paciente.

Keywords— Red Neuronal, Clasificación, Detección, Cáncer, Tumor Jitección General

# <span id="page-15-0"></span>Abstract

The following work consists of an Artificial Intelligence model capable of diagnosing and detecting brain tumors. The model is made up of two neural networks, one for classification and the other for detection.

For the classification neural network, the Transfer Learning technique will be used for its training and it must be able to diagnose whether a person has a brain tumor or not from the magnetic resonance image (MRI) of the patient.

If the tumor has been tested positive, the second neural network must predict the location of the tumor and create the corresponding layer and thus be able to detect the tumor on the patient's MRI.

Keywords— Neuronal Network, Classification, Detection, Cancer, Tumor

Jirección General

### CAPÍTULO 1

# Introducción

<span id="page-17-0"></span>La Inteligencia Artificial surge a partir de 1950, cuando pioneros del nuevo campo de ciencias computacionales empezaron a preguntarse si las computadoras podrían ser hechas para pensar. Una definición de la Inteligencia Artificial es: El esfuerzo por automatizar tareas intelectuales normalmente realizadas por los seres humanos. Por lo que la Inteligencia Artificial es un campo muy general, el cual abarca *machine learning* e *deep learning*, incluye mayor número de áreas, mismas que no involucran el aprendizaje automático. Por ejemplo, los primeros programas que jugaban al ajedrez sólo eran reglas programadas por los ingenieros. Por un largo periodo de tiempo, muchos expertos creyeron que la Inteligencia Artificial estaría a nivel de la inteligencia humana teniendo gran cantidad de programadores escribiendo abundantes líneas de código para establecer todas las reglas que manipulan el conocimiento. A esta rama se le conoce como *Inteligencia Artificial Simbólica* y fue de los temas más relevantes para la investigación entre los años 50's hasta finales de la década de los 80's. **CAPITULO 1**<br> **Introducción**<br>
La Inteligencia Artificial surge a partir de 1950, cuando poneros del nuevo<br>
campo de ciencias computacionales empezaron a preguntação filas computado<br>
ma portira ser la UAC de Biblioteca de

<span id="page-17-1"></span>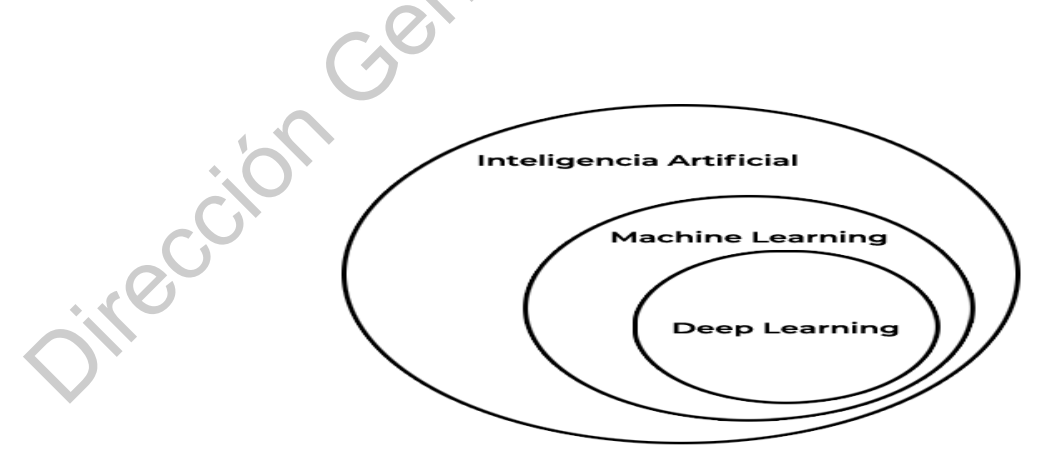

Figura 1.1: Inteligencia Artificial, Machine Learning y Deep Learning

Aunque la Inteligencia Artificial Simbólica probó ser muy útil para resolver problemas lógicos bien definidos, como jugar ajedrez, resultó ser poco práctica para problemas más complejos, como la clasificación de imágenes o procesamiento de lenguaje, donde no hay reglas bien definidas. Una nueva rama surgió para tomar el lugar de la Inteligencia Artificial Simbólica y afrontar este tipo de problemas: Machine Learning.

En la Inglaterra Victoriana, Lady Ada Lovelace, fue una amiga y colaboradora de Charles Babbage, el inventor de la Máquina Analítica: la primer computadora de propósito general. Una computadora de propósito general es aquella que puede ejecutar diversas tareas como realizar cálculos, editar textos y administrar archivos. Aunque era un invento visionario y muy adelantado a su época, la Máquina Analítica no pretendía ser de propósito general cuando fue diseñada entre 1830 y 1840, porque el concepto de *computación de propósito* general aún no era inventado. Era más una forma de usar operaciones mecánicas para automatizar cálculos matemáticos. En 1843, Ada Lovelace remarcó sobre el invento, "La Máquina Analítica no tiene pretensiones de generar algo. Puede hacer lo que sea que nosotros sepamos ordenarle c´omo hacerlo... Su prop´osito es ayudarnos en lo que nosotros ya estamos familiarizados." no prononos masses de apresion de la UA<br/>de Lovelace, fue una amiga y colaboradora de Charles Babbage, el inventor de la Máquina Analítica: la prime<br/>computation de oprosiste grandito. Una computation de proposition

Estas palabras fueron citadas más tarde por el pionero de la Inteligencia Artificial, Alan Turing como "La objeción de Lady Lovelace" en su escrito Maquinaria Computacional e Inteligencia (1950), donde además es introducido el Test de Turing y conceptos claves para dar forma a la Inteligencia Artificial. Turing estaba citando a Ada Lovelace mientras reflexionaba si las computadoras de propósito general podrían ser capaces de aprender y ser originales, de esta forma llega a la conclusión de que esto era posible.

El Machine Learning surge a partir de la siguiente pregunta:  $\lambda$  Las compu $tadoras pueden ir más lejos de lo que nosotros sabemos cómo ordenarles y$ aprender por si solas a realizar alguna tarea?

Esta pregunta abre la puerta a un nuevo paradigma de la programación. En la programación clásica o la Inteligencia Artificial Simbólica, los humanos introducen reglas (un programa) y datos para ser procesados en base a esas reglas y obtener respuestas. Con Machine Learning es diferente, las personas insertan los datos y los resultados esperados para obtener las reglas. Estas reglas pueden ser aplicadas a nuevos datos y así producir resultados originales.

<span id="page-19-0"></span>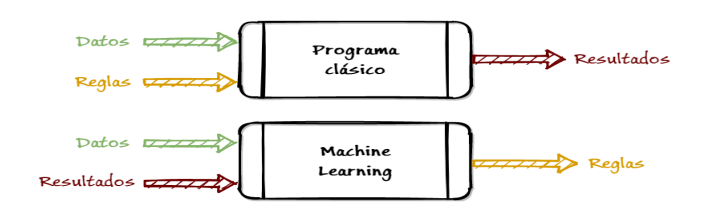

Figura 1.2: Programación Clásica y Machine Learning

Un sistema de Machine Learning es entrenado en vez de ser programado explícitamente. Se le muestran muchos ejemplos relevantes sobre una tarea y encuentra la estructura estad´ıstica en estos ejemplos que eventualmente le van a permitir al sistema concluir las reglas que siguen para así automatizar la labor. Por ejemplo, si quisiéramos automatizar la tarea de etiquetar las fotos de las vacaciones, podr´ıamos presentar un sistema de Machine Learning con muchas fotos ya etiquetadas por personas como "vacaciones", as´ı el sistema podría aprender las reglas estadísticas asociadas a ese etiquetado para automatizar este proceso.

Aunque Machine Learning empezó a florecer en los 90's, rápidamente se ha convertido en la subárea de la Inteligencia Artificial más popular y más exitosa, una tendencia dirigida por los avances tecnológicos y la cantidad de datos que se generan actualmente. Machine Learning está altamente relacionado con la estadística, aunque ésta difiere en varios conceptos importantes. A diferencia de la estadística, Machine Learning tiende a manejar gran cantidad de datos (como un conjunto de millones de im´agenes, cada una con miles de pixeles) que para la estadística clásica como el Análisis Bayesiano sería impráctico. Como consecuencia, Machine Learning y especialmente Deep Learning tienen un enfoque más práctico que teórico. Figura 1.2: Programación Clásica y Madrine Learning<br>
Un sistema de Machine Learning es entrenado en vez de ser programado<br>
conjuntante. Se le muestran methos ejemplos relevantes sobre una tarea y<br>
encuentra la estructura

Para definir Deep Learning y entender la diferencia que tiene con otros algoritmos de Machine Learning, primero debemos tener la idea de cómo funcionan los algoritmos de Machine Learning. Para hacer un sistema de Machine Learning necesitamos tres cosas:

- Datos de entrada (Input).
- Ejemplos del resultado esperado (Output).
- Métricas para saber si el algoritmo está teniendo un buen desempeño.

Un modelo de Machine Learning transforma los datos de entrada en resultados significativos, un proceso de aprendizaje a partir de exponer ejemplos con entradas y salidas bien definidas. Por lo tanto, el problema central en Machine

Learning y Deep Learning es transformar los datos significativamente, es decir, aprender representaciones útiles de nuestros datos de entrada para obtener resultados más cercanos a lo que esperamos. Una representación va a estar definida como una forma diferente de codificar los datos. Por ejemplo, una imagen a color puede estar codificada en formato RGB (red-green-blue) o en formato HSV (hue-saturation-value):  $\acute{e}$ stas son dos representaciones distintas de los mismos datos. Una tarea puede ser resuelta de forma más sencilla o más complicada dependiendo de la representación que estemos usando. Por ejemplo, la tarea de seleccionar todos los pixeles rojos en una imagen es más sencilla hacerla en formato RGB, si la tarea es hacer la imagen menos saturada el formato ideal sería HSV. Los modelos de Machine Learning se basan en encontrar la representación correcta para los datos de entrada y así poder transformarlos de la mejor manera posible. de las internet de la La UAQ de la representación de la representación de la representación de la representación de la representación de la Representación de la Teneral de de mandar de entre a representación de la Europa

<span id="page-20-0"></span>Veamos un caso más concreto. Consideremos el eje-x, el eje-y, y algunos puntos representados por sus coordenadas en el sistema  $(x, y)$ .

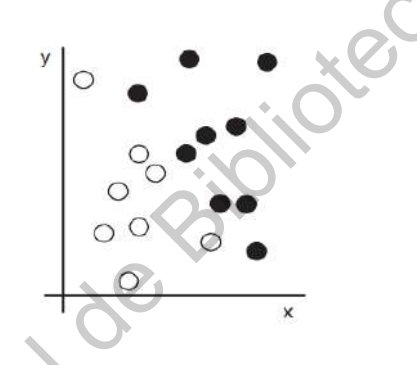

Figura 1.3: Conjunto de puntos negros y blancos

Como podemos observar en la Figura 1.3, tenemos puntos blancos y puntos negros. Queremos desarrollar un algoritmo que sea capaz de tomar las coordenadas (x, y) de un punto y nos diga si ese punto es blanco o negro. En este caso:

Los datos de entrada son las coordenadas de cada punto.

- El resultado esperado es el color de cada punto.
- Una forma de medir la eficiencia de nuestro modelo es con el porcentaje de puntos clasificados correctamente.

<span id="page-21-0"></span>Lo que necesitamos es una nueva representación de nuestros datos que separe claramente los puntos blancos de los puntos negros. Una transformación que podemos utilizar es el cambio de coordenadas, como se ve en la Figura [1.4.](#page-21-0)

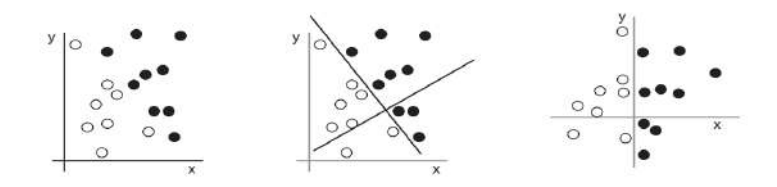

Figura 1.4: Datos Originales, Cambio de Coordenadas y Nueva Representación

Este nuevo sistema de coordenadas lo podemos considerar como una mejor representación de nuestros datos. Con esta representación, el problema de clasificación blanco/negro puede ser expresado por la siguiente regla: Los puntos negros van a ser los que cumplan que  $x > 0$  y los puntos blancos van a ser los que cumplan con  $x < 0$ .

En este caso nosotros definimos el cambio de coordenadas. Sin embargo, podríamos intentar una búsqueda sistemática para todos los cambios de coordenadas posibles y utilizar como retroalimentación el porcentaje de puntos correctamente clasificados para encontrar la mejor representación y entonces estaríamos utilizando un sistema de Machine Learning. Learning (aprender) en el contexto de Machine Learning describe la búsqueda automática de mejores representaciones. Dirección General de Bibliotecas de la UAQ

Todos los algoritmos de Machine Learning consisten en encontrar de manera automática la transformación que mejor se adapte a los datos y así obtener la representación más precisa y útil para la tarea dada. Estas operaciones pueden ser: cambios de coordenadas, proyecciones lineales, translaciones, operaciones no lineales y muchas más. Los algoritmos de Machine Learning usualmente no son creativos al momento de encontrar estas transformaciones; sólo buscan en un conjunto predefinido de operaciones llamado *espacio hipotético*.

Técnicamente, Machine Learning es la búsqueda de representaciones útiles para los datos de entrada, con un espacio de posibilidades predefinido, guiándose por la retroalimentación que obtiene en cada intento. Esta simple idea permite resolver una gran variedad de problemas desde reconocimiento de voz hasta automóviles autónomos.

Deep Learning es un subcampo específico de Machine Learning: una nueva forma de aprender representaciones desde los datos que hacen énfasis a capas sucesivas de aprendizaje de mejores representaciones. Deep (profundo) en Deep Learning no hace referencia a algún entendimiento más profundo logrado por la aproximación conseguida, más bien, se refiere a estas capas de aprendizaje. La cantidad de capas que tenga nuestro modelo se llama profundidad del modelo. Deep Learning moderno involucra cientos o hasta miles de capas para obtener mejores representaciones y todas aprenden de forma automática al exponerse a los datos de entrenamiento, al contrario de otros métodos de Machine Learning que tienden en enfocarse a aprender con una o dos capas de representaciones para los datos, por esto en algunas ocasiones se les llama Shallow Learning o Aprendizaje superficial.

En Deep Learning, estas representaciones en capas son aprendidas por medio de modelos llamados redes neuronales, estructuradas en forma de capas apiladas una encima de la otra.

<span id="page-22-0"></span>Las Redes Neuronales Artificiales pueden ser definidas como algoritmos matemáticos cuyo funcionamiento se aproxima a un pequeño conjunto de neuronas. El análogo artificial de una neurona biológica (Figura  $1.5$ se le conoce como *Perceptrón* (Figura  $\overline{1.6}$ ), consisten en varias señales de entrada que son combinadas usualmente por una suma y procesadas por una función de activación para obtener una señal de salida.

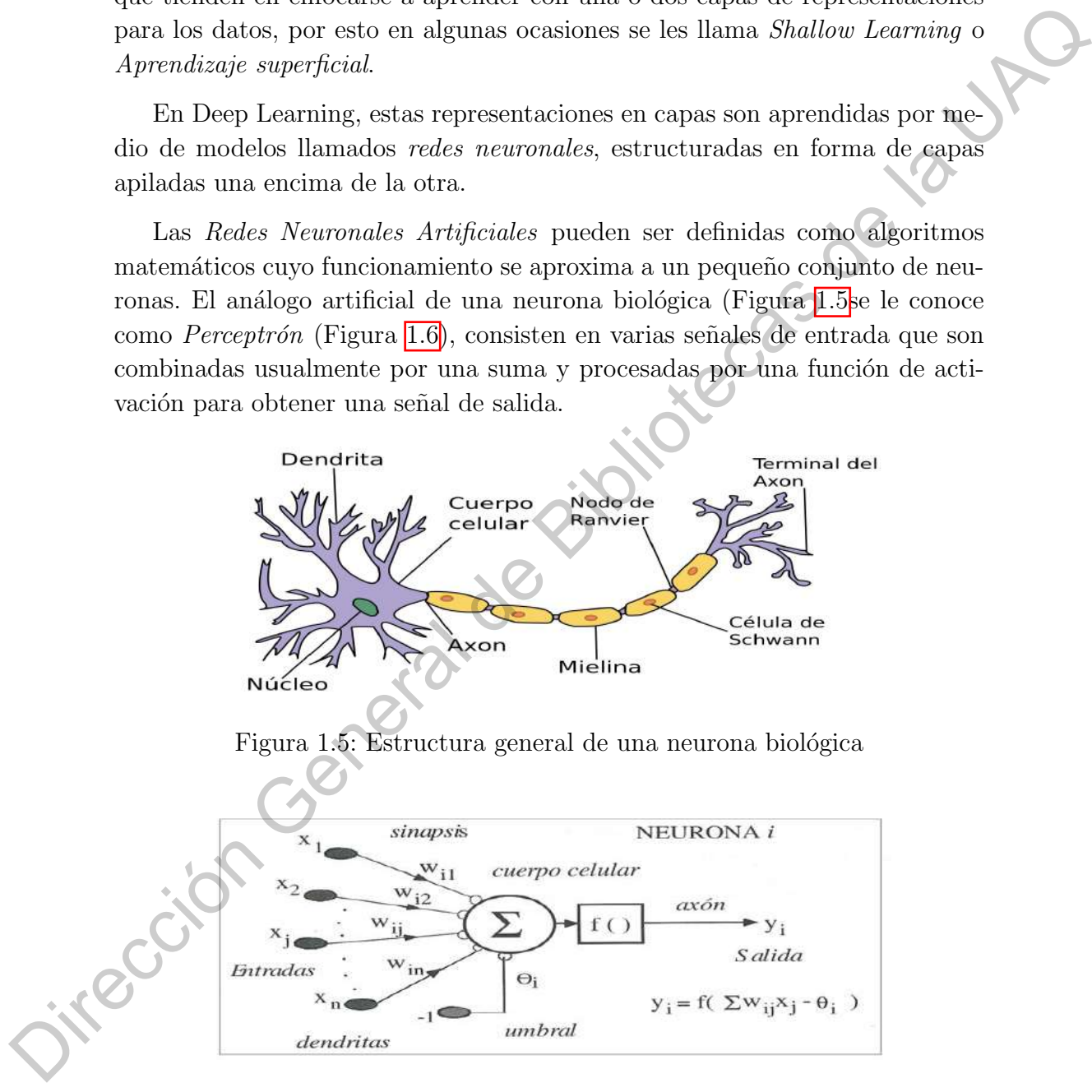

<span id="page-22-1"></span>Figura 1.6: Estructura general de un perceptrón

Los perceptrones están organizados en tres grupos o capas (Figura  $\overline{1.7}$ ):

- $\blacksquare$  Capa de entrada (Input Layer), donde se colecciona toda la información presentada por los datos.
- Capa de Salida (Output Layer), donde se genera la señal de salida.
- Capas ocultas (Hidden Layers), donde se hace todo el procesamiento de la información y las conexiones de los perceptrones.

<span id="page-23-0"></span>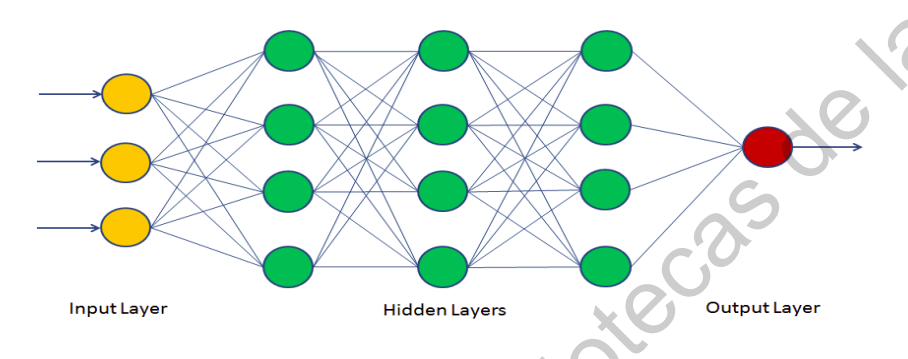

Figura 1.7: Estructura de una Red Neuronal

<span id="page-23-1"></span>Un ejemplo sería una red neuronal para transformar la imagen de un dígito con el fin de conocer cuál número es.

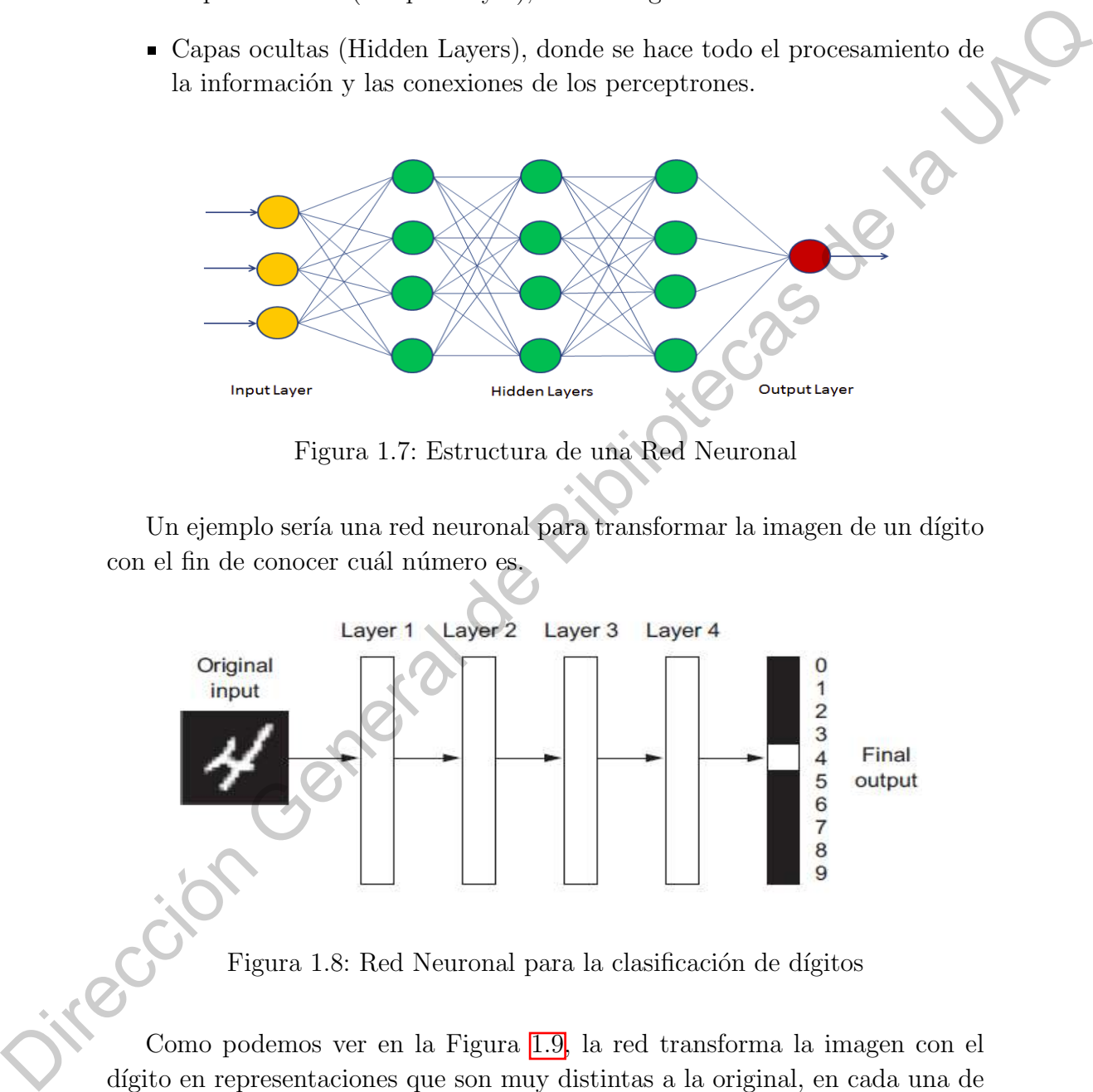

Figura 1.8: Red Neuronal para la clasificación de dígitos

Como podemos ver en la Figura 1.9, la red transforma la imagen con el dígito en representaciones que son muy distintas a la original, en cada una de las capas va analizando características más específicas para dar información sobre el resultado final. Podemos considerar Deep Learning como una operación multietapas de extracción de información, donde la información pasa por múltiples filtros hasta obtener un resultado limpio.

<span id="page-24-0"></span>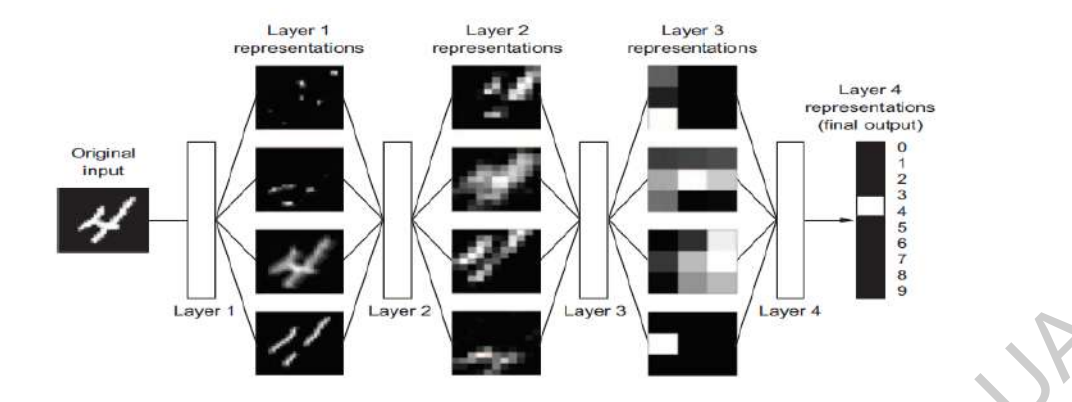

Figura 1.9: Representaciones del modelo de clasificación

Deep Learning ha alcanzado un nivel de popularidad en la población y en la industria como nunca antes en la historia de la Inteligencia Artificial. No obstante, no ha sido el primero en tener ese impacto y hay una gran variedad de algoritmos de Machine Learning para resolver diferentes tipos de problemas.

Los Modelos Probabilísticos son la aplicación de principios estadísticos en el an´alisis de datos. Estos fueron de los primeros algoritmos de Machine Learning ´utiles en la industria y actualmente se siguen empleando. Uno de los algoritmos más famosos en esta categoría es el Algoritmo de Naive Bayes.

Naive Bayes es un tipo de clasificador de Machine Learning que aplica el Teorema de Bayes mientras asumimos que todos los datos de entrada son independientes entre sí. Esta forma de análisis de datos precede a las computadoras y fue aplicado a mano por décadas antes de su primera implementación computacional (alrededor de los 50's). El Teorema de Bayes y los fundamentos de estadística datan del siglo XVIII y son fundamentales para utilizar el clasificador de Naive Bayes. **Example 1998**<br> **Example 1998**<br> **Example 1998**<br> **Example 1998**<br> **Example 1998**<br> **Direction General de la UACACHER (1998)**<br> **Direction General de Bibliotecas de la UACACHER (1998)**<br> **Example 1999**<br> **Distante, no lui sido e** 

El modelo más relacionado con este clasificador es la regresión logística, que algunas veces es considerada el "Hola Mundo"de Machine Learning. Como la regresión logística es mucho más antigua que las computadoras y sigue siendo muy útil en estos días gracias a su sencillez y versatilidad. Es común que sea el primer acercamiento de los científicos de la información con las bases de datos a analizar.

Aunque los fundamentos de las redes neuronales fueron investigadas desde los años 50's, tomaron décadas en ponerlas en práctica. Debido a que durante un largo periodo de tiempo, la pieza faltante era una manera eficiente de entrenar redes neuronales demasiado grandes. Esto cambió a mediados de 1980 cuando varias personas redescubrieron el Algoritmo de propagación hacia atrás, una forma de entrenar una cadena de operaciones paramétricas utilizando la optimización del gradiente descendiente, y que empezaron a utilizar en las redes neuronales.

La primera aplicación exitosa de las redes neuronales vino hasta el año 1989 cuando en Bell Labs el investigador Yann LeCun combinó las ideas de las redes neuronales de convolución y la propagación hacia atrás para crear el primer modelo de clasificación de dígitos escritos a mano. La red resultante llamada LeNet tuvo tanto impacto que en 1990 fue utilizada por el Servicio Postal de los Estados Unidos para automatizar la lectura de los códigos postales escritos en los sobres de las cartas.

Mientras las redes neuronales fueron ganando respeto entre los investigadores en la decada de 1990's gracias al primer éxito obtenido pr LeCun, nuevos algoritmos de Machine Learning empezaron a tener más reconocimiento y rápidamente fueron considerados para su aplicación, dejando atrás los algoritmos tradicionales. Los Métodos de Kernel son un grupo de algoritmos de clasificación, el más conocido es el *Máquina de Vector Soporte* (SVM). La formulación moderna de un SVM fue desarrollada por Vladimir Vapnik y Corinna Cortés a principio de los 90's en Bell Labs y su trabajo fue publicado hasta 1995. modelo de desisionó de digitos escritos a mano. La rel estatuate llameda<br>
Melvit tuvo tanto impacto que en 1990 fue utilizada por el Servicio Postal de los Estados Unidos para automatizar la lectura de los cólgos postales

El propósito de los SVM es encontrar el mejor *límite de decisión* para poder clasificar los datos en conjuntos diferentes. El límite de decisión puede pensarse como una l´ınea o superficie que separa los datos de entrenamiento en dos espacios correspondientes a dos categorías (Figura  $1.10$ ). Para clasificar nuevos datos, sólo es necesario revisar a cuál lado del límite de decisión es al que pertenece.

<span id="page-25-0"></span>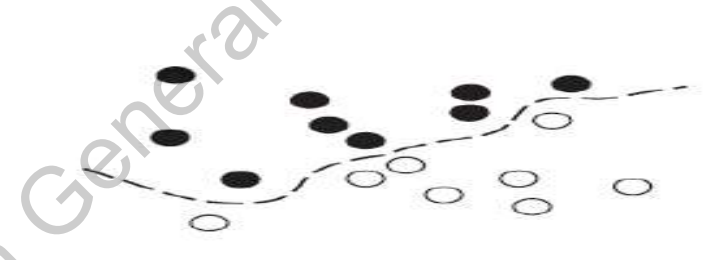

Figura 1.10: Límite de Decisión

Los SVM encuentran estos límites en dos pasos:

- Los datos son mapeados a una nueva representación de dimensión mayor, donde el límite de decisión es representado por un hiperplano.
- Un buen límite de decisión es programado para intentar maximizar la distancia entre el hiperplano y los puntos más cercanos de cada clase, a este paso se le llama *maximización del margen*. Esto permite generalizar

de una forma eficiente al momento de introducir nuevos datos fuera de nuestro conjunto de entrenamiento.

La técnica de mapeo de los datos a una nueva representación de dimensión mayor, donde el problema de clasificación se convierte en uno más sencillo, en papel puede sonar fácil, pero computacionalmente es intratable. Aquí es donde entran los m´etodos de kernel, la esencia de esto es encontrar buenos hiperplanos en el nuevo espacio de nuestra representación, no es necesario programar las coordenadas de cada punto en el nuevo espacio; sólo se necesita computarizar la distancia entre pares de puntos en ese espacio, lo que se puede hacer de una manera eficiente usando una *función kernel*. Una función kernel es una operaci´on computacionalmente tratable que mapea cualesquiera dos puntos del espacio inicial a la distancia entre esos puntos en el nuevo espacio. Las funciones kernel se programan típicamente a mano en vez de que el modelo las aprenda desde los datos, en el caso de los SVM sólo el hiperplano es aprendido automáticamente. puper puotes sominaran de sominar de sominar de sominar de sominar de de la metodo de la Universidad de considerativa en el metodo de la UAQ de Considerativa en el metodo de la UAC de Considerativa de la UAC de la UACA de

En el tiempo que los SVM fueron desarrollados, exhibieron un gran desempeño al momento de solucionar problemas de clasificación simples y al ser de los pocos m´etodos de Machine Learning que estaban sustentados por una extensa teoría matemática, hacían su entendimiento e interpretación más sencillas. Por estas propiedades, los SVMs fueron extremadamente populares en el área por un largo tiempo.

Sin embargo, los SVMs probaron ser incapaces de tratar grandes cantidades de datos y dar malos resultados al intentar resolver problemas más complejos como la clasificación de imágenes. Para poder lidiar con estos problemas primero es necesario procesar los datos, obtener una representación previa y así poder aplicar algún método de SVM, lo que se vuelve poco práctico y un proceso más largo.

Este problema dio paso a otros métodos de clasificación como lo son los  $árboles$  de decisión (Figura 1.11). Los árboles de decisión tienen estructura de diagrama de flujo y permiten clasificar los datos de entrada o predecir los resultados. Son fáciles de visualizar y de interpretar. El aprendizaje por medio de árboles de decisión empezó a generar interés a inicios del siglo XXI y para el 2010 sustituyeron a los métodos de kernel para problemas de clasificación.

<span id="page-27-0"></span>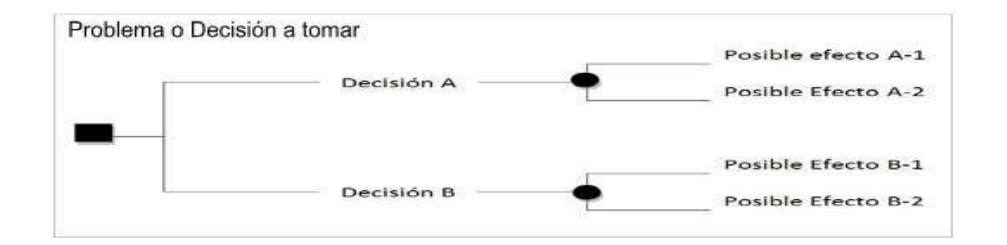

Figura 1.11: Árbol de Decisión

<span id="page-27-1"></span>En particular, el Algoritmo de Bosque Aleatorio (Figura 1.12) introdujo un aprendizaje por medio de árbol de decisión más sencillo que consistía en construir grandes cantidades de elecciones especializadas para después unir sus resultados.

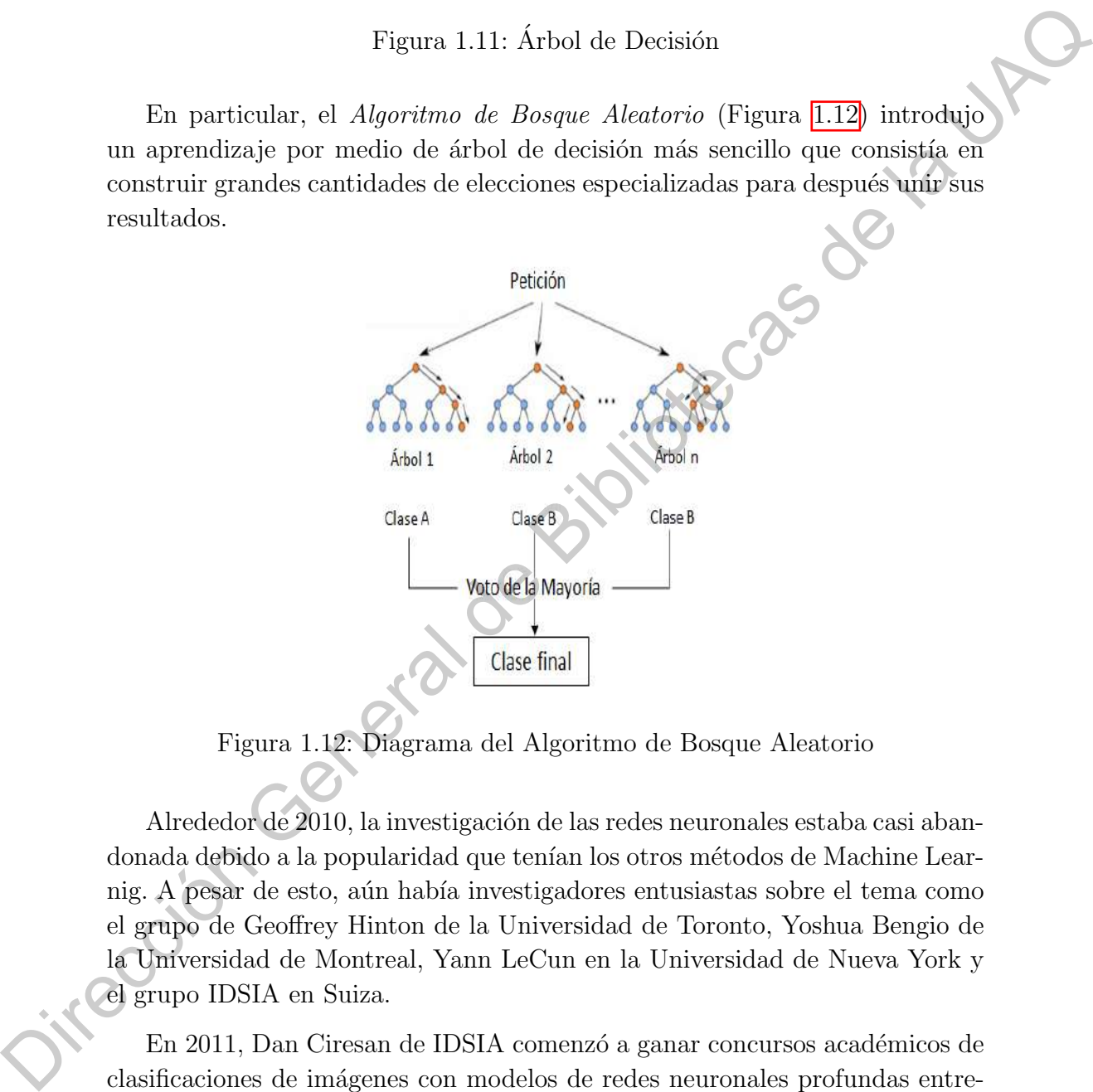

Figura 1.12: Diagrama del Algoritmo de Bosque Aleatorio

Alrededor de 2010, la investigación de las redes neuronales estaba casi abandonada debido a la popularidad que tenían los otros métodos de Machine Learnig. A pesar de esto, aún había investigadores entusiastas sobre el tema como el grupo de Geoffrey Hinton de la Universidad de Toronto, Yoshua Bengio de la Universidad de Montreal, Yann LeCun en la Universidad de Nueva York y el grupo IDSIA en Suiza.

En 2011, Dan Ciresan de IDSIA comenzó a ganar concursos académicos de clasificaciones de imágenes con modelos de redes neuronales profundas entrenadas por GPU, éstos fueron los primeros modelos prácticos de Deep Learning. Pero el momento más importante llegó en el 2012, con la entrada de el grupo de Hinton a la competencia de clasificación de imágenes  $ImageNet$ . La competencia ImageNet era notoriamente difícil para la época, consistía en clasificar imágenes de alta resolución en color en 1000 categorías diferentes después de haber entrenado con 1.4 millones de imágenes. En 2011, los mejores cinco lugares de la competencia, basados en algoritmos clásicos de computación visual obtuvieron una eficiencia del 74.3 %. Luego en 2012, un grupo liderado por Alex Krizhevsky y asesorado por Geoffrey Hinton fue capaz de conseguir un 83.6 % de eficiencia. La competencia ha sido dominada por algoritmos de Deep Learnng desde entonces y en el 2015 el ganador obtuvo un 96.4 %, considerando el reto de clasificación ImageNet completamente resuelto.

Desde el 2012, redes neuronales se han convertido en el principal método de procesamiento de im´agenes. Al mismo tiempo, Deep Learning ha encontrado m´as aplicaciones como el procesamiento de lenguaje. Ha reemplazado totalmente los árboles de decisión y SVMs en gran variedad de problemas.

Dentro de todos los métodos de Deep Learning que existen, varias arquitecturas sobresalen en popularidad. Las Redes Neuronales de Convolución (CNN) han tenido el mayor impacto en el área. Su arquitectura se puede definir como capas intercaladas que se alimentan hacia delante implementando filtros de convolución de reductores o rectificadores. En cada capa de la red se origina una representación donde se analiza una característica cada vez más precisa. Esta arquitectura inspirada en la biología se parece al procedimiento que se hace al momento de procesar información visual.

La implementación del ingenio humano para el desarrollo y mejoramiento de aparatos médicos ha sido uno de los temas con más relevancia en las últimas d´ecadas y que ha impulsado el estudio de la Inteligencia Artificial. En 1950 se logró la primera simulación por computadora de una red neuronal biológica, lo que inspiró a McCulloch y Pitts a definir la primera red neuronal artificial. Junto a la evolución de las computadoras y la necesidad de simular procesos cada vez más complejos, entre los años 1982 y 1987, modelos matemáticos m´as avanzados fueron desarrollados e implementados basados en los trabajos de McClelland, Rumelhart, Hopfield and Kohonen y junto a los resultados de T. Roska quién realizó investigación sobre el campo celular en las redes neuronales, permitieron que la Inteligencia Artificial creciera enormemente. Learning diselections are considered to the same of the same of the secondary of the property of the property of the process of the process of the decomplexible processmic<br>triated by processmiciation of the imagenes. All

El uso de las redes neuronales en la medicina se divide en las siguientes ´areas:

- Modelación: Simulación y modelación de las funciones del cerebro y diversos órganos.
- Procesamiento de Señales: Filtrado y evaluación de señales bioeléctricas.
- Sistemas de Control y Chequeos: Máquinas de monitoréo basadas en la respuesta biológica del cuerpo a ciertas señales.
- Clasificación: Interpretación de reacciones biológicas para un mejor diagnóstico.
- Predicción: Redes neuronales dan pronósticos y diagnósticos previos basados en resultados de estudios médicos.

El análisis automático de imágenes médicas es crucial para la medicina moderna. Diagnósticos basados en la interpretación de imágenes pueden ser altamente subjetivos. Diagnósticos auxiliados por computadora (CAD) pueden dar una evaluación objetiva de la enfermedad a tratar. La modelación del progreso y evolución de la enfermedad, es muy común cuando se está tratando una condición neurológica como el Alzheimer, esclerosis múltiple, derrames cerebrales y tumores, requieren análisis de escaneos del cerebro basados en datos multimodales y mapas detalladas de regiones específicas del cerebro.

En años recientes, las redes neuronales han sido adoptadas rápidamente por la comunidad de investigadores en el área de imágenes médicas por su sobresaliente actuación en la visión artificial y el procesamiento de imágenes. El hecho de que las redes neuronales en la medicina han tenido un resultado prometedor, ha contribuido a promover su investigación para desarrollar nuevas técnicas y modelos para la detección, segmentación y análisis de forma asistidos por computadora.

Entre los retos más grandes en CAD están las diferentes formas y densidades de tumores o lesiones y la variación de cada imagen médica que existe. En muchos casos, la intensidad del tejido patológico puede sobreponerse en tejido sano. Otros problemas que podemos encontrar es la existencia de ruido en nuestras imágenes, resolución de baja calidad o interferencias por campos magnéticos en los casos de las imágenes por resonancia magnética no pueden ser tratados automáticamente por modelos simples de Machine Learning. Para lidear con esta complejidad de datos, es necesaria una limpieza previa al análisis y la obtención de características específicas **Predicción:** Relete neuronales den provisions y diagnósticos previos<br>Flamisliss automático de estadius núclicas es concial para la modicina fue-<br>dema. Disgnósticos basados en la interpretación de imágenes pueden per alta

Deep Learning nos da la posibilidad de automatizar el proceso de extraer las características específicas que necesitamos analizar. Las redes neuronales inherentemente aprenden una jerarquía de características empezando desde las más generales hasta llegar a un análisis píxel por píxel y por lo tanto pueden operar directamente en im´agenes m´as complejas como las del tejido humano.

Algunos ejemplos de redes neuronales aplicadas en el procesamiento de imágenes médicas son modelos de clasificación de enfermedades pulmonares basadas en tomografías, detección de la manifestación de tuberculosis por Rayos X, detección de tumores en el cerebro por medio de imágenes de resonancia magnética.

Los mayores retos y limitaciones que tienen las redes neuronales al momento de aplicarse en imágenes médicas son:

- Los modelos de redes neuronales están diseñados para procesar imágenes en 2-D, mientras que las imágenes por resonancia magnética y las tomografías son 3-D. Lo cual requiere un procesamiento previo para encontrar la mejor caracterización de los datos para procesarlos.
- Las redes neuronales no incluyen análisis espaciales, por lo que es necesario agregar información adicional a los datos que tenemos.
- Encontrar un modelo general de procesamiento resulta casi imposible por la variedad de imágenes médicas que existen y los distintos tejidos que se encuentran en el cuerpo.

A pesar de los problemas que se puedan presentar, las redes neuronales han dominado el área del análisis de imágenes médicas y cada día se siguen desarrollando nuevas arquitecturas para mejorar su ejecución.

En general, Deep Learning en las imágenes médicas proveen descubrimientos y exploraciones automáticas sobre características generales o específicas de alg´un objeto. En este sentido, un entrenamiento relativamente sencillo y una ejecución sistemática pueden ser usadas, haciendo que las aproximaciones por Deep Learning sean mejoradas sobre la marcha. Sin embargo; aún no se ha logrado llegar a su máximo potencial para el análisis de imágenes médicas. Para tener un modelo exitoso de clasificación o detección de enfermedades es necesario tener una gran cantidad de datos bien detallada, pero hacer anotaciones precisas de las im´agenes es un trabajo muy largo que normalmente es realizado por un médico. Al día de hoy, se sigue buscando una forma de generalizar este proceso para que cualquier persona lo pueda hacer y así contar con más bases de datos listas para ser procesadas.  $\blacksquare$  Las modelos de reeles neuronales están diseñados pora procesar inágenes en 2-D, mientras que las inágenes por resonancia magnética y las tornegariamento predio anni 3-1. Lo read requiere un procesarionto predi enco

### CAPÍTULO 2

# Antecedentes

<span id="page-31-0"></span>Gran variedad de algoritmos de Inteligencia Artificial son implementados para detectar y clasificar diferentes tipos de cáncer. Estas técnicas han mostrado diversos resultados a lo largo del tiempo, esto se debe a las estructuras de cada modelo. El diseño de las arquitecturas de cada red neuronal cambia dependiendo la tarea a realizar, los parámetros a considerar para cada caso en particular son: el tipo de red neuronal, el número de capas, el número de nodos en las capas ocultas, la función de activación entre cada capa y el tamaño de la base de datos. Entre las arquitecturas de redes neuronales para el diagnóstico de tumores cerebrales encontramos modelos neurodifusos (ANFIS), aprendizaje federado (FL), máquinas de vectores de soporte (SVM), redes neuronales probabilísticas (PNN) y otros métodos de clasificación como el algoritmo de K vecinos cercanos (K-NN). En la Figura 2.1 se muestran los mejores modelos de cada arquitectura. **CAPITULO 2**<br>
CAPITULO 2<br>
Gran variedad de algoritmos de Inteligencia Artificial som implementados<br>
para detectar y clasificar diferentes tipos de cáncer. Estas térmicas han mostrado diversos resultados. El diseño de las

<span id="page-31-1"></span>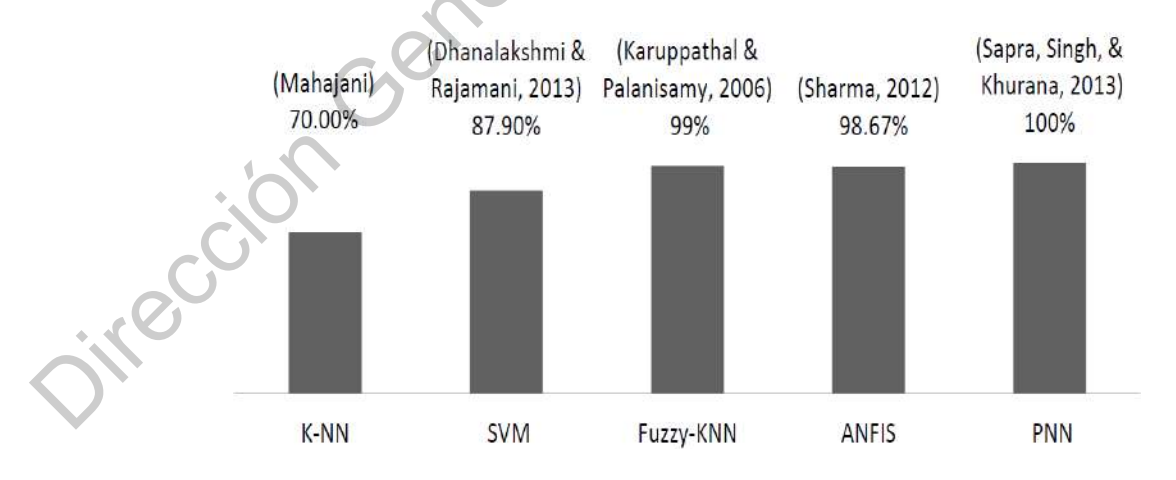

Figura 2.1: Comparación de precisión de diferentes técnicas de Inteligencia Artificial para Tumores Cerebrales

Como podemos observar en la Figura [2.1](#page-31-1) los mejores resultados se obtuvieron utilizando PPN. Esta técnica clasifica los tumores cerebrales con una precisión del 100 %. Las ventajas de utilizar esta arquitectura son que su proceso de entrenamiento es rápido, no es sensible con los datos atípicos y su flexibilidad para programarlo. Sin embargo; sus más grandes desventajas es que ocupan un gran poder computacional y el tiempo de ejecución es alto, por lo que resulta ser poco práctico. Por otro lado, el modelo con menor eficiencia es con la arquitectura K-NN, cuya precisión es del 70 %. Los algoritmos K-NN son uno de los más conocidos y utilizados, ya que al ser un modelo de clasificación simple es fácil de programar y el tiempo de aprendizaje es menor. Su principal desventaja es que no puede llegar a analizar detalles específicos por lo que pierde precisión. La siguiente tabla muestra otros modelos de clasificación.

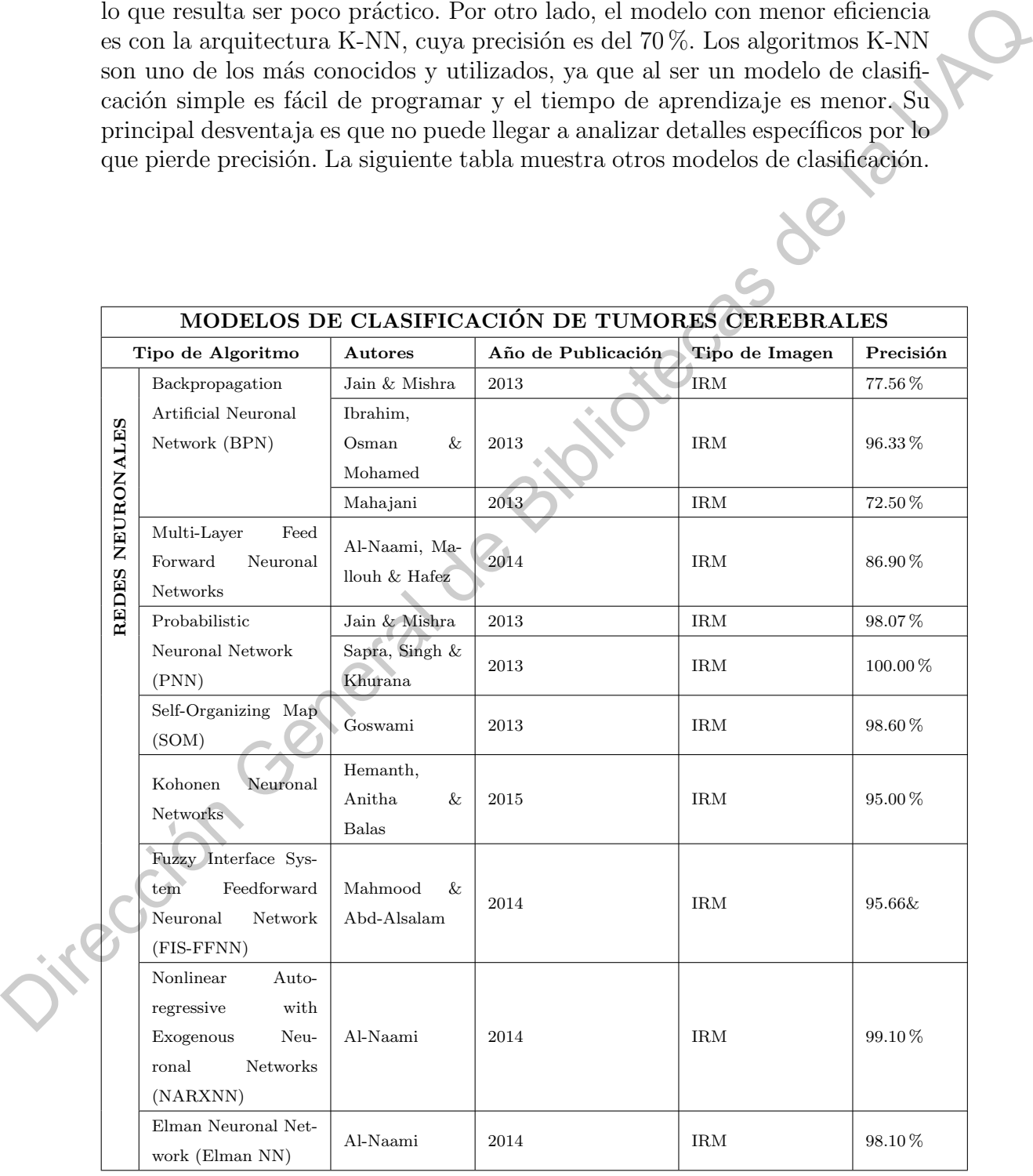

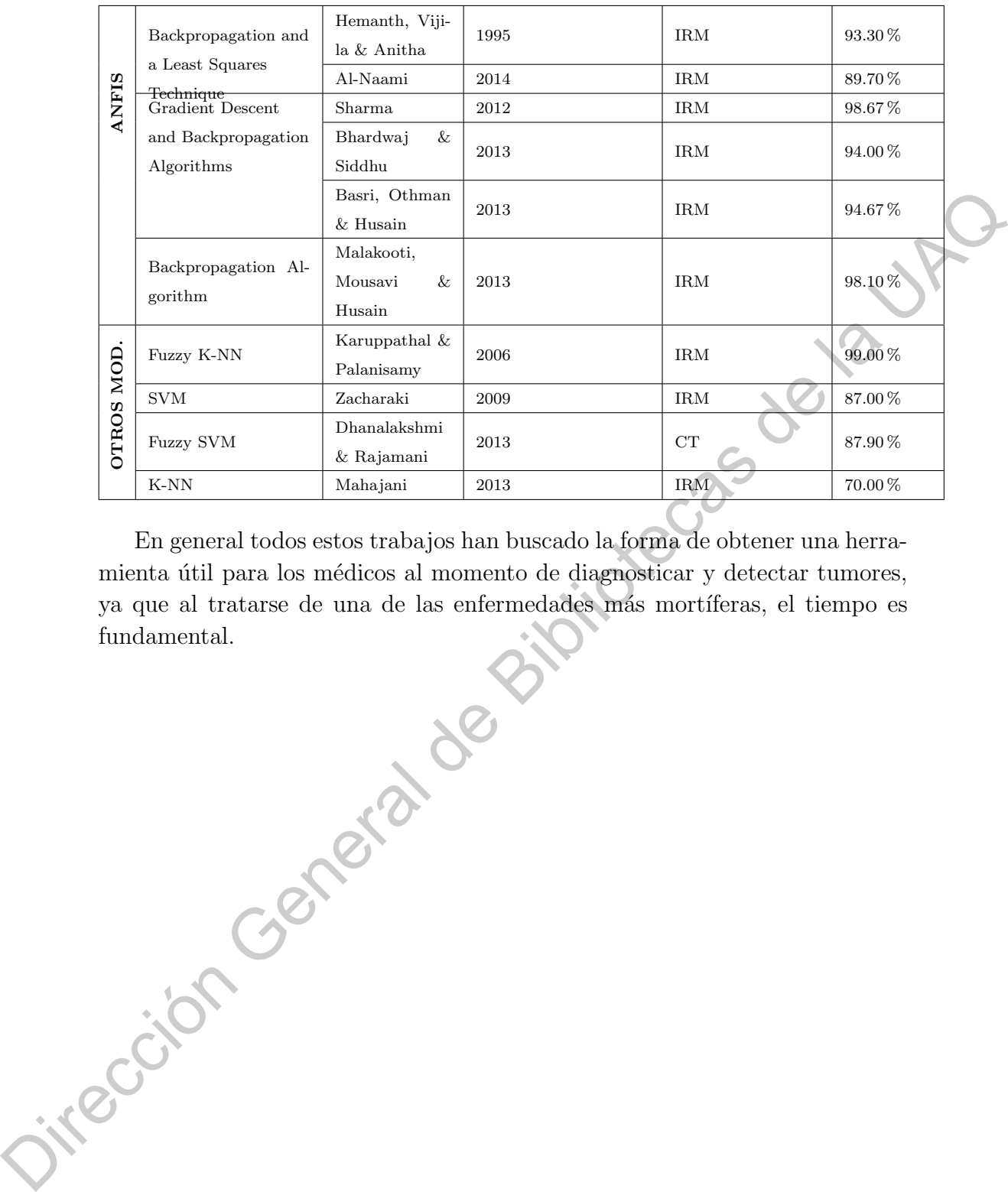

En general todos estos trabajos han buscado la forma de obtener una herramienta útil para los médicos al momento de diagnosticar y detectar tumores, ya que al tratarse de una de las enfermedades más mortíferas, el tiempo es fundamental.

### CAPÍTULO 3

### Fundamentos teóricos

### <span id="page-35-1"></span>3.1. Redes neuronales

<span id="page-35-0"></span>Durante la última década las redes neuronales has jugado un papel importante. Son capaces de aprender de forma jerarquizada, es decir por capas, en las primeras capas permite aprender conceptos básicos, luego se puede ir aprendiendo información cada vez más abstracta. No hay límite de capas. La tendencia es que se añadan cada vez más y más capas, convirtiéndose en algoritmos cada vez m´as complejos. Estos algoritmos son conocidos como deep learning (aprendizaje profundo), es un concepto que se a puesto de moda en los últimos años. Sin embargo es un tema que se ha investigado desde la década de los 40 y principios de los 50 , en donde destacan varios investigadores entre ellos McCulloch y Pitts (1943), Householder y Landahl (1945), quienes elaboraron modelos matemáticos de neuronas y Redes Neuronales. **CAPITULO 3**<br> **CAPITULO 3**<br> **CAPITULO 3**<br> **CALCONS**<br> **CALCONS**<br>
Durante la ditium década las redes neuronales<br>
Durante la ditium década las redes neuronales<br>
per approximate. Son capaces de approximation in the permetal

En la década de los 50, varios investigadores combinaron los resultados obtenidos por los matemáticos, biólogos y psicólogos, y desarrollaron modelos de simulación en computadora de neuronas y Redes Neuronales, dando lugar a la forma actualmente m´as generalizada de trabajar con estos sistemas: su simulación mediante software, en una computadora digital común. Frank Rosenblatt desarrolló el Perceptrón (Rosenblatt 1958), que fue la primera red neuronal artificial especificada con toda precisión y orientada computacionalmente. $(\mathbb{S})$ 

Aunque Ramon y Cajal fueron los primeros en presentar a la neurona como unidad independiente en 1988.

Frank Rosenblatt desarrolló el **Perceptrón** alrededor de 1958, fue la primera red neuronal artificial especificada con toda precisión y orientada computacionalmente.
En el campo de las Redes Neuronales, el perceptrón, según Frank Rosenblatt, se refiere a:

• La neurona artificial o unidad básica de inferencia en forma de discriminador lineal, a partir de lo cual se desarrolla un algoritmo capaz de generar un criterio para seleccionar un sub-grupo a partir de un grupo de componentes más grande. La limitación de este algoritmo es que si dibujamos en un plot estos elementos, se deben poder separar con un hiperplano únicamente los elementos "deseados" discriminándolos

(separándolos) de los "no deseados".

• El perceptrón puede utilizarse con otros tipos de perceptrones o de neurona artificial, para formar una red neuronal artificial más compleja.

El modelo biológico más simple de un perceptrón es una neurona y viceversa. Es decir, el modelo matemático más simple de una neurona es un perceptrón. La neurona es una célula especializada y caracterizada por poseer una cantidad indefinida de canales de entrada llamados dendritas y un canal de salida llamado axón. Las dendritas operan como sensores que recogen información de la región donde se hallan y la derivan hacia el cuerpo de la neurona que reacciona mediante una sinapsis que envía una respuesta hacia el cerebro, esto en el caso de los seres vivos. Una neurona sola y aislada carece de razón de ser. Su labor especializada se torna valiosa en la medida en que se asocia a otras neuronas, formando una red. Normalmente, el axón de una neurona entrega su información como "señal de entrada.<sup>a</sup> una dendrita de otra neurona y así sucesivamente. El perceptrón que capta la señal en adelante se extiende formando una red de neuronas, sean éstas biológicas o de sustrato semiconductor (compuertas lógicas). de semperat un crisero para seseconos un suorgenpo a parter de un grupo diventidad de diventidad de la UAC (seperativo de la UAC (semperativo de la UAC (semperativo de la UAC (semperativo de la UAC (semperativo de la UAC)

**Definición.** Una neurona formal es una cuádrupla  $(X, Y, \sigma, s)$ , donde  $X \subset \mathbb{R}^n$ ,  $Y \subset \mathbb{R}$ ; s y  $\sigma$  son funciones:

$$
s: X \to \mathbb{R} \qquad \sigma: \mathbb{R} \to Y.
$$

Decimos que X y Y son el conjunto de entradas y el conjunto de salida respectivamente, además n denota el número de entradas. La función s se llama función de activación y  $\sigma$  es llamada la función de salida. Algunas veces, una neurona formal será identificada con su función de transferencia, que es la composición de las funciones de entrada y salida, esto es,

$$
f = \sigma \circ s : X \to Y.
$$

Desde un punto de vista biológico las señales de entrada pueden verse como receptores de neuronas conectadas. Las señales son modificadas en la sinapsis y son condensadas en una simple señal en la unión sumadora (elemento sumador, soma). Si la cantidad sobrepasa un cierto umbral (threshold, límite), la neurona se activa (fires).

El modelo más simple de una neurona usa  $Y = \{0, 1\}$  como el conjunto de valores de salida (la salida es 1 si la neurona se activa y 0 en otro caso), la función lineal afín

$$
s(\mathbf{x}) = s(x_1, ..., x_n) = \sum_{j=1}^{n} w_j x_j - \theta
$$

se usa como la función de activación. Los **pesos**  $w_i \in \mathbb{R}$  modelan la influencia de la sinapsis sobre la señal  $x_i$  y  $\theta \in \mathbb{R}$  representa el **umbral**. Si la función de

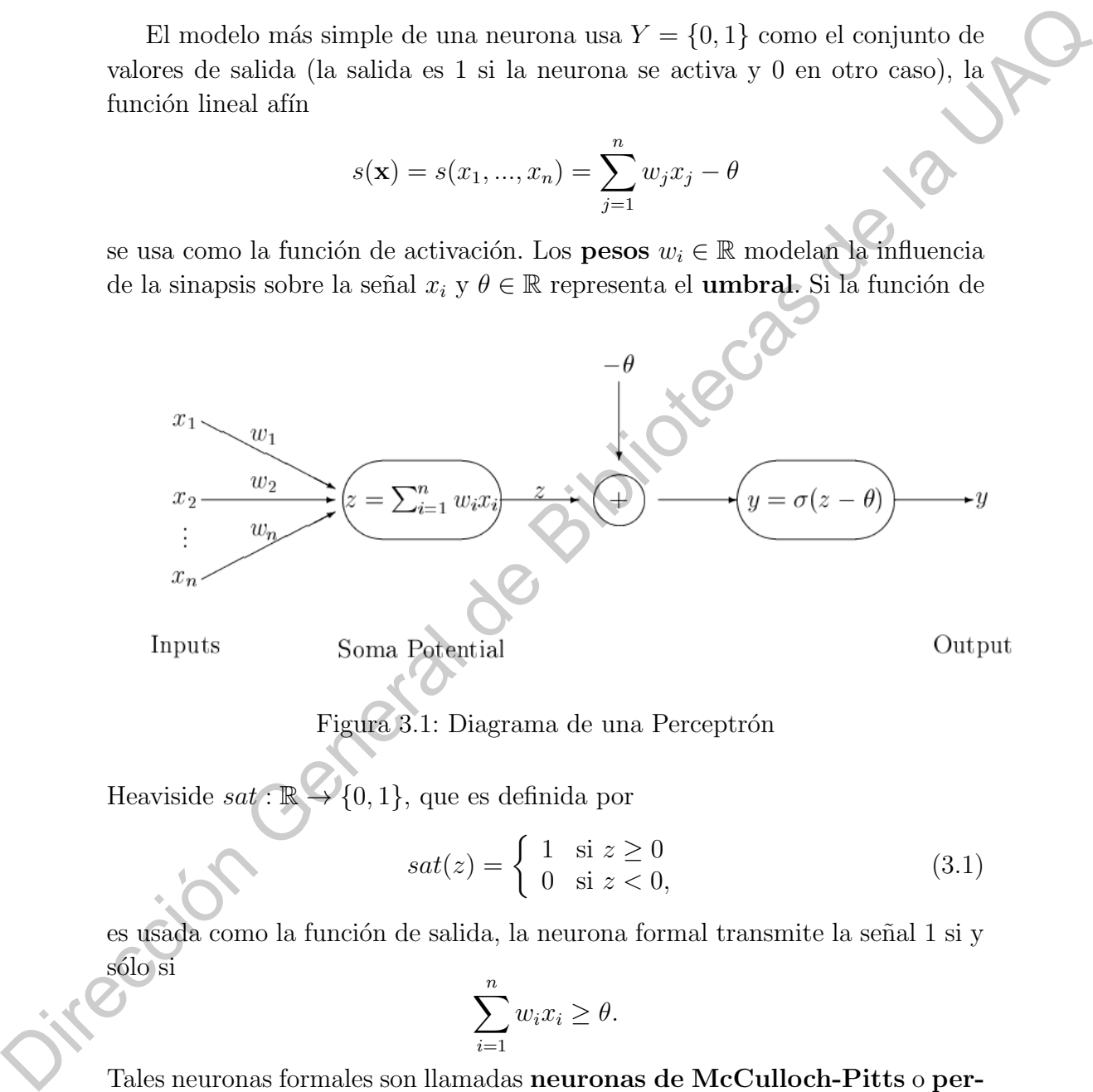

Figura 3.1: Diagrama de una Perceptrón

Heaviside  $sat : \mathbb{R} \to \{0,1\}$ , que es definida por

$$
sat(z) = \begin{cases} 1 & \text{si } z \ge 0 \\ 0 & \text{si } z < 0, \end{cases}
$$
 (3.1)

es usada como la función de salida, la neurona formal transmite la señal 1 si y sólo si

$$
\sum_{i=1}^{n} w_i x_i \ge \theta.
$$

Tales neuronas formales son llamadas neuronas de McCulloch-Pitts o perceptrons. Usualmente, la función de salida  $\sigma$  se requiere que sea una función sigmoide, es decir, se considera el conjunto de valores continuo  $Y = [0, 1]$  y una función monótona

$$
\sigma : \mathbb{R} \to [0,1]
$$

que satisface

$$
\lim_{z \to -\infty} \sigma(z) = 0 \quad y \quad \lim_{z \to \infty} \sigma(z) = 1.
$$

Ejemplos comunes de funciones sigmoides son los siguientes:

- 1. La función de Heaviside sat;
- 2. Funciones rampa, donde para  $\alpha > 0$

$$
\sigma(z) = \begin{cases} 0 & \text{si } z \le -\alpha \\ \frac{1}{2} \left( \frac{z}{\alpha} + 1 \right) & \text{si } -\alpha < z < \alpha \\ 1 & \text{si } \alpha \le z; \end{cases}
$$

(3.2)

3. La función de Fermi

$$
\sigma(x) = \frac{1}{1 + e^{-x}}
$$

y su versión escalada

$$
\sigma(x) = \frac{1}{1 + e^{-\alpha x}},
$$

donde  $\alpha > 0$ ;

4. la tangente hiperbólica modificada

$$
\sigma(z) = \frac{1}{2} \left( \frac{e^z - e^{-z}}{e^z + e^{-z}} + 1 \right).
$$

En resumen, se obtiene la siguiente definición.

Definición. Sea

$$
s(x_1, x_2, ..., x_n) = \sum_{i=1}^n w_i x_i - \theta,
$$

donde  $w_i, \theta \in \mathbb{R}$  e  $i = 1, ..., n$ . Una neurona formal  $(X, Y, \sigma, s)$  se llama una σ–perceptron.

Si  $\sigma = sat$  simplemente es una perceptron o una neurona de McCulloch-Pitts. En este caso  $Y = \{0, 1\}.$ 

 $\overline{\phantom{M}}$ Nos concentraremos primero en las neurona de McCulloch-Pitts con $X =$  ${0,1}^n$ . Si solamente se usan entradas y salidas binarias, entonces una función de transferencia perceptrón es una función Booleana o una función de conmutación (switching function): 2. Funciones rampa, donde para  $\alpha > 0$ <br>  $\sigma(z) = \begin{cases} 0 & \text{si } z \leq -\alpha \\ \frac{1}{2}(\frac{z}{6}+1) & \text{si } -\alpha < z < \alpha \\ 1 & \text{si } \alpha \leq z; \end{cases}$ <br>
3. La función de Permi $\sigma(x) = \frac{1}{1+e^{-\alpha t}}$ <br>
y su versión escalada<br>  $\sigma(x) = \frac{1}{1+e^{-\alpha t}}$ <br>
y su versi

$$
f: \{0, 1\}^n \to \{0, 1\} \tag{3.3}
$$

$$
\mathbf{x} = (x_1, x_2, ..., x_n) \to sat\left(\sum_{i=1}^n w_i x_i - \theta\right) = sat(\langle \mathbf{w}, \mathbf{x} \rangle - \theta),\tag{3.4}
$$

con pesos fijos  $\mathbf{w} = (w_1, ..., w_n)^T, w_i \in \mathbb{R}$  y un umbral  $\theta \in \mathbb{R}$ . Muchas funciones Booleanas o funciones de conmutación  $f: \{0,1\}^n \to \{0,1\}$  se pueden realizar por una perceptrón, es decir, se puede encontrar una perceptrón cuya función de transferencia es igual a f.

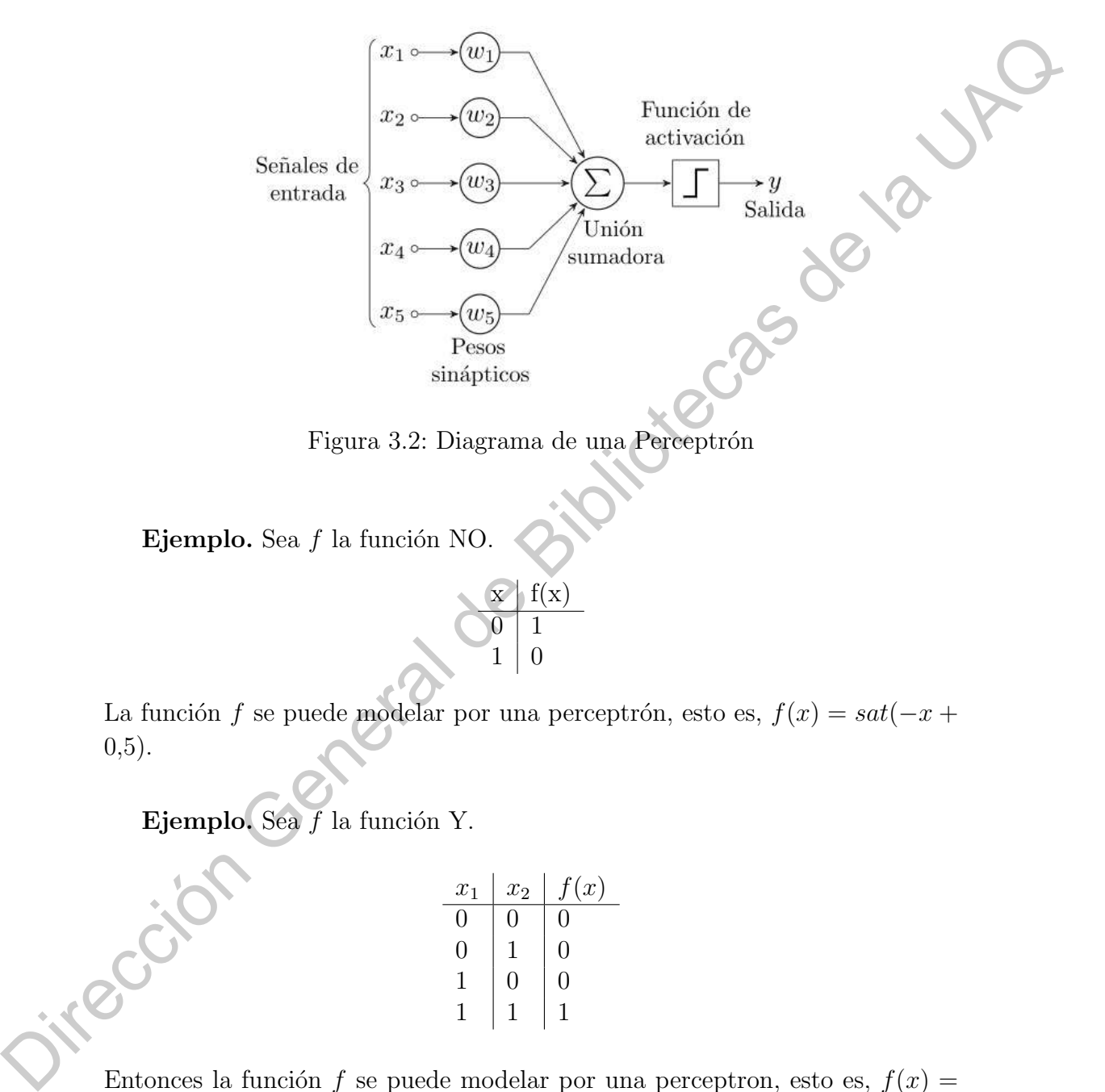

Ejemplo. Sea  $f$  la función NO.

$$
\begin{array}{c|c}\n\hline\nx & f(x) \\
\hline\n0 & 1 \\
1 & 0\n\end{array}
$$

La función f se puede modelar por una perceptrón, esto es,  $f(x) = sat(-x +$ 0,5).

Ejemplo. Sea  $f$  la función Y.

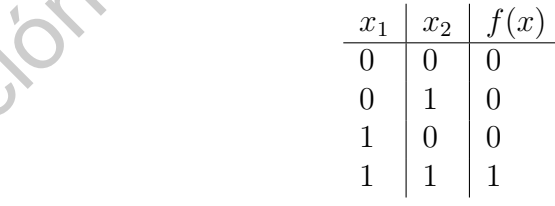

Entonces la función f se puede modelar por una perceptron, esto es,  $f(x) =$  $sat(x_1 + x_2 - 1, 5).$ 

Ejemplo. Sea  $f$  la función O.

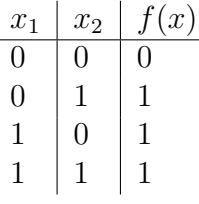

La función  $f$  se puede modelar por una perceptrón, esto es,  $f(x) = sat(x_1 +$  $x_2 - 0.5$ ).

Ejemplo. No existe una perceptrón que represente la función XOR, que coincide con la suma $\oplus$  sobre  $\mathbb{Z}_2=\mathbb{Z}/2\mathbb{Z},$  definida por

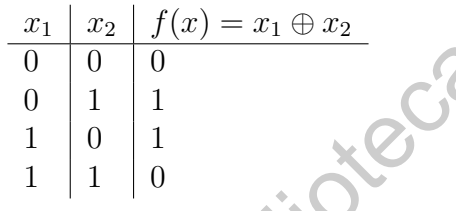

**Prueba.** Supongamos que para todo  $(x_1, x_2) \in \{0, 1\}^2$ ,

$$
x_1 \oplus x_2 = sat(w_1x_1 + w_2x_2 - \theta).
$$

Se tiene,

1 | 1 | 1  
\nLa función *f* se puede modelar por una perceptrón, esto es, 
$$
f(x) = sat(x_1 + x_2 - 0.5)
$$
.  
\nEjemplo. No existe una perceptrón que represente la función XOR, que coincide con la suma  $\oplus$  sobre  $\mathbb{Z}_2 = \mathbb{Z}/2\mathbb{Z}$ , definida por 
$$
\begin{array}{c|c|c}\n\hline\nx_1 & x_2 & f(x) = x_1 \oplus x_2 & 0 & 0 & 0 \\
\hline\n0 & 0 & 0 & 0 & 0 & 0 \\
1 & 1 & 1 & 0 & 1 \\
1 & 0 & 1 & 1 & 0\n\end{array}
$$
\n**Prueba.** Supongamos que para todo  $(x_1, x_2) \in \{0, 1\}^2$ ,  $x_1 \oplus x_2 = sat(w_1x_1 + w_2x_2 - \theta)$ .  
\nSe tiene,  
\n1.  
\n $\begin{array}{c|c|c}\n0 & 0 & = 0 \Rightarrow sat(-\theta) = 0 \Rightarrow -\theta < 0 \\
2. & & & & \\
\hline\n2. & & & & \\
\hline\n3. & 1 \oplus 0 = 1 \Rightarrow sat(w_2 - \theta) = 1 \Rightarrow w_2 - \theta \ge 00\n\end{array}$ .  
\n3.  
\n $1 \oplus 0 = 1 \Rightarrow sat(w_1 + w_2 - \theta) = 1 \Rightarrow w_1 - \theta \ge 0$ .  
\n3.  
\n $1 \oplus 1 = 0 \Rightarrow sat(w_1 + w_2 - \theta) = 0 \Rightarrow w_1 + w_2 - \theta < 0$ .  
\nSumando 2. y 3. se obtiene

Sumando 2. y 3. se obtiene

 $w_1 + w_2 - 2\theta \geq 0.$ 

Por el otro lado, sumando 1. y 4. se obtiene

$$
w_1 + w_2 - 2\theta < 0,
$$

lo que es una contradicción.

Los perceptrones se aplicaron rápidamente a resolver problemas tales como la predicción climatológica, la interpretación de electrocardiogramas y otros. Tal parecía que se había hallado la clave para comprender el funcionamiento cerebral, emulando las redes neuronales naturales mediante redes complejas de perceptrones. Sin embargo, pronto se comprob´o que las redes con una capa de perceptrones eran incapaces de resolver problemas tan simples como la simulación de una compuerta lógica de tipo  $O$  exclusivo y, tras una investigación sobre las limitaciones de los perceptrones, Minsky y Pappert publicaron el libro Perceptrons (1969) donde se hacían patentes estas limitaciones. Como consecuencia, los fondos para nuevas investigaciones se congelaron y la mayoría de los investigadores reorientaron su objeto de estudio. Sólo un par de investigadores aislados como Teuvo Kohonen en Finlandia, Stephen Grossberg y James Anderson en Estados Unidos, continuaron sus esfuerzos en este campo, dando lugar lentamente a que, a través de los años, (Kohonen 1972), (Anderson 1972) y (Grossberg 1987), emergiera un nuevo cuerpo teórico alrededor de las Redes Neuronales multicapas, que superó las limitaciones encontradas por Minsky y dio nuevo impulso al desarrollo de Redes Neuronales artificiales. excelendo, em la Biblioteca de Bibliotecas de preceptiones. Sim candavi e a preceptiones sem incomples de perceptiones sem incompared de la Bibliotecas de la UAC con una completa de perceptiones eran incompare de legion d

 $\Box$ 

# 3.2. Machine learning

El aprendizaje automático, o machine learning en inglés, es una rama de la Inteligencia artificial, sigue el concepto de que las máquinas realicen acciones por nosotros, que imiten algunos aspectos de nuestro comportamiento. Específicamente es una disciplina que crea sistemas que aprenden automáticamente, es decir, educa a la tecnología para que corrija errores por si misma. Y en este contexto por aprender se refiere a que identifica patrones complejos en millones de datos.

Los algoritmos de aprendizaje automático revisan los datos y son capaces de predecir comportamientos futuros a través de la información que estos datos le brindan y mientras m´as iteraciones tenga el algoritmo mejores resultados se obtienen.

Frente a las técnicas estadísticas clásicas, la introducción de técnicas de machine learning permiten mejorar el proceso de estimación de modelos, no sólo con relación al aumento del poder predictivo a través de nuevas metodologías y técnicas de selección de variables, sino también en la mejora de la eficiencia de los procesos a través de la automatización. $(?)$ 

A diferencia de los algoritmos iterativos donde las operaciones se declaran explícitamente, los algoritmos de aprendizaje automático toman prestados conceptos de la teoría de la probabilidad para seleccionar, evaluar y mejorar los modelos estadísticos.

Existen 3 tipos de machine learning, cada uno de ellos se refiere al distinto proceso de aprendizaje que puede tener el algoritmo dependiendo de los datos con los que el investigador cuenta.

# 3.2.1. Aprendizaje supervisado

El aprendizaje supervisado es para entrenar algoritmos otorgándole los datos de entrada o variables predictoras y los datos de salida, también llamadas etiquetas. Esto con el fin de que el algoritmo las combine y se puedan hacer predicciones.

El objetivo principal de el aprendizaje supervisado es la creación de funciones con la posibilidad de predecir valores correspondientes a objetos de entrada luego de haberse familiarizado con una serie de ejemplos que son los datos de entrenamiento, entradas y salidas, que se le dan en un principio. De aquí viene el nombre de aprendizaje supervisado, ya que al tener en el conjunto de entrenamiento las etiquetas de salida podemos supervisar el desempeño de nuestro algoritmo y en caso de ser necesario, corregir parámetros para mejorarlo. Existen 3 tipos de mediae koming, cada uno de ellos se refiere al distinto proceso de aprendizaje em puede tener el algoritmo dependiendo de los datos de mediae em la que el investigador casetas.<br>
3.2.1. A prendizaje supe

X−Conjunto de objetos Y −Conjunto de etiquetas o respuestas  $\gamma: X \to Y$ -Valores conocidos de la función  $\gamma^i = \gamma(x^{(i)}), i = 1, ..., l$ 

El aprendizaje supervisado consta de dos pasos esenciales:

- 1. El entrenamiento, donde se utiliza el conjunto de entrenamiento para desarrollar el modelo utilizando observaciones cuyas etiquetas son conocidas.
- 2. La prueba, en donde se toma el conjunto de prueba y se le da al modelo creado sin etiquetas para evaluar su rendimiento comparando los resultados que arroja con las etiquetas reales.

Los problemas que resuelve el aprendizaje supervisado se dividen:

- Clasificación: Se tratan de predecir los resultados en etiquetas discretas, ya sean binarias o multiclase. Algunos ejemplos son KNN, Naive-Bayes y máquinas de soportes vectoriales.
- Regresión: En donde los resultados a predecir pertenecen a una función continua y se busca una relación de ésta con las variables predictoras. Como regresión lineal o múltiple.

# 3.2.2. Aprendizaje no supervisado

El aprendizaje no supervisado recibe sólo los datos de entrada, no se cuenta con etiquetas o variables de salida, como suced´ıa con el supervisado, la idea es que el algoritmo pueda encontrar por si solo patrones que ayuden a entender el conjunto de datos. El objetivo será la extracción de información significativa, sin la referencia de variables de salida conocidas, y mediante la exploración de la estructura de dichos datos sin etiquetar.

Los problemas a resolver con este tipo de aprendizaje van más enfocados a obtener información de los datos y no tanto a predecir. Se dividen en:

- Agrupamiento o clustering: Es una técnica exploratoria de análisis de datos, se usa para organizar información en grupos con significado sin tener conocimiento previo de su estructura. Cada grupo es un conjunto de objetos similares que se diferencia de los objetos de otros grupos. Se pretende que las observaciones dentro de cada grupo sean lo más similares posibles y lo m´as diferentes a los observaciones que pertenecen a otros grupos. Algunos ejemplos son K-means, DBSCAN y Single linkage. Como regresión lineal o múltiple.<br>
3.2.2. Aprendizaje no supervisado<br>
El superción en supervisado recibe sólo los datas de entrada, repetenden con dispersion variales de solo partones que ayotien a con el supercitor de da
	- Reducción de dimensionalidad: Estos métodos reducen el número de variables de características al extraer o seleccionar un conjunto de características principales o representativas. $(\mathbf{4})$  Algunos ejemplos son análisis  $\sim$  de componentes principales y análisis discriminante.

# 3.2.3. Reforzamiento de aprendizaje

Este tipo de aprendizaje está más enfocado para el aprendizaje profundo, redes neuronales artificiales, funciona a través de prueba y error, el algoritmo se itera varias veces en donde los datos se entrada se obtienen a través de la retroalimentación del entorno, esto porque cada resultado produce una recompensa. Una recompensa en este modulo de aprendizaje es un resultado producto de una acción completa realizada con todos los criterios establecidos en el conjunto de datos. A medida de que se generan estas recompensas, positivas o negativas dependiendo del resultado, el modulo de aprendizaje debe incorporar o ajustar la información de su comportamiento para decidir sobre acciones futuras, buscando obtener una recompensa máxima.

El sistema será más capaz de tomar buenas decisiones si se realiza un entrenamiento adecuando para trasladar la perspectiva subjetiva humana a un proceso que mejorar´a continuamente su aprendizaje y su efectividad predictiva.

# 3.3. Deep Learning

Deep Learning son modelos paramétricos que ejecutan operaciones de manera secuencial a los datos de entrada. Cada operación es conocida como çapa", cada una consiste de transformaciones lineales llamadas ¸convoluciones", seguidas de una función de activación.

Una propiedad importante del diseño de las arquitecturas de las redes neuronales es su habilidad de aproximar arbitrariamente funciones de los datos de entrada. Redes neuronales con una capa y funciones de activación sigmoidales son funciones de aproximación universales. Sin embargo, la profundidad de la red puede mejorar notablemente los resultados del modelo. Esto se debe a que arquitecturas más profundas son capaces de analizar a detalle propiedades más específicas y tener una mejor aproximación de nuestros datos.

Otra propiedad para las redes neuronales es la capacidad de generalizar desde una cantidad de datos de entrenamiento menor. La Teoría del Aprendizaje Estadístico nos muestra que la cantidad necesaria de datos de entrenamiento crece polinomialmente con el tama˜no de la red para obtener buenas generalizaciones. En la práctica, los modelos de Deep Learning son entrenados con cantidades menores que el número de parámetros y aún así es posible evitar el problema de sobre ajuste (overfitting) utilizando técnicas de regularización como *Dropout* que consiste en pausar un número aleatorio de parámetros en cada iteración. El sistema será más te<br/>apa de tomar buenas decisions si se realiza un entrenamiento adecuando para trasladar la perspectiva subjetiva lumana a un proceso que mejorará continuamente su aprendizaje y su efectividad pred

La representación de los datos una propiedad clave en las redes neuronales. Una representación óptima sería la más utilizada en el modelo. Esto es similar al estado de un sistema y lo que un agente almacenaría en su memoria para futuras predicciones.

El camino tradicional de entrenar redes neuronales es minimizar la perdida utilizando propagación para atrás y un método especializado de gradiente descendiente para redes neuronales. Versiones más modernas de propagación para atr´as fundamentada en procesos estoc´asticos que aproxima eficientemente el gradiente en conjunto de datos extensos.

# 3.3.1. Arquitectura U-Net

<span id="page-45-0"></span>En la Figura 3.3 observamos la arquitectura de una red neuronal U-Net.

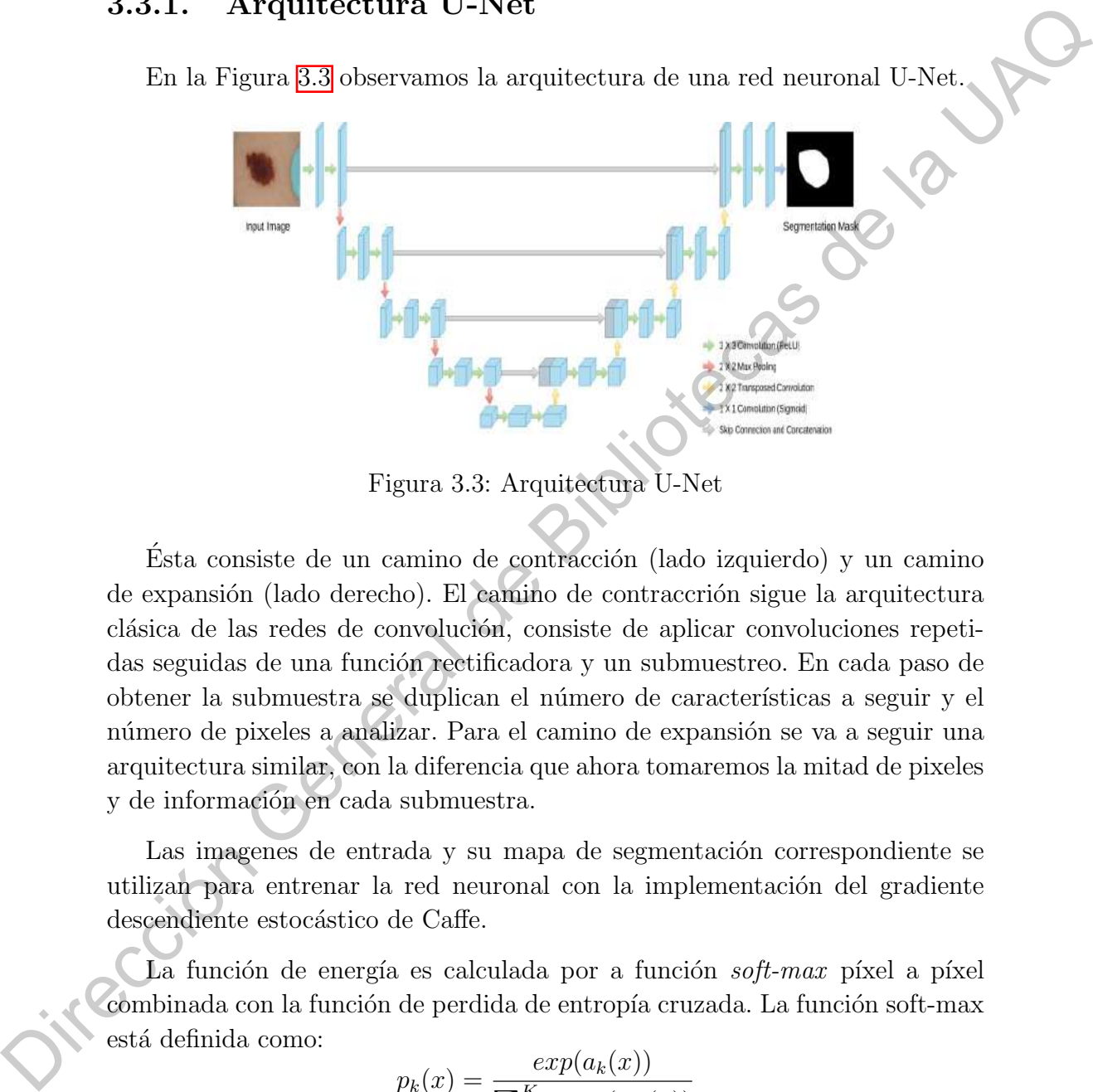

Figura 3.3: Arquitectura U-Net

Ésta consiste de un camino de contracción (lado izquierdo) y un camino de expansión (lado derecho). El camino de contraccrión sigue la arquitectura clásica de las redes de convolución, consiste de aplicar convoluciones repetidas seguidas de una función rectificadora y un submuestreo. En cada paso de obtener la submuestra se duplican el n´umero de caracter´ısticas a seguir y el número de pixeles a analizar. Para el camino de expansión se va a seguir una arquitectura similar, con la diferencia que ahora tomaremos la mitad de pixeles y de información en cada submuestra.

Las imagenes de entrada y su mapa de segmentación correspondiente se utilizan para entrenar la red neuronal con la implementación del gradiente descendiente estocástico de Caffe.

La función de energía es calculada por a función  $\mathit{soft-max}$  píxel a píxel combinada con la función de perdida de entropía cruzada. La función soft-max está definida como:

$$
p_k(x) = \frac{exp(a_k(x))}{\sum_{k'=1}^{K} exp(a_{k'}(x))}
$$

Donde  $a_k(x)$  es la activación en el canal k para el píxel  $x \in \Omega$  con  $\Omega \subset Z^2$ . K es el número de clases que existen y  $p_k(x)$  es la máxima función aproximada, i.e.,  $p_k(x) \approx 1$  para el k que tiene la máxima activación  $a_k(x)$  y  $p_k(x) \approx 0$  para todo otro k. La entropía cruzada penaliza a cada posición desviada de  $p_l(x)$ del 1 utilizando

$$
E = \sum_{x \in \Omega} w(x) log(p_{l(x)}(x))
$$

donde  $l : \Omega \to \{1, ..., K\}$  es la etiqueta real de cada píxel y  $w : \Omega \to R$  es el mapa de pesos que le dimos a cada píxel para darle más importancia a unos durante el entrenamiento.

Precalculamos el mapa de pesos de cada segmentación para compensar la diferencia de píxeles de cada clase en los datos de entrenamiento y para forzar a la red neuronal a aprender las pequeñas marcas y bordes que pueden existir en la imagen.

Los bordes de separación son calculados utilizando operadores morfológicos. Luego el mapa de pesos se calcula como

$$
w(x) = w_c(x) + w_0 \cdot exp(-\frac{(d_1(x) + d_2(x))^2}{2\sigma^2})
$$

donde  $w_c$ :  $\Omega \rightarrow R$  es el peso para balancear las frecuencias de las clases,  $d_1 : \Omega \to R$  es la distancia del borde al píxel más cercano y  $d_2 : \Omega \to R$  es la distancia al segundo píxel más cercano.

En las redes neuronales con muchas capas de convolución y diferentes conexiones, los pesos iniciales son fundamentales para un buen desempeño del modelo, ya que podemos tener podemos saturar una parte de la red d´andole activaciones excesivas mientras otras no contribuyen al modelo. Idealmente los pesos iniciales deben ser adaptados de tal forma que cada uno de los mapas de características en la red tenga aproximadamente varianza unitaria. may un press que en univas a seas preci para care mas importances a unix<br>
durante el entrenamiento.<br>
Precalcularmes el mayo de pesos de cada espreciación para compensar la diferencia de pixels de cada estas en los idatos

El aumento de datos (Data Augmentation) es esencial para enseñar a la red las propiedades de invarianza y de robustez cuando contamos con una cantidad limitada de datos. Para esto se utilizan técnicas de deformación de las im´agenes iniciales como rotaciones, cambios en la escala de color y cambios de escala para así contar con más cantidad de datos de entrenamiento.

# 3.3.2. Redes Residuales (Res-Net)

En redes neuronales clásicas, más capas significa mejor la red pero por el problema del desvanecimiento del gradiente, los pesos iniciales no tendrán una actualización correcta a través de la propagación hacia atrás. Mientras que el error del gradiente se transmite a las primeras capas, repetidas operaciones hacen al gradiente menor. Por lo tanto, con más capas en la red, su ejecución es saturada y empieza a decrecer con mayor rapidez. Res-Net soluciona este problema utilizando una matriz de identidad. Cuando la propagación para atrás es realizada a través de la función identidad, el gradiente va ser multiplicado solamente por 1. Esto conserva los datos de entrada y evita perder información.

<span id="page-47-0"></span>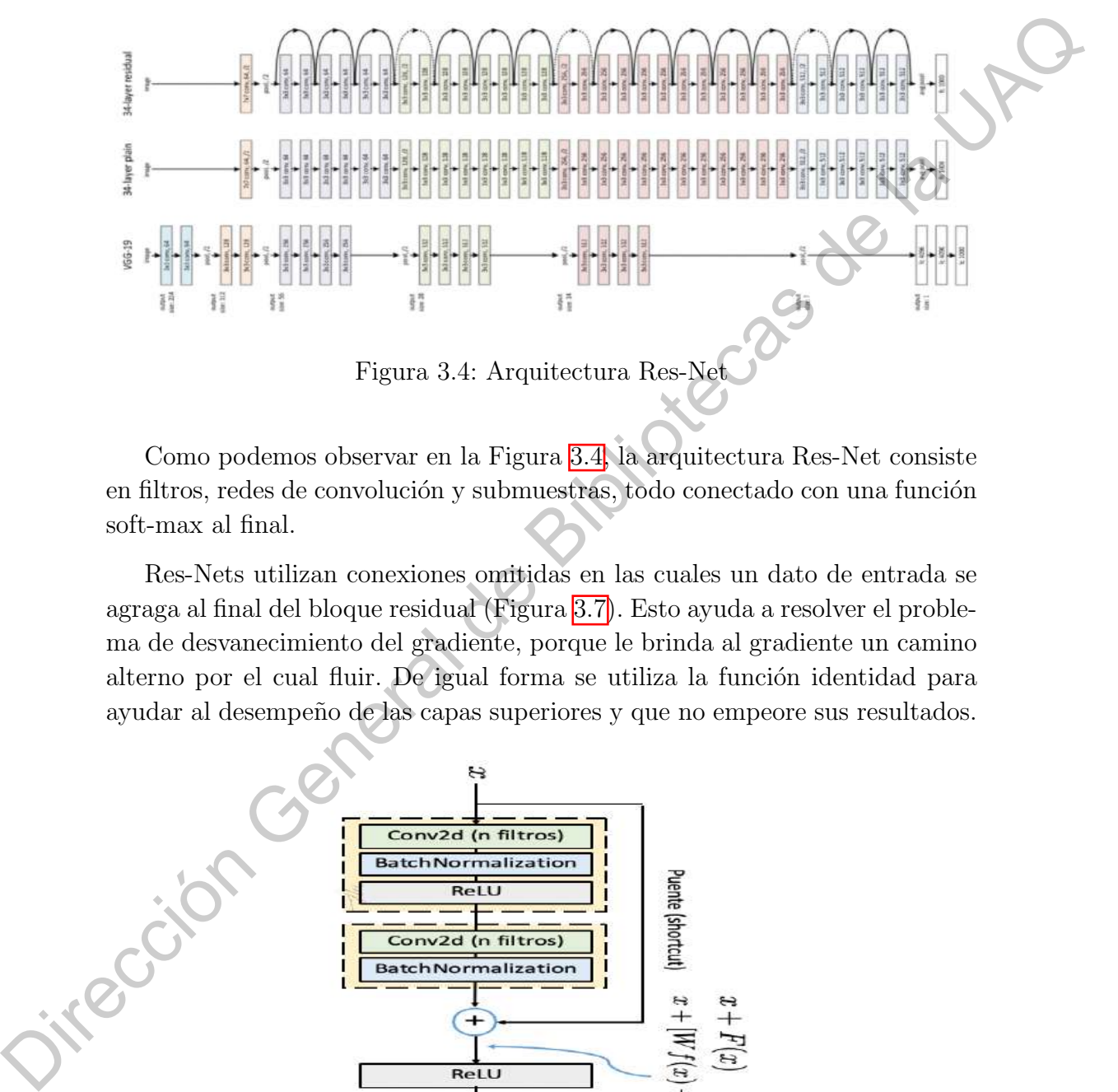

Como podemos observar en la Figura 3.4, la arquitectura Res-Net consiste en filtros, redes de convolución y submuestras, todo conectado con una función soft-max al final.

Res-Nets utilizan conexiones omitidas en las cuales un dato de entrada se agraga al final del bloque residual (Figura 3.7). Esto ayuda a resolver el problema de desvanecimiento del gradiente, porque le brinda al gradiente un camino alterno por el cual fluir. De igual forma se utiliza la función identidad para ayudar al desempeño de las capas superiores y que no empeore sus resultados.

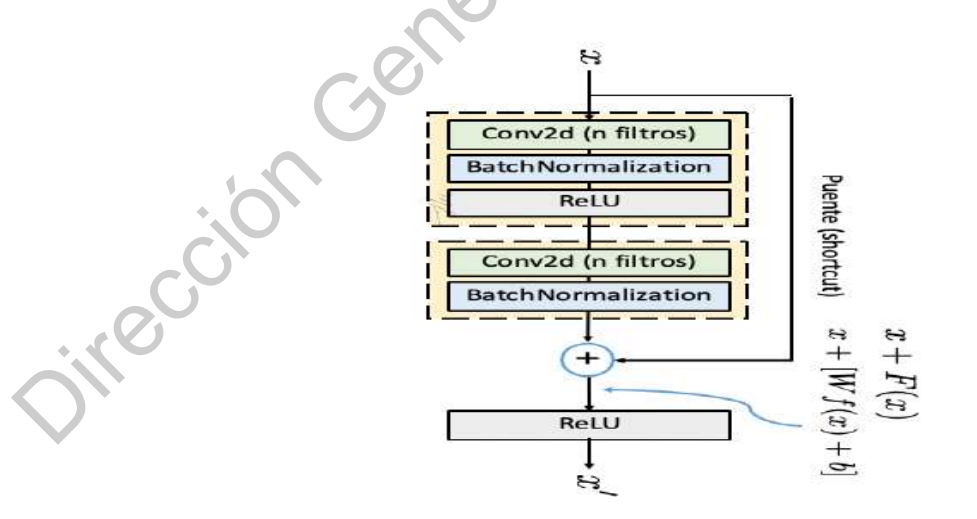

Figura 3.5: Bloque Residual

# 3.4. Tumores Cerebrales

Los seres vivientes están formados por células. El organismo de un adulto normalmente forma nuevas células únicamente cuando se necesitan para reemplazar células viejas o dañadas. Los bebés y los niños crean nuevas células para completar su desarrollo además de las que se necesitan para las reparaciones. Un tumor se desarrolla si se multiplican células normales o anormales cuando no se necesitan.

Un tumor cerebral es una masa de células innecesarias que crecen en el cerebro o en el conducto vertebral. Hay dos tipos básicos de tumores cerebrales: tumores cerebrales primarios y tumores cerebrales metastásicos.

# 3.4.1. Tumores Cerebrales Primarios

Los tumores cerebrales primarios comienzan en el cerebro y tienden a permanecer en el mismo. Los tumores cerebrales metastásicos comienzan como un cáncer en otra parte del organismo y se propagan hacia el cerebro.

Cuando los médicos describen los tumores cerebrales, a menudo usan palabras como "benigno" o "maligno". Esas descripciones se refieren al grado de malignidad o agresividad de un tumor cerebral. No siempre es fácil clasificar un tumor cerebral como "benigno" o "maligno" ya que muchos factores además de las características patológicas contribuyen al resultado.

Un tumor que comienza en el cerebro como tumor cerebral primario. Los glioblastomas multiformes, los astrocitomas, los meduloblastomas y los ependimomas son ejemplos de tumores cerebrales primarios. Los tumores cerebrales primarios se agrupan en tumores benignos y tumores malignos.

Un tumor cerebral benigno está formado por células de crecimiento muy lento y generalmente tiene bordes definidos y rara vez se propaga. Cuando se observan al microscopio, estas c´elulas tienen un aspecto casi normal. La cirug´ıa por s´ı sola podr´ıa ser un tratamiento eficaz para este tipo de tumor. Un tumor cerebral formado por células benignas, pero ubicado en un área vital, puede considerarse como potencialmente mortal, aunque el tumor y sus células no se clasificarían como malignos. plazar ceita las vegas o daminas. Las telebras de sine ancienas de sine de la UNEQUEST de la UNEQUEST de la UNEQUEST de la UNEQUEST de la UNEQUEST de la UNEQUEST de la UNEQUEST de la UNEQUEST de la UNEXA de la UNEXA de la

Un tumor cerebral maligno generalmente es de crecimiento rápido, invasivo y potencialmente mortal. Los tumores cerebrales malignos se denominan a veces cáncer cerebral. No obstante, como los tumores cerebrales primarios rara vez se propagan fuera del cerebro y la médula espinal, no se adecuan exactamente a la definición general de cáncer.

Los tumores cerebrales malignos que son cancerosos pueden propagarse dentro del cerebro y la m´edula espinal. Rara vez se propagan a otras partes del organismo. No presentan bordes definidos debido a su tendencia de enviar "raíces" hacia el tejido normal circundante. También pueden esparcir células que se trasladan a partes distantes del cerebro y la médula espinal a través del líquido cefalorraquídeo. No obstante, algunos tumores malignos permanecen localizados en una región del cerebro a la médula espinal.

# 3.4.2. Tipos de Tumores cerebrales Primarios

#### Astrocitoma

Los astrocitomas son tumores que se cree que surgen de los astrocitos, las c´elulas que conforman el tejido "pegajoso" o conectivo del cerebro. El anatomopatólogo clasifica estos tumores por grados para indicar qué tan normales o anormales se ven las células del tumor al microscopio. El sistema de la OMS gradúa a los astrocitomas en una escala de I a IV. Los tumores de grado I incluyen astrocitomas pilocíticos, que generalmente son tumores localizados (decrecimiento limitado) y que a menudo se curan mediante extirpación quirúrgica. Los tumores de grado II a IV tienen crecientes grados de malignidad y si bien la cirug´ıa es beneficiosa, no es curativa para estos tumores. Los astrocitomas de grado II tienen células de aspecto levemente inusual. Las células de un astrocitoma de grado III y IV tienen un aspecto muy anormal. En esta sección describiremos únicamente los más comunes de estos tumores, el astrocitoma pilocítico y el astrocitoma anaplásico. "raccio" hacia el tejido normal directuadante. También pueden espacier d'altas<br>(mes er trasladan a partes distantes del cerebro y la médula espinal a través del<br>
líquido ccínlornaquído. No obstante, algunos tumores malign

Las opciones de tratamiento que su médico le explique se basarán en el tamaño y la ubicación del tumor, cómo se ve al microscopio, si el tumor se ha propagado y hasta dónde se ha propagado, cualquier tratamiento previo y su estado de salud general. Generalmente, el primer paso en el tratamiento de un astrocitoma anaplásico es la cirugía. Los objetivos de la cirugía son obtener tejido tumoral para el diagnóstico y la planificación del tratamiento, extirpar la mayor cantidad posible de tumor y reducir los síntomas causados por la presencia del tumor. Existen algunas circunstancias, como por ejemplo determinadas afecciones o preocupaciones médicas sobre la ubicación del tumor, en las que se podría realizar una biopsia en lugar de una cirugía. El tejido obtenido durante la biopsia luego se utiliza para confirmar el diagnóstico.

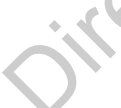

Debido a que las células tipo tentáculo de un astrocitoma crecen dentro del tejido circundante, estos tumores no se pueden extirpar totalmente durante la cirugía. La extirpación parcial puede ayudar a disminuir los síntomas; el tejido obtenido durante esa cirugía confirma el tipo de tumor.

Luego se utiliza radiación para tratar el tumor remanente. En general, el enfoque estándar es la radiación de haz externo dirigida al área del tumor y a un margen alrededor del mismo. Podría recomendarse una administración especializada, como por ejemplo el uso de radiación conformacional o radiación de intensidad modulada (IMRT). Aunque no sean el tratamiento estándar, se le podr´ıan recomendar otras formas de radioterapia disponibles, como por ejemplo: radiocirugía focalizada o estereotáctica, radiación de implante y terapia de protones.

#### Glioma del tronco encefálico

Los gliomas del tronco encefálico surgen dentro o sobre el tronco encefálico, que es el ´area que contiene todas las conexiones convergentes del cerebro a la médula espinal así como también estructuras importantes que participan en los movimientos oculares, el control de los músculos de la cara y la garganta, frecuencia respiratoria y cardíaca y la sensación.

Entre el 10 % y el 20 % de los tumores cerebrales en niños son gliomas del tronco encefálico. Este tumor afecta con más frecuencia a niños de entre 5 y 10 años de edad, pero también se puede encontrar en adultos, generalmente entre los 30 y los 40 años de edad. La mayoría de estos tumores son astrocitomas que varían de tumores localizados de grado I (principalmente en niños) a tumores infiltrantes de grado II o III. No obstante, a muchos de ellos no se les realiza una biopsia debido al alto riesgo de realizar cualquier procedimiento quirúrgico en esa área, lo que hace imposible la determinación del grado. En estas situaciones, el diagnóstico generalmente puede basarse en las características de la IRM. enfoque estadare es la radiación de la centro dirigida al área del tumor y a<br>
function de la mismo. Polítia recomendarse una administración es<br>
pocializada, como por cicmplo el uso de radiación conformacional o radiación<br>

La mayoría de estos tumores se clasifican según su ubicación. El cáncer es una enfermedad que se define por:

- Tronco encefálico superior (mesencéfalo o lámina cuadrigémina).
- Tronco encefálico medio (protuberancia).
- Tronco encefálico inferior (cérvico-medular).

y por el aspecto de la IRM:

- Localizado (limitado o en una ubicación contenida).
- Infiltrante difuso (el tumor se ha propagado dentro del área).
- Exof´ıtico (lo que significa que el tumor tiene una masa que sobresale fuera del tronco encefálico).

La mayoría de los tumores del tronco encefálico aparecen en la protuberancia y son infiltrantes difusos, y por lo tanto impiden la extirpación quirúrgica del tumor. Algunos de estos tumores son localizados y se pueden alcanzar para su extirpación. Estos tumores tienden a tener un crecimiento muy lento, no se ubican en la protuberancia y son exofíticos.

Los síntomas de un glioma del tronco encefálico dependen de la ubicación del tumor. Los síntomas más comunes se relacionan con anomalías en el movimiento de los ojos, lo que puede provocar visión doble. Otros síntomas incluyen debilidad o cambios en la sensibilidad de la cara, dificultades para tragar y ronquera. También se puede observar debilidad, pérdida o cambios en la sensibilidad o una mala coordinación en un lado del cuerpo. El tumor también puede bloquear la circulación del líquido cefalorraquídeo, lo que da como resultado hidrocefalia (dilatación de las cavidades de líquido en el cerebro) que provoca dolores de cabeza, náuseas, vómitos e inestabilidad al andar.

El tratamiento de un glioma del tronco encefálico depende de la ubicación del tumor, el grado del mismo y los síntomas. Si el tumor parece estar limitado (contenido) o es exofítico podría justificarse una cirugía. Los objetivos de la cirugía son determinar el grado y el tipo de tumor y, algunas veces, la extirpación del tumor. También podría colocarse una derivación si existe bloqueo de la circulación del líquido cefalorraquídeo. Es posible utilizar radioterapia en las primeras etapas si existieran s´ıntomas importantes, o se podr´ıa posponer hasta que el tumor crezca o provoque s´ıntomas. La quimioterapia se utiliza en el momento del diagnóstico o si el tumor avanza después de la radioterapia. El plan de tratamiento generalmente se basa en que las exploraciones de diagnóstico por imágenes revelen o no características similares a las de un tumor de grado II o grado IV. Si el tumor se muestra como de grado IV, se podría considerar un tratamiento similar al utilizado para tratar los glioblastomas. La mayoría de los lamores del Ironco enecídico aparesen en la prola<br/>terencia y son inflitrantes difusos, y por lo tauto impiden la extir<br/>pación quírúrgica de touros. Algunes de settes tumores avi lo<br/>addot y se

#### Craneofaringioma

Este es un tumor benigno que surge de pequeños grupos de células ubicadas cerca del tallo hipofisario. Los craneofaringiomas representan entre el 2 % y el 5 % de todos los tumores cerebrales primarios y entre el 5 % y el 10 % de los tumores cerebrales infantiles. Este tumor tiende a presentarse en dos grupos etarios: en personas de hasta 14 años y nuevamente más adelante, en personas de más de 45 años.

Los craneofaringiomas adamantinomatosos (comunes) se presentan en niños y tienden a ser más quísticos que los craneofaringiomas papilares. Los craneofaringiomas papilares se presentan en adultos y son tumores más macizos.

Los craneofaringiomas se presentan en la región selar, cerca de la hipófisis. A menudo afectan el tercer ventrículo, el nervio óptico y la hipófisis. Estos tumores localizados pueden alcanzar un gran tamaño antes de ser diagnosticados. No se conocen malignidad ni metástasis.

El aumento de la presión intracraneal debido a la obstrucción del agujero de Monro, uno de los túneles más pequeños a través del cual el líquido cefalorraquídeo sale de los ventrículos, es la causa de muchos de los síntomas asociados con este tumor. Otros síntomas se presentan como consecuencia de la presión sobre las vías ópticas y la hipófisis. Son comunes la obesidad, el retraso en el desarrollo, la insuficiencia visual y la inflamación del nervio óptico.

Generalmente el primer paso en el tratamiento es la extirpación quirúrgica. Si se presenta hidrocefalia (inflamación del cerebro) se puede colocar una derivación durante la cirugía. Esa derivación ayudará a drenar el exceso de líquido cefalorraqu´ıdeo fuera del cerebro. Se podr´ıa sugerir una forma de radioterapia si no se puede extirpar todo el tumor visible. Esto podría incluir una forma focalizada de radiación, como por ejemplo la radiocirugía o la radiación conformacional, o se podría implantar una fuente de radiación dentro de la cavidad del tumor, como fósforo radiactivo. En niños menores de 3 años, la radioterapia podría retrasarse usando cirugía o terapias hormonales. Como este tumor tiende a estar ubicado cerca de la hipófisis, una glándula que controla el equilibrio hormonal en el organismo, es posible que participe un endocrinólogo en el plan de atención a largo plazo. Un endocrinólogo es un médico capacitado para tratar los desequilibrios hormonales. faringiomas papilares se presentan en adultos y son tumores más macizes.<br>
Los cranoforingiomas se presentan en la región selar, erren de la hipófilista.<br>
A memdo afectar el tener ventricalo, el rervio ópicio y la hipófili

## Ependimoma

Estudios recientes muestran que los ependimomas se pueden originar a partir de células del epéndimo (que alinea los ventrículos del cerebro y el centro de la médula espinal) o de células gliales radiales (células relacionadas con el desarrollo inicial del cerebro). Estos son tumores relativamente poco comunes, y representan entre el 1 % y el 2 % de todos los tumores primarios y del 5 % al 6 % de todos los gliomas. Representan aproximadamente el 5 % de los tumores cerebrales infantiles.

Los ependimomas son tumores blandos, grisáceos o rojos que pueden contener quistes o calcificaciones minerales. Se dividen en cuatro tipos principales: subependimomas (grado I), ependimomas mixopapilares y ependimomas (grado II) y ependimomas anaplásicos (grado III). El grado se basa en cuánto se parecen las células a las células ependimarias, aunque existen varios sistemas de gradación. Las células de un tumor de grado I se ven algo inusuales, mientras que las células de un tumor de grado IV se ven definitivamente anormales.

Los subependimomas generalmente aparecen cerca de un ventrículo. Los ependimomas mixopapilares tienden a aparecer en la parte inferior de la columna vertebral. Estos dos tipos de ependimomas son de crecimiento lento y se consideran tumores de grado bajo o de grado I.

Los ependimomas son los tumores ependimarios más comunes y se consideran tumores de grado II. Estos tumores se suelen encontrar a lo largo, dentro o adyacentes al sistema ventricular, a menudo en la fosa posterior o en la m´edula espinal. Cuando se observan al microscopio, este grupo de tumores se puede subdividir en grupos más pequeños basándose en el aspecto de sus patrones celulares: ependimomas celulares, ependimomas papilares, ependimomas de células claras y ependimoma tanicítico. También existen muchos otros patrones, pero sin importar su aspecto, estos son todos considerados tumores de grado II.

Los ependimomas anaplásicos son tumores de grado alto (grado III) y tienden a crecer más rápidamente que los tumores de grado bajo. Estos se encuentran con mayor frecuencia en el cerebro de adultos y específicamente en la fosa posterior en niños. Rara vez se encuentran en la médula espinal.

El primer paso en el tratamiento de un ependimoma es la cirugía para extirpar la mayor cantidad posible de tumor. No obstante, la cantidad de tumor que pueda extirparse dependerá de la ubicación del tumor. Generalmente se recomienda radioterapia para niños mayores y adultos después de la cirugía si no se extirpó todo el tumor visible y en algunos casos incluso después de una extirpación completa. Si el tumor está localizado, generalmente se administra radioterapia únicamente a esa área del cerebro. Si el tumor se ha propagado, generalmente se administra radiación a todo el cerebro y la médula espinal, con una cantidad adicional de radiación (conocida como "refuerzo") administrada al área del cerebro donde se originó el tumor. En general, no está clara la función de la quimioterapia en el tratamiento de los ependimomas recién diagnosticados. No obstante, se podría utilizar quimioterapia para tratar tumores que han vuelto a crecer después de la radioterapia o para retrasar la radioterapia en bebés y niños muy pequeños. parcen las células das células ependimentas, aunque existema varies sistemas de gradación. Las células de un tumor de grado IV se ven definitivamente aumentas, que las células de un tumor de grado IV se ven definitivament

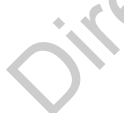

#### Tumores de células germinales

Estos tumores poco comunes representan entre el 1 % y el 3 % de los tumores cerebrales infantiles y ocurren principalmente en personas jóvenes entre los 11 y los 30 años de edad. Los tumores de células germinales surgen en las regiones pineales o supraselares del cerebro. En este tipo de tumor se incluyen el germinoma, el teratoma, el carcinoma embrionario m´as agresivo y los tumores del saco vitelino (seno endodérmico) y el coriocarcinoma. También existen tumores de células germinales mixtos. Como todos estos tumores tienden a propagarse a través del líquido cefalorraquídeo (CSF), el diagnóstico incluye la evaluación de todo el cerebro y la médula espinal. Para esa evaluación se utiliza un IRM mejorada con contraste de gadolinio y un análisis del CSF para detectar presencia de células tumorales. reguesia para os contras de la Cartiona de la Cartiona de la Cartiona de la Cartiona de la Cartiona de la Cartiona de la Ua<br/>ción de la Uacción General de la Uacción de la Uacción de la Uacción de la Uacción de la Uaqu

Los tumores de células germinales son los únicos tumores cerebrales primarios que se pueden diagnosticar mediante los marcadores tumorales que se encuentren en el líquido cefalorraquídeo y la sangre. Los marcadores son la alfafetoprote´ına (AFP), la fosfatasa alcalina placentaria (PAP) y la gonadotropina coriónica humana (HCG). No obstante, los marcadores se usan con más frecuencia para controlar la eficacia de la terapia y para detectar recidivas.

Debido a su ubicación, la mayoría de los tumores de células germinales se tratan con quimioterapia o con una combinación de radio y quimioterapia, más que con cirugía. De todos modos, no es poco común que se realice una biopsia para establecer un diagnóstico exacto y algunos cirujanos con vasta experiencia han tenido éxito al extirpar ciertos tumores de la región pineal. Podría ser necesaria la cirugía para tratar la hidrocefalia causada por el bloqueo de las vías de circulación del líquido cefalorraquídeo provocado por el tumor.

## Glioblastoma

"Astrocitoma de grado IV", "glioblastoma" y "GBM" son nombres diferentes del mismo tumor. Este tumor representa cerca del 17 % de todos los tumores cerebrales primarios y entre el 60 % y el 75 % de todos los astrocitomas. Su frecuencia aumenta con la edad y afecta a más hombres que mujeres. Unicamente el tres por ciento de los tumores cerebrales infantiles son glioblas- ´ tomas.

Los glioblastomas generalmente se encuentran en los hemisferios cerebrales, pero se pueden encontrar en cualquier parte del cerebro o la m´edula espinal. Debido a que los glioblastomas pueden crecer rápidamente, los síntomas más comunes se deben generalmente a un aumento de la presión en el cerebro y pueden incluir dolor de cabeza, náuseas, vómitos y somnolencia. Dependiendo de la ubicación del tumor, los pacientes pueden desarrollar una variedad de otros s´ıntomas como debilidad o trastornos sensoriales en un lado del cuerpo, convulsiones, trastornos de memoria o del lenguaje y cambios en la visión.

Los glioblastomas habitualmente contienen una mezcla de tipos de células. No es inusual que el tumor contenga material quístico, depósitos de calcio, vasos sanguíneos o una mezcla de células de diferentes grados. El diagnóstico de un glioblastoma se basa en varias características cuando se examina el tejido: las células son sumamente malignas, son anormales y hay muchos vasos sanguíneos y un alto porcentaje de células tumorales se están reproduciendo en cualquier momento dado. También pueden observarse células necróticas (muertas), especialmente hacia el centro del tumor. Se pueden observar vasos sanguíneos que crecen en todo el tumor, pero generalmente están presentes en mayor cantidad cerca de los bordes del tumor. Estos vasos sanguíneos aportan nutrientes al tumor, lo que ayuda a su crecimiento. Como estas células tumorales surgen a partir del cerebro normal, se entremezcla con el tejido cerebral normal y lo invaden. No obstante, rara vez los glioblastomas se propagan a otras partes del cuerpo.

En años recientes, la biotecnología avanzada permitió subdividir en dos grupos a los glioblastomas: glioblastomas primarios y secundarios. Los glioblastomas primarios o de novo surgen rápidamente y tienden a marcar su presencia en forma abrupta. Estas son las formas m´as comunes y muy agresivas de glioblastomas. Los glioblastomas secundarios tienen un crecimiento m´as prolongado y en cierta forma más lento pero de todos modos son tumores muy agresivos. Estos glioblastomas pueden comenzar como un tumor de grado bajo y luego transformarse en uno de grado más alto. Generalmente se encuentran en personas de 45 años o menos y representan cerca del 10 % de los glioblastomas. Actualmente los científicos están desarrollando pruebas que podrían ayudar a identificar mejor a estas dos subcategorías de glioblastomas. Esa información podría pronto llevar a esas diferencias biológicas entre los tumores a otras subagrupaciones de glioblastomas y terapias específicas. No obstante, no parecen haber diferencias en el pronóstico entre ninguno de estos tipos de glioblastomas. No es imusal que el tumo contenga material quistico, depósitos de calcio, poésitos de calcio, de muy glioblastoma se basa en varias características cuambos vexas digitales de muy glioblastoma se basa en varias característ

La falta de células exactamente iguales de punta a punta del tumor hace que los glioblastomas sean uno de los tumores cerebrales más difíciles de tratar. Mientras un tipo de célula podría responder al tratamiento, los demás tipos podrían ser resistentes. Por este motivo, el plan de tratamiento para los glioblastomas combinará varios enfoques.

El primer paso para tratar un glioblastoma es lacirugía para realizar un

diagnóstico, aliviar la presión y extirpar con seguridad la mayor cantidad posible del tumor. Debido a que las células de estos tumores tienen tentáculos similares a los de un pulpo, no existen bordes definidos en los glioblastomas. Esta característica los convierte en tumores muy difíciles de extirpar por completo. Si el tumor se encuentra cerca de estructuras importantes como el centro del lenguaje o el ´area motora, la capacidad de extirpar la mayor cantidad del tumor podría verse aún más limitada.

Debido a que las células de los glioblastomas tienden a pasar al tejido circundante, la extirpación total de estos tumores no es posible. El nuevo crecimiento tumoral se puede tratar con otra intervención quirúrgica, otra forma de radiación focalizada, un fármaco o una combinación de fármacos quimioterapéuticos diferentes u otra cantidad de nuevos enfoques para estos tumores.

#### Glioma

Este es un término general para cualquier tumor que surja en el tejido conjuntivo o "pegajoso" del cerebro. Este tejido, llamado glía, ayuda a mantener en su lugar y en buen funcionamiento a las neuronas ("células que piensan"). Hay tres tipos de tumores de células gliales normales de las que se pueden generar tumores. Un astrocito (célula en forma de estrella) generará astrocitomas (incluyendo a los glioblastomas), un oligodendrocito (célula con brazos cortos que forma el aislamiento de las neuronas) generará oligodendrogliomas y por último, los tumores llamados ependimomas surgen de las células ependimarias (es decir, las células que conforman el recubrimiento de las cavidades de fluido en el cerebro). En ocasiones, los tumores presentar´an una mezcla de estas células diferentes y se denominarán gliomas mixtos. For a considerable and the signal de transformation of the signal de transformation of the control of the control of the control of the control of the control of the control of the control of the control of the control of

Los nombres como "glioma del nervio óptico" y "glioma del tronco encefálico" hacen referencia a la ubicación de estos tumores y no al tipo de tejido del que surgieron. Un diagnóstico específico solo es posible si se obtiene una muestra del tumor durante una cirugía o biopsia.

#### Meduloblastoma

Los meduloblastomas representan cerca del 13 % de los tumores cerebrales en niños menores de 14 años. Además, los meduloblastomas representan aproximadamente el 20 % de los tumores cerebrales en adultos. Los meduloblastomas siempre se localizan en el cerebelo.

El meduloblastoma es un tumor de crecimiento rápido, de grado alto, que

frecuentemente se propaga a otras partes del sistema nervioso central. Dada su ubicación, próximo a una de las cavidades de fluido del cerebro llamada el cuarto ventrículo, el tumor también se puede propagar dentro de la cavidad y bloquear la circulación del líquido cefalorraquídeo o enviar células tumorales a través del líquido cefalorraquídeo hasta la médula espinal. No es común que los meduloblastomas se propaguen fuera del cerebro y la médula espinal.

Los síntomas más comunes del meduloblastoma, especialmente en niños peque˜nos, incluyen cambios en el comportamiento, s´ıntomas de aumento de la presión intracraneal como por ejemplo dolores de cabeza, náuseas, vómitos y somnolencia, falta de equilibrio al andar y mala coordinación de las extremidades, y movimientos inusuales de los ojos.

El tratamiento consiste de la extirpación quirúrgica de la mayor cantidad de tumor posible, radiación y quimioterapia. También se harán pruebas para verificar una posible propagación del tumor, incluyendo una MRI de la médula espinal y un análisis del líquido cefalorraquídeo. Para niños más grandes y adultos sin evidencia de que el tumor se haya propagado, y para aquellos a quienes se les ha extirpado la mayor parte del tumor, los pasos a seguir después de la cirugía son la radiación en el área del tumor seguida por una dosis baja de radiación en todo el cerebro y la médula espinal. Los niños muy pequeños suelen tratarse con quimioterapia en lugar de radiación para aplazar su uso hasta que sean mayores. no monomono se propagado no restor de conservativo de la media conservativo de la procedio interactando como por ejemplo delores de cabeza, núsicos, vóntitos procedio interactando con por ejemplo delores de cabeza, múseos

Generalmente después de la radioterapia se administra quimioterapia. Los agentes usados más comúnmente incluyen una combinación de cisplatino y vincristina ya sea con ciclofosfamida o CCNU. Otros fármacos, como por ejemplo el etopósido, también han mostrado actividad contra el tumor.

# 3.4.3. Tumores Cerebrales Metásticos

Un tumor cerebral metastásico o secundario está formado por células cancerosas de un c´ancer primario en otra parte del cuerpo que se propagaron al cerebro. En la mayoría de las situaciones, el cáncer primario se diagnostica antes de que se propague al cerebro, pero en algunas circunstancias los tumores cerebrales se encuentran al mismo tiempo o antes que se encuentre el cáncer primario. Los tipos de cáncer que se propagan con frecuencia al cerebro incluyen:

- $\blacksquare$  Cáncer de pulmón.
- Cáncer de mama.
- $\blacksquare$  Melanoma (cáncer de piel maligno).
- $\blacksquare$  Cáncer de riñón.
- $\blacksquare$  Cáncer de colon.

Todos los tumores cerebrales metastásicos son, por definición, malignos, y pueden ser llamados verdaderamente "cáncer cerebral".

# 3.4.4. Tipos de Tumores Cerebrales Metásticos

#### Meningioma

Estos tumores surgen a partir de la "aracnoides", una de las capas de las meninges (el recubrimiento del cerebro). Los meningiomas representan cerca del 34 % de todos los tumores cerebrales primarios y aparecen con mayor frecuencia en mujeres de mediana edad. La mayoría de los meningiomas son tumores benignos, grado I, de crecimiento lento, que están localizados y no son infiltrantes. Los meningiomas se encuentran con más frecuencia entre los hemisferios cerebrales ("meningiomas parasagitales") dentro de las meninges, los tejidos de protección que cubren la médula espinal y el cerebro ("meningiomas de la convexidad"), en la base del cráneo, y en la parte posteroinferior del cerebro llamada la fosa posterior. Aparecen con menos frecuencia en la médula espinal. Lo más común es encontrar un único tumor, pero también pueden aparecer meningiomas múltiples. Los factores de riesgo para los meningiomas incluyen exposición previa a radiación a la cabeza y un trastorno genético llamado "neurofibromatosis tipo 2" que afecta al sistema nervioso y a la piel; no obstante los meningiomas tambi´en pueden aparecer en personas sin factores de riesgo. den ser llamados verdaderamente "cáncer ecrebral".<br>
3.4.4. Tipos de Tumores Cerebrales Metásticos<br>
Meníngioma<br>
Estas tamens es argen a partir de la "anemoides", um de les capes de las<br>
meninges (el recubrimiento del cereb

Dependiendo de la ubicación del tumor es posible que se presenten una variedad de síntomas. Las indicaciones más comunes son dolor de cabeza, debilidad en un lado, convulsiones, cambios en la personalidad y el comportamiento y confusión. Para evaluar la ubicación del tumor se realiza un neurodiagnóstico por imágenes (exploración) mediante tomografía computarizada (CT) o resonancia magnética (IRM). En casos de meningiomas de crecimiento lento se pueden observar calcificaciones.

El meningioma benigno (grado I) es de crecimiento lento y presenta bordes definidos. Debido a su crecimiento lento, puede crecer bastante antes de que los síntomas se vuelvan evidentes. Los síntomas son causados por la compresión m´as que por el crecimiento del tumor dentro del tejido cerebral.

Si se puede acceder al tumor, el tratamiento estándar es la cirugía para extirpar el tumor, la porción de la duramadre (la capa más externa de las meninges) a la cual está adherido y el hueso si es que está afectado. La extirpación total es fundamental para el control del tumor a largo plazo. La evaluación del suministro de sangre al tumor se puede realizar antes de la cirugía y en algunos casos los vasos sangu´ıneos se obstruyen mediante embolia (bloqueo intencional) para facilitar la extirpación del tumor. La radioterapia o la radiocirugía podr´ıan ser valiosas si no se extirpa el tumor en su totalidad. Para algunos pacientes, tal vez no sea recomendable la cirugía. Para aquellos sin síntomas (cuando han sido diagnosticados por casualidad), aquellos con s´ıntomas menores de larga duración y aquellos para quienes la cirugía podría ser riesgosa, se podría recomendar la observación atenta a largo plazo con exploraciones. Una alternativa incluve la radiación focalizada, llamada también "radiocirugía" estereotáctica". Les moi terres de la Conservation de la Unitération de la Conservation de la UNEC estable de la UNEC para la UNEC para la UNEC para la UNEC para la UNEC para la UNEC para la UACC para la UACC para la UACC para la UACC par

 $El$  meningioma atípico (grado II) tiene un rango medio de comportamiento. Estos tumores no son claramente malignos pero pueden invadir el cerebro, tienen tendencia a volver a aparecer y son de crecimiento m´as r´apido. El diagnóstico y el grado se determinan mediante características específicas que se pueden observar al microscopio. La radioterapia se indica después de la cirugía, especialmente si hay presencia de tumor residual.

Los meningiomas anaplásicos o malignos (grado III) y los meningiomas papilares son malignos y tienden a invadir el tejido cerebral adyacente. Estos representan menos del  $5\%$  de los meningiomas. La radioterapia está claramente indicada después de la cirugía sin importar si hay o no tumor residual.

Los meningiomas pueden volver a aparecer, ya sea como un tumor de crecimiento lento o a veces como un tumor de crecimiento más rápido o de mayor grado. Los tumores recidivantes se tratan de forma similar, con cirugía seguida ya sea por radioterapia estándar o radiocirugía sin tener en cuenta el grado del meningioma. Se están estudiando la quimioterapia y los agentes biológicos para los meningiomas recidivantes. También se están evaluando fármacos dirigidos a las vías de señalización anormales dentro del tumor.

# Glioma mixto

Los gliomas mixtos comúnmente contienen una alta proporción de más de un tipo de célula. La mayoría de estos tumores contienen astrocitos y oligodendrocitos; estos tumores generalmente se denominan gliomas mixtos u oligoastrocitomas. En ocasiones, también se encuentran células ependimarias. El comportamiento de un tumor del tipo glioma mixto tiende a estar basado en el grado del tumor. Es menos claro si el comportamiento del tumor es más parecido al del tipo celular más abundante.

El tratamiento estándar para un glioma mixto es similar al administrado para un astrocitoma y un oligodendroglioma del mismo grado. El plan de tratamiento podría incluir cirugía seguida por radioterapia, especialmente si el tumor es de grado alto (grado III o IV), aunque también podría indicarse para tumores de grado menor (grado II). Generalmente se usará quimioterapia en tumores de grado alto.

### Oligodendroglioma

Estos tumores surgen de oligodendrocitos, uno de los tipos celulares que conforman el tejido conjuntivo o glial del cerebro. Al microscopio estas células tumorales parecen tener "brazos cortos" o una forma de huevo frito en oposición a los astrocitomas, que tienen "brazos largos" o una forma de estrella.

Los oligodendrogliomas pueden ser de grado bajo (grado II) o de grado alto (grado III, también llamado anaplásico). Algunas veces los oligodendrogliomas pueden estar mezclados con otros tipos de células. Estos tumores también se pueden clasificar por grado usando un sistema de "A a D" que se basa en características microscópicas como el aspecto del núcleo celular, la cantidad de vasos sanguíneos y la presencia o ausencia de tejido muerto llamado necrosis. El grado denota la velocidad con la que las células tumorales se reproducen y la agresividad del tumor. tumores de grado alor (grado III). Guarque también podría indicarse para divingarse a tumores de grado nanor (grado II). Generalmente se usará quimioterapia en tumores de grado alto.<br>
Diligodendrogliom<br/>a $\label{eq:2} \begin{minipage$ 

Los oligodendrogliomas se desarrollan con mayor frecuencia en adultos jóvenes y de mediana edad, pero también se pueden encontrar en niños. La ubicación más común es el hemisferio cerebral, encontrándose aproximadamente la mitad de los tumores en el lóbulo frontal. Las convulsiones son el síntoma inicial más común, especialmente en los tumores de grado bajo.

El tratamiento estándar para los tumores a los que se puede acceder es la extirpación quirúrgica de la mayor cantidad posible del tumor. Se podría realizar solo una biopsia para los tumores a los que no se puede acceder, los que no se pueden extirpar quirúrgicamente. La muestra del tumor tomada durante una biopsia se utiliza para confirmar el diagnóstico y el grado del tumor.

Para un oligodendroglioma de grado bajo que en una MRI posterior a la cirugía se muestre como totalmente extirpado, se podría recomendar la observación atenta con seguimiento con IRM. Si el tumor continúa presente después de la cirugía (esto se conoce como tumor "residual"), la radioterapia sería lo indicado aunque el mejor momento, inmediatamente después de la cirugía o cuando el tumor comienza a crecer nuevamente, está siendo determinado en ensayos cl´ınicos. Los oligodendrogliomas de grado bajo recidivantes se pueden tratar mediante cirugía, radioterapia (si no se administró inicialmente) o quimioterapia.

Para los oligodendrogliomas anaplásicos, se indica una combinación de radioterapia y quimioterapia como la PCV (procarbazina, CCNU y vincristina) o la temozolomida. Los oligodendrogliomas anaplásicos recidivantes pueden tratarse con cirugía o quimioterapia. Los análisis genéticos de los oligodendrogliomas han demostrado que la pérdida combinada del brazo corto del cromosoma 1 y el brazo largo del cromosoma 19 (conocido como "pérdida 1p 19q") está asociada con un mejor resultado.

### 3.4.5. Causas y Factores

Las causas y los factores de riesgo pueden ser ambientales, como estar expuesto a sustancias tóxicas en el hogar o en el trabajo, comer o no comer determinados alimentos, o si hacemos o no hacemos ejercicio, fumamos cigarrillos o bebemos alcohol. También pueden ser genéticos, como nacer con una mutación genética o una susceptibilidad que uno hereda de los padres. Estas mutaciones o susceptibilidades genéticas podrían también acumularse con el tiempo a medida que uno crece o envejece. diotrepais y quinisteraphe como la PCV (proceduceatia, CCNV y vincritina) o<br>
distembre angle de la Compacter de la Contratte pueden tractars con ciruya o quimisterapia. Los análisis genéticos de los oligodendroglias mas h

# Factores Ambientales

Muchos estudios se han concentrado en un amplio espectro de factores ambientales como causas posibles de tumores cerebrales incluyendo entre otros los siguientes:

- Estar expuesto a la polución del aire, cables de energía residencial, humo de otros fumadores, productos qu´ımicos para la agricultura y formaldehído industrial.
- Trabajar en la fabricación de caucho sintético o la refinación o producción de petróleo.
- Fumar cigarrillos, fumar durante el embarazo y consumir alcohol.
- Usar medicamentos comunes como píldoras anticonceptivas, píldoras para dormir, remedios para el dolor de cabeza, tratamientos analgésicos y antihistamínicos de venta libre.
- Tener antecedentes de traumatismos en la cabeza, epilepsia, ataques epilépticos o convulsiones.
- Sufrir infecciones comunes y por virus.
- Consumir alimentos curados (nitritos).

Estas exposiciones son difíciles de medir con precisión y pueden llevar a contradicciones entre los diferentes estudios, haciendo que los resultados sean difíciles de validar. Se necesitan investigaciones adicionales a largo plazo sobre estos factores antes de que se puedan llegar a conclusiones definitivas.

De la extensa lista de factores estudiados, únicamente la exposición a radiación ionizante se puede asociar regularmente con un aumento del riesgo de desarrollar un tumor cerebral. (La radiación ionizante utiliza ondas de energía de "alta frecuencia" como los rayos X o los rayos gamma. No obstante, las dosis de radiación utilizadas actualmente para las terapias médicas y dentales están más localizadas que las usadas en medicina décadas atrás).

Por otra parte, algunos estudios han demostrado que antecedentes de alergias en la edad adulta, el consumo de frutas y verduras en la infancia y una madre que comió frutas y verduras durante el embarazo y haber tenido varicela en la infancia coloca a la persona en un menor riesgo de desarrollar tumores cerebrales.

#### Factores Genéticos

Los genes son las instrucciones de funcionamiento para todo el organismo. Todo lo que se refiere a nuestros genes se puede llamar "genético".

Los factores genéticos hacen referencia a las condiciones o enfermedades heredadas dentro de las familias. Solamente entre el 5 % y el 10 % de todos los tipos de cáncer son realmente heredados de una generación a otra en una familia (también llamado hereditario). Hay algunos síndromes genéticos heredados, muy poco comunes, que involucran tumores cerebrales. Por lo tanto, son muy pocas las familias en las que varias personas de esa familia tienen un tumor cerebral. En esos síndromes, una mutación en un gen específico es pasada de los abuelos a los padres y a los hijos. Estos síndromes, junto con el gen heredado, son: Neurofibromatosis 1 (gen NF1), Neurofibromatosis 2 (gen NF2), síndrome de Turcot (gen APC), síndrome de Gorlin (gen PTCH), Esclerosis tuberosa (genes TSC1 y TSC2) y síndrome de Li-Fraumeni (gen TP53). Estas exposiciones son difíciles de modir con precisión y pueden llevar a contradicciones ratir de alternative studies, hueiendo que les resultados sau difíciles de validados sau difíciles de que se pueden llegar a conclu

No obstante, la amplia mayoría de los factores de riesgo genéticos no son heredados al nacer, sino que en realidad se acumulan con el paso del tiempo a medida que crecemos o envejecemos (llamados también somáticos o adquiridos). Mientras la mayor parte de nuestros genes hacen sus tareas tal como se espera, una pequeña cantidad podrían quedar inactivos o comenzar a funcionar en forma anormal. El resultado final de tener un gen anormal puede ser tan simple como tener los ojos de colores diferentes o tan complejos como el inicio de una enfermedad. Hay muchos tipos diferentes de genes que se cree que no funcionan correctamente en los tumores cerebrales

- Los genes supresores de tumores elaboran proteínas que detienen el crecimiento tumoral en las células normales. El gen supresor de tumores mejor definido es el gen TP53, que se considera que cumple una función haciendo que un tumor cerebral maligno de grado bajo se transforme en un tumor cerebral maligno de grado alto. for the contributed control of the summer specifically and the control of the control of the control of the control of the control of the control of the control of the control of the control of the control of the control
	- Los oncogenes elaboran proteínas que hacen que las células crezcan de un modo descontrolado.
	- Los factores de crecimiento cumplen una función asegurándose de que las células crezcan normalmente. El EGFR es un factor de crecimiento que ha sido bien estudiado en los tumores cerebrales y ha demostrado estar en cantidades muy altas en los tumores cerebrales malignos de grado alto, haciendo que los tumores crezcan con una rapidez anormal.
	- Los inhibidores de la quinasa dependientes de ciclina cumplen una función asegurándose de que las células crezcan normalmente.
	- Los genes de reparación del ADN elaboran proteínas que controlan la reparación precisa del ADN dañado.
	- Los genes metabolizadores de carcinógeno elaboran proteínas que descomponen los productos químicos tóxicos en el organismo que podrían causar daño al ADN, como los productos químicos en el humo del cigarrillo o en el alcohol.

Los genes de respuesta inmunitaria elaboran proteínas que controlan la forma en la que el sistema inmunitario de la propia persona responde a los virus y las infecciones.

Con la publicación del Genoma Humano y los avances en la tecnología de genotipificación, ahora los científicos pueden identificar más de un millón de variantes genéticas encontradas en el organismo humano y hacer la pregunta: "¿Algunas de estas variantes genéticas heredadas están asociadas con el riesgo de tumor cerebral?" Este tipo de estudio se denomina estudio de asociación del genoma completo (GWA). Dos estudios de GWA recientes sobre los gliomas encontraron algunos resultados comunes, pero también encontraron algunos resultados diferentes. Los científicos involucrados en estos estudios consideran que las diferencias en sus resultados podrían deberse a las diferencias entre las personas que participan en sus estudios. Esta investigación muestra que las diferencias genéticas comunes entre la población pueden contribuir al riesgo de desarrollar un tumor cerebral maligno. Es necesario realizar muchas m´as investigaciones para comprender totalmente la importancia de estas variaciones y de qu´e forma afectan al riesgo de tumor cerebral. Este tipo de estudio GWA a´un debe realizarse para tumores cerebrales benignos o tumores cerebrales pediátricos.

### 3.4.6. Síntomas y efectos

Con el limitado espacio que hay en la cavidad encefálica, el crecimiento de cualquier cosa que no pertenezca al lugar puede cambiar la forma en la que funciona el cerebro. Estos cambios pueden ser temporales o permanentes.

Los tumores pueden causar daño directo al tejido cerebral, un cambio de posición del cerebro a medida que crece el tumor o ejercer presión sobre el cerebro. A medida que un tumor crece, los s´ıntomas a menudo se corresponden con las partes afectadas del cerebro. Por lo tanto, es importante preguntarle al médico dónde está ubicado el tumor.

A continuación se detallan las ubicaciones más comunes de los tumores y los efectos relacionados:

- Los tumores frontales provocan una falta de interés en la persona sobre lo que lo rodea, así como también cambios en el estado de ánimo y en los estándares éticos. La resolución de problemas podría dificultarse debido a la falta de concentración. También es posible que ocurran cambios en el comportamiento y la personalidad, y la memoria a corto plazo (memoria de eventos recientes) podr´ıa disminuir. Cuando la memoria no puede "recordar" palabras, podría ser difícil expresar los pensamientos oralmente o por escrito. El lóbulo frontal también planifica e inicia las secuencias de movimiento. de describidar en considerar de la provinción de la Consideración de la UNACC de la UNACC de la UNACC de la UNACC de la UNACC de la UNACC de la UNACC de la UNACC de la UNACC de la UNACC de la UNACC de la UNACC de la UNACC
	- Los tumores parietales pueden causar una disminución de la conciencia de sensibilidad contra el cuerpo. Podría notarse dificultad para reconocer la posición del cuerpo o de partes del cuerpo. Si el tumor está en el hemisferio dominante (generalmente el izquierdo), podría ocurrir una

confusión entre los lados izquierdo y derecho del cuerpo. El lóbulo parietal también controla el lenguaje y la destreza aritmética. Los números pueden leerse, pero la pérdida del reconocimiento del posicionamiento izquierda-derecha o arriba-abajo puede dificultar la suma, la multiplicación o la comprensión del material presentado en columnas contiguas. De modo similar, las frases que contengan una comparación o una referencia cruzada podrían no comprenderse.

- Los tumores temporales con frecuencia son "silenciosos" hasta que alcanzan un tamaño considerable. Pueden provocar un estado de "déjà vu" fantasioso. El sentido del tiempo podría verse afectado. El lóbulo temporal también controla la capacidad de escuchar y entender lo que se escucha. Podrían no reconocerse los sonidos o el origen del sonido. Se podría alucinar música y voces o los sonidos podrían escucharse más fuerte o más suaves que lo que son en realidad. Podrían ocurrir cambios en el comportamiento. También podría dificultarse el recordar eventos recientes. massa municipal de restaura de la UNEA de la UNEA de la UNEA de la UNEA de la UNEA de la UNEA de la UNEA de la UNEA de la UNEA de la UNEA de la UNEA de la UNEA de la UNEA de la UNEA de la UNEA de la UNEA de la UNEA de la
	- Los tumores occipitales afectan la visión y la capacidad de reconocer lo que se ve. El lóbulo occipital contiene complicadas conexiones visuales, por lo tanto un tumor en esta ´area puede provocar diversas formas de pérdida de visión. Podría darse visión doble, pérdida de la mitad de la visión en uno o en ambos ojos, o ceguera en una sola dirección. Las alucinaciones visuales podrían provocar un estado de "fantasía" temporal. Las expresiones faciales podrían no resultar familiares.
	- Los tumores en el nervio óptico pueden reducir la agudeza visual. La ubicación del tumor a lo largo del nervio determina qué parte del campo visual se pierde. Un tumor en el quiasma óptico (donde se cruzan los nervios ópticos) puede causar pérdida de visión en ambos ojos. Los dolores de cabeza y las náuseas pueden ser producto de la presión en el tejido cerebral circundante.

Los tumores del ángulo pontocerebeloso (como los neuromas acústicos) provocan presión sobre los nervios craneanos séptimo y octavo. Podría darse un zumbido en los oídos o una pérdida de audición de un solo lado (a menudo detectada cuando se utiliza un teléfono). Los mareos y la debilidad facial unilateral son comunes.

Los tumores del tronco encefálico a menudo provocan vómitos y andar torpe. El tumor puede afectar los movimientos de la lengua, haciendo difícil tragar o hablar. Puede darse pérdida de audición unilateral. Los movimientos oculares inusuales pueden provocar mareos o inestabilidad al caminar. El tronco encefálico también controla las funciones vitales tales como la respiración y los latidos cardíacos.

- Los tumores hipotal´amicos e hipofisarios pueden afectar el apetito y el deseo por la comida. La hipófisis también controla la producción normal de hormonas en el organismo. Un tumor en esta área puede cambiar la cantidad de hormonas que elabora la hipófisis. Las alteraciones hormonales pueden provocar problemas en el equilibrio del agua, crecimiento anormal, trastornos del sueño y cambios emocionales. El desarrollo sexual podría retrasarse o adelantarse y el deseo sexual podría cambiar.
- Los tumores tal´amicos pueden provocar cambios sensoriales en un lado del cuerpo. Podrían notarse temblores durante un movimiento intencional.
- Los tumores de la fosa posterior (tales como los tumores del plexo coroideo, el cuarto ventrículo o cerebelosos) pueden causar temblores o un patrón torpe y descoordinado al caminar. La irritación nerviosa puede provocar dolor en la base de la cabeza.

## 3.4.7. Diagnóstico

El médico comienza el diagnóstico tomando su historia clínica y pidiéndole que describa sus síntomas, incluyendo durante cuánto tiempo los ha tenido, cuándo se presentan, el orden de aparición, si parecen ser provocados por algo específico y si parece que están empeorando. Luego su médico le realizará un examen neurológico básico en el consultorio. cantidad de hormonas que clabora la hipófisis. Las alteraciones hormonais que la movar problemas en el quilibrio del agua, recimiento accuracional provene problemas en el quilibrioteca and political de la UAC surface de l

## Examen Neurológico

Un examen neurológico básico incluye las siguientes pruebas:

- Movimiento de los ojos al seguir un dedo en movimiento; reacción de la pupila y reflejo ocular usando una linterna.
- Visión, incluyendo un examen del nervio óptico.
- Audición usando el tictac de un reloj o un diapasón.
- Reflejos usando un martillo de goma.
- Equilibrio y coordinación, caminar apoyando el talón y la punta del pie, movimientos del talón a la espinilla; equilibrio con los pies juntos y los ojos cerrados; movimientos alternantes rápidos como llevarse el dedo a la nariz con los ojos cerrados.
- Sentido del tacto usando un objeto filoso y una bola de algodón o un pincel.
- Sentido del olfato con olores diferentes.
- $\blacksquare$  Músculos faciales incluyendo sonreír y hacer muecas.
- Movimientos de la lengua y reflejo nauseoso.
- Movimiento de la cabeza.
- Estado mental, como decir la hora actual y la fecha, nombrar al presidente actual.
- Pensamiento abstracto, como definir el de "más vale tarde que nunca".
- Pruebas de memoria, como repetir una lista de objetos, describir lo que comió ayer para el desayuno o lo que ocurrió el mes pasado.

Si los resultados de su examen neurológico hacen que el médico sospeche que usted tiene un tumor cerebral, se indicará una exploración o puede que lo deriven a un especialista neurológico para que le realicen pruebas adicionales incluyendo exploraciones, radiografías y análisis de laboratorio.

### Estudios de Diagnóstico por Imágenes Médicas

Se realizan estudios de diagnóstico por imágenes en lugar de las radiografías convencionales, ya que estas no muestran tumores ubicados detrás de los huesos duros del cerebro o la columna vertebral. Los métodos de diagnóstico por imágenes utilizados más comúnmente para el diagnóstico y el seguimiento son la tomografía computarizada  $(CT)$  y la resonancia magnética  $(MRI)$ . pincel.<br>
• Scutido del olfato con olcors diferentes.<br>
• Múseulos faciales incluyendo sonetir y hacer muceas.<br>
• Múseulos faciales meltuyendo sonetir y hacer muceas.<br>
• Movimiento de la cabeza.<br>
• Elemental, como definir e

Tanto las CT como las MRI utilizan gráficos de computadora para crear una imagen del cerebro. Durante una exploración, se administra una inyección de un material de contraste especial (tinción) para que se destaque más el tejido anormal. Los materiales de contraste son capaces de resaltar las anomalías, como por ejemplo los tumores, ya que la tinción se concentra en los tejidos enfermos debido a las filtraciones de los vasos sanguíneos dentro y alrededor de los tumores cerebrales.

#### **Tomografía Computarizada (CT)**

Esta exploración combina un dispositivo de rayos X con una computadora. Para algunos tipos de tumor, las imágenes de CT se obtienen tanto con mejoramiento con contraste como sin él para proporcionar información adicional importante.

Si se utiliza contraste, generalmente se inyecta después de tomar algunas imágenes. El paciente se acuesta en una camilla que se desliza dentro de una abertura con forma de rosquilla. El equipo de CT rodea la cabeza para que los rayos X penetren en el cerebro desde varias direcciones. La absorción de los rayos X varía según el tipo de tejido que se esté explorando. Miles de lecturas de finos cortes transversales se alimentan en la computadora, donde la información se transforma en una imagen. La CT probablemente sea la técnica de imágenes usada más regularmente para el diagnóstico y el seguimiento de muchas anomalías tisulares. Hay estudios recientes sobre la exposición a la radiación causada durante las CT que están ayudando a los médicos a redefinir en qué momento una CT es más adecuada que otro tipo de exploración. Si se utiliza contraste, generalmente se inyecta después de tomar algunas in experimente se investa e areusta e areusta de la Dela de la General de la General de la General de la General de la General de la General de la

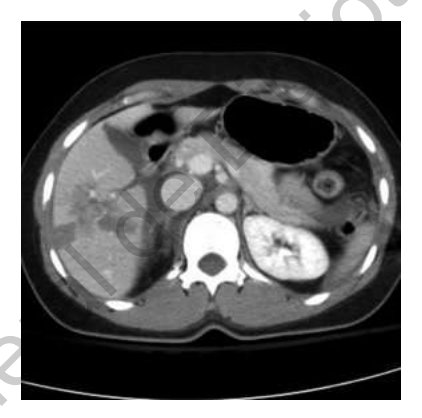

Figura 3.6: Ejemplo de Tomografía Computarizada

# $\blacksquare$  Resonancia Magnética (IRM)

El equipo de IRM tiene forma de túnel. Se toman algunas imágenes antes de inyectar el contraste. Si se usa contraste, éste se inyectará antes de completar la exploración. El paciente se acuesta en una camilla que se desliza dentro del túnel. Dentro del equipo, un campo magnético rodea la cabeza y se introduce un pulso de radiofrecuencia en el área. No se utilizan rayos X. El campo magnético hace que los átomos en el cerebro cambien de dirección. El pulso de radiofrecuencia provoca otro cambio de dirección. Cuando el pulso se detiene, los átomos se relajan y regresan a su posición original. Durante este período de relajación, los átomos liberan energía en cantidades diferentes y a intervalos diferentes. Las antenas captan estas señales y las envían a una computadora, que arma una imagen. Debido a que los diferentes átomos tienen sus propias señales de radio características, la computadora puede distinguir entre tejido sano y tejido enfermo.

Los pacientes con algunos monitores cardíacos, marcapasos y algunos tipos de presillas quirúrgicas no pueden someterse a exploraciones de IRM debido a los campos magnéticos. Para aquellas personas que sean claustrofóbicas, otras opciones incluyen la sedación o equipos de IRM abiertos.

Actualmente existen varios tipos diferentes de IRM. Algunos de estos se usan comúnmente (como la MRI rápida) mientras que otros aún están siendo desarrollados (como las imágenes por tensor de difusión).

Una MRI ofrece imágenes con excelentes detalles anatómicos que brindan claridad de estructuras pequeñas en el cerebro, pero las imágenes a menudo no tienen información cuantitativa o detalladamente mensurable. Debido a esta falta de detalles mensurables muy específicos, puede pasar algún tiempo antes de que se pueda registrar en las imágenes la eficacia de las terapias farmacológicas. Los investigadores están trabajando para lograr nuevas técnicas de exploración que muestren más rápidamente en las imágenes los efectos del tratamiento. Les parentes con aguns montines cartactes, marques o valgunes<br>
tipos de presilias quirúrgicas no pueden someters a exploraciones de IRM debido a los campos magnéticos. Para aquellas personas que son claus-méticos, estas op

<span id="page-69-0"></span>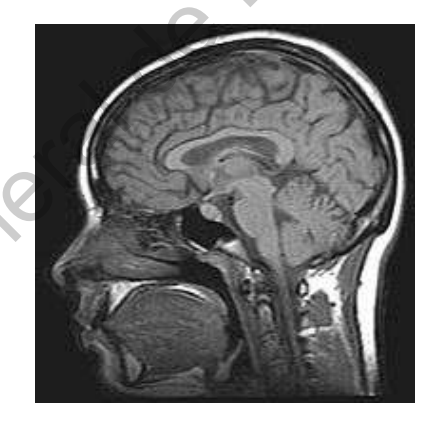

Figura 3.7: Ejemplo de Resonancia Magnética

### Espectroscopía por Resonancia Magnética (MRS)

La espectroscopía por resonancia magnética produce imágenes que detallan la función más que la forma. El equipo requiere una instalación especial y muy compleja.

Esta técnica de exploración no invasiva, capaz de medir algunos subproductos de tejido vivo (llamados metabolitos) puede establecer patrones de actividad que podrían ser útiles en el diagnóstico de tumores específicos. La MRS puede ser útil con gliomas de grado bajo, tumores con gran cantidad de edema circundante y para diferenciar entre la reaparición de un tumor y la necrosis por radiación. Esta técnica también puede ser valiosa para sugerir el grado de malignidad. La MRS y la PET son herramientas complementarias para imaginología metabólica.

#### • Tomografía por Emisión de Positrones (PET)

Las tomografías por emisión de positrones aún no se utilizan a modo de rutina para el diagnóstico pero pueden complementar la información obtenida mediante CT o IRM al sugerir el grado del tumor. También se utilizan para diferenciar entre el nuevo crecimiento de un tumor, células destruidas por radiación (necrosis) y tejido cicatrizal. A diferencia de las CT y las IRM, las PET son cuantitativas (mensurables). No obstante, las PET no proporcionan imágenes detalladas de la anatomía encefálica. Para agregar detalles anatómicos, los equipos más modernos de PET se están combinando con equipos de CT o IRM. En estos equipos híbridos, se obtienen imágenes por PET y CT simultáneamente y la imagen resultante de la PET se fusiona con la imagen de la CT. El uso de la PET en estudios de tumores cerebrales está aumentando a medida que los científicos desarrollan nuevos fármacos para estudios por imágenes e instalaciones más pequeñas y móviles de PET y se combinan las imágenes de las PET con otros tipos de exploraciones. **Tonografia compensation de Parti umgenotografia mechanical e al Tonografia por Estimates de la UNA al made)**<br>Las teomografia por emissión de positrones aún por entilizan a medo<br>
de ratina metad dirección ente puede compl

En una PET, se inyecta al paciente una dosis baja de una sustancia radiactiva. El equipo de PET tiene un detector circular donde se mueve la cabeza o el cuerpo del paciente para detectar la cantidad de sustancia radiactiva captada por las diferentes partes del cerebro. La sustancia radiactiva usada más comúnmente para las imágenes de tumores es un azúcar radiactiva (FDG). La FDG se ha usado comúnmente debido a que un tumor en crecimiento consume azúcar a una gran velocidad; el tejido necrótico o cicatrizal producto de la radioterapia casi no consume azúcar. No obstante, el propio cerebro normal consume mucha azúcar (mientras pensamos, nuestro cerebro utiliza azúcar como combustible) lo que provoca un color de fondo importante en las imágenes de PET. Otras sustancias radiactivas que se encuentran actualmente en sus primeras fases de desarrollo podrían proporcionar una imagen más clara del tumor así como también la capacidad de captar detalles adicionales sobre el tumor o la actividad de las células tumorales.

En las PET, las mediciones del cerebro y la actividad del tumor cerebral (determinadas por las concentraciones de la sustancia radiactiva) se

envían a una computadora, la que produce una imagen móvil codificada por color del cerebro a medida que se acumula el azúcar o fármaco radiactivo. El uso de una PET se ha visto limitado en cierta forma debido a que el equipo es costoso y requiere que losmateriales (fármacos) radiactivos se sinteticen en el lugar.

A medida que se ponen a disposición nuevas sustancias radiactivas, cada vez m´as centros ofrecen o pueden hacer los arreglos para realizar PET. Esta tecnología también se está trayendo a la comunidad mediante equipos de PET o combinación de PET/CT móviles instalados en camiones.

#### Magnetoencefalograma (MEG)

Una MEG mide los campos magnéticos creados por las células nerviosas cuando producen las pequeñas corrientes eléctricas usadas para la neurotransmisión. No se requiere contacto físico para registrar las señales. Las imágenes creadas ayudan a los científicos a identificar la forma en la que las diferentes partes del cerebro interactúan entre sí, cómo procesa la información el cerebro y las vías seguidas por la información cuando ingresa al cerebro. Esto también puede ayudarnos a entender el motivo por el cual los tumores cerebrales, de acuerdo a su ubicación, provocan problemas funcionales específicos. A modela que se ponen a disposición nuevas ustancias realacteiras, cada<br>
vez más centras ofrecce o pueden hacer les arregles para realizar PET.<br>
Esta termología también se está trayes<br/>do a la comunidad mediante equipa

El dispositivo se parece a un antiguo secador de cabello. Cuando el paciente se mueve, una imagen generada por computadora muestra qué ´area del cerebro es responsable de dirigir el movimiento.

Las imágenes de MEG se utilizan en combinación con información de otros tipos de exploraciones para determinar la función de zonas específicas del cerebro. La MEG está disponible en una cantidad muy limitada de centros. A medida que aumente el apoyo gubernamental para el desarrollo de esta técnica, es probable que también aumente el acceso a la comunidad al mismo.

#### Análisis de Laboratorio

### **Investigación de biomarcadores**

Los avances recientes en la capacidad científica de detectar proteínas o ADN dispersados por las células tumorales en los líquidos corporales han dado origen a un área de la ciencia conocida como investigación de biomarcadores. Estos trozos minúsculos de material se están explorando por su uso potencial en el diagn´ostico, tratamiento y control de la eficacia de los tratamientos. A la fecha, se han identificado biomarcadores en la
sangre, el plasma, el líquido cefalorraquídeo, la orina y la saliva. Si bien la ciencia de estos hallazgos avanza rápidamente, su uso práctico, cotidiano en un entorno clínico aún no está muy claro y requiere grandes ensayos cl´ınicos. Las pruebas con biomarcadores que predicen la probabilidad de supervivencia durante un período de tiempo y las pruebas que indican la agresividad de las células tumorales están llegando a los hospitales. La investigación de los biomarcadores está formando la base para la medicina individual y personalizada.

#### • Punción Lumbar

La punción lumbar se utiliza para obtener una muestra de líquido cefalorraquídeo (CSF). Este procedimiento generalmente se evita si existe alguna indicación de aumento de la presión intracraneal debido al riesgo de que el cerebro protruya a través de la abertura en una membrana, músculo o hueso (hernia).

La muestra de CSF se examina en un laboratorio para determinar si hay células tumorales, infección, proteínas o sangre presentes. Esta información es especialmente útil en el diagnóstico del linfoma del CNS primario, un tumor de la región pineal o meníngea. Después de la cirugía, la presencia de células tumorales en el CSF indica la propagación del tumor. Esta información se utiliza para estadificar el tumor y ayuda al médico a determinar las opciones de tratamiento adecuadas. For the contract of the contract of the contract of the state of the state of the metric and the state of the particles. The metric and the particles are particles are also dependent of the control of the particle of the

El CSF también se puede examinar para detectar la presencia de marcadores tumorales conocidos, además de células tumorales y sustancias que indiquen la presencia de un tumor. Los científicos están trabajando para identificar y caracterizar los biomarcadores para los tumores cerebrales. Los biomarcadores para los tumores de células germinales son bien conocidos. Estos incluyen:

- $AFP$  (alfafetoproteína).
- $\bullet$  HCG (gonadotropina coriónica humana).
- PLAP (fosfatasa alcalina placentaria)

El CEA (antígeno carcinoembriónico) es un marcador para un tumor de las membranas aracnoides o la piamadre de las meninges (un tumor leptomeníngeo). Generalmente estos son tumores metastásicos.

#### Mielograma

Se utiliza la punción lumbar para inyectar una tinción especial antes de un mielograma. Luego se inclina al paciente para permitir que la tinción se mezcle con el líquido cefalorraquídeo. Esta prueba se utiliza principalmente para diagnosticar un tumor en la médula espinal y obtener información preoperatoria para la cirugía de dicho tumor.

### Biopsia

Una biopsia es un procedimiento quirúrgico en el que se extirpa una pequeña cantidad de tejido tumoral. El neurocirujano envía el tejido tumoral a un anatomopatólogo para su estudio y análisis. Unicamente entonces es posible un diagnóstico tisular.

Una biopsia se puede realizar como parte de la cirugía para extirpar el tumor o como un procedimiento diagnóstico diferente.

Para las zonas que se consideran inoperables, a menudo el cirujano puede realizar una biopsia con aguja a través de un pequeño orificio realizado en el cráneo llamado orificio de buril. Se introduce una aguja hueca a través del orificio de buril y se extirpa tejido tumoral a través del centro de la aguja.

Una biopsia estereotáctica es una biopsia por aguja dirigida por computadora. La computadora, utilizando información de una CT o IRM, proporciona información precisa sobre la ubicación del tumor y su posición con respecto a las muchas estructuras del cerebro. El equipo guiado estereotácticamente puede moverse dentro del orificio de buril para extirpar una muestra del tumor. Esto se denomina biopsia cerrada. Estadificación del Tumor La estadificación determina si un tumor se ha propagado más allá del lugar donde se originó. En los tipos de cáncer como el de mama, de colon o de próstata, esto se logra principalmente mediante un examen realizado por un anatomopatólogo del tejido cercano como por ejemplo los ganglios linfáticos. En esos tipos de cáncer, la estadificación es un componente básico de los procedimientos de diagnóstico. Unu tionjas<br/>io es un procedimiento quíníngico en el que se extirja una per que se extirja una per que<br/>ia cantidad de tejido tumoral. El neurocinyano envis el tejido tumoral à una matomoral<br/>ópo para su estudio

La estadificación de los tumores del sistema nervioso central (CNS) generalmente se deduce de las imágenes de CT o IRM o al examinar el líquido cefalorraquídeo. Las exploraciones realizadas después de la cirugía se utilizan para determinar si hay tumor remanente. Los tumores del CNS que son especialmente propensos a propagarse se estudian con imágenes de exploraciones y con an´alisis de laboratorio. Por ejemplo, a los pacientes con meduloblastoma a menudo se les examinará el líquido cefalorraquídeo para detectar la presencia de células tumorales. A esos pacientes también se les realizarán exploraciones de la m´edula espinal debido a que la tendencia de ese tumor es propagarse a ese lugar.

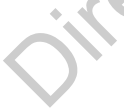

## CAPÍTULO 4

# Resultados

El modelo consiste en dos redes neuronales. La primer red neuronal es de clasificación y deberá diagnosticar si el paciente está sano o existe algún tumor. En caso de haber dado positivo a la enfermedad, la segunda red neuronal de detección dará la ubicación del tumor. Para la creación del modelo, utilizamos el lenguaje de programación Python y la plataforma Google Colaboratory.

### 4.1. Análisis Exploratorio

Cargamos las librerías necesarias para el modelo.

```
1 import pandas as pd
         2 import numpy as np
         3 import seaborn as sns
         4 import matplotlib . pyplot as plt
         5 import zipfile
         6 import cv2
         7 from skimage import io
         8 import tensorflow as tf
        9 from tensorflow . python . keras import Sequential
        10 from tensorflow keras import layers, optimizers
        11 from tensorflow . keras . applications import DenseNet121
        12 from tensorflow.keras.applications.resnet50 import ResNet50
        13 from tensorflow . keras . layers import *
        14 from tensorflow.keras.models import Model, load_model
        15 from tensorflow.keras.initializers import glorot_uniform
        16 from tensorflow keras utils import plot-model
        17 from tensorflow.keras.callbacks import ReduceLROnPlateau, EarlyStopping,
               ModelCheckpoint, LearningRateScheduler
CAPITULO 4<br>
Diffragation General de desificación y deberá diagnostica si el paciente está sano éxiste algún tumor.<br>
En caso de la balva dela Casimica de la UAQ deberá diagnostica si el paciente está sano éxiste alguna d
```

```
18 from IPython . display import display
19 from tensorflow. keras import backend as K
20 from sklearn preprocessing import StandardScaler, normalize
21 import os
22 import glob
23 import random
24 from google.colab import files
25 \%m at plotlib in line
```
Para entrenar y evaluar al modelo se usará una base de datos proporcionada por The Cancer Imaging Archive (TCIA) que consta de 3929 imágenes que corresponden a pacientes registrados por The Cancer Genome Atlas (TCGA) y que es de uso libre.

```
1 from google.colab import drive
2 drive.mount('/content/drive')
3
4 %d / content/drive/My\ Drive/Colab Notebooks/Modern AI Portfolio/Healthcare AI
     / Healthcare AI Datasets/Brain_MRI/
5
```

```
6 brain df = pd \cdot read.csv('/content/drive/My Drive/Colab Notebooks/Modern AIP ortfolio / Healthcare AI/ Healthcare AI Datasets / Brain MRI / data mask . csv ')
```
Hacemos un análisis exploratorio sobre nuestros datos.

```
1 import plotly.graph_objects as go
2 fig = go. Figure ([go. Bar(x = ["SIN TUMOR", "CON TUMOR"], y = brain_df['mask'].
      value \_\mathrm{counts}())]
```

```
3 fig. update_traces (marker_color = 'rgb (0, 200, 0)')
```

```
4 fig.show()
```
Notamos que tenemos una base de datos desequilibrada, ya que contamos con 2556 casos de pacientes sanos y 1373 casos de pacientes con tumor.

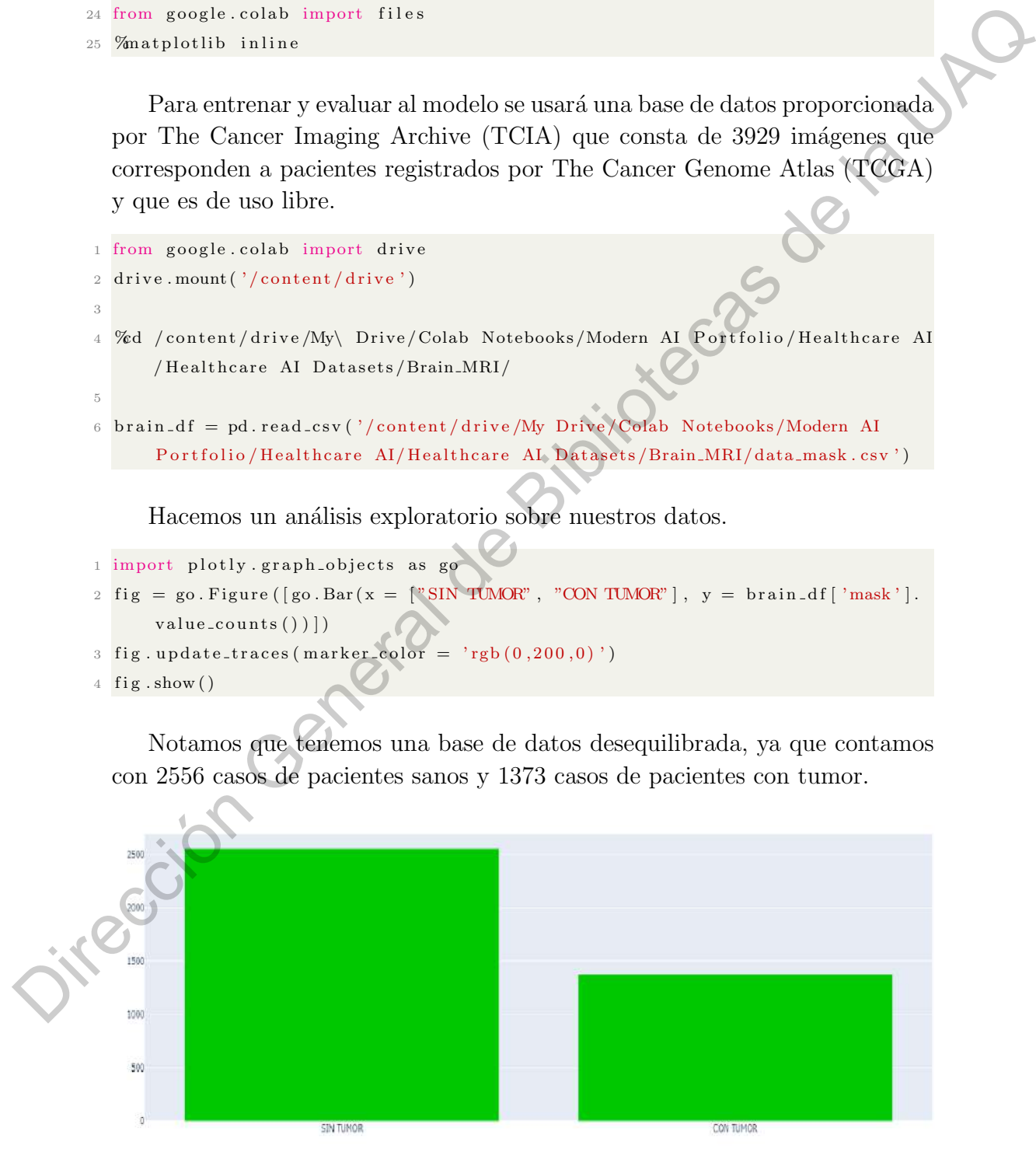

Cada fila representa un paciente registrado. De cada uno se registró su imagen por resonancia magnética (IRM), la capa donde está ubicado el tumor y el diagnóstico de estar sano o enfermo.

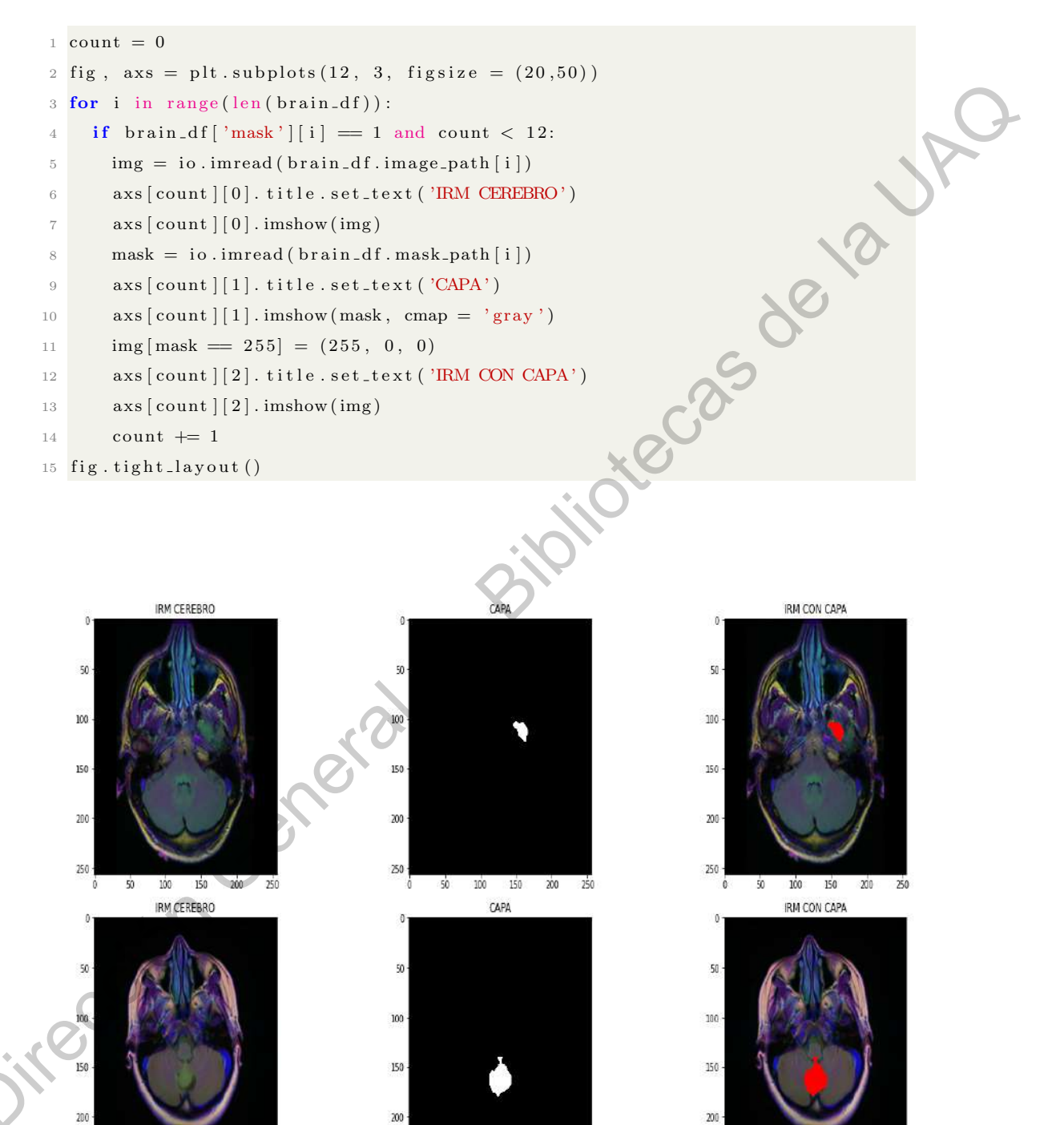

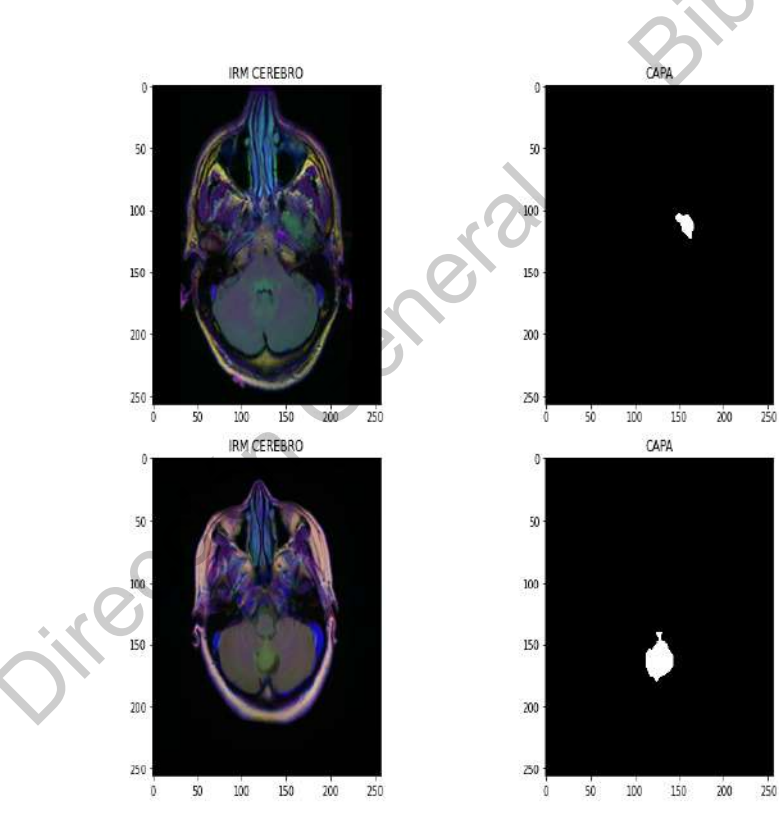

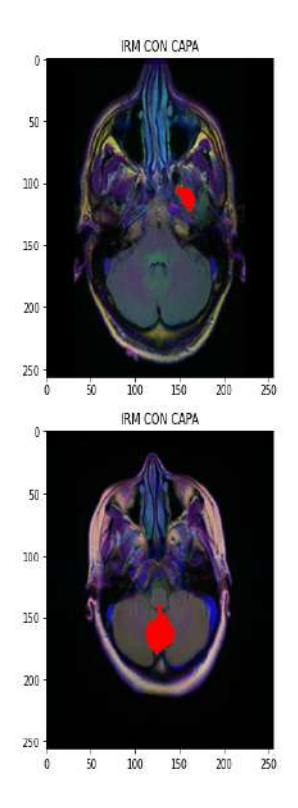

### 4.2. Red Neuronal de Clasificación

Para la red neuronal de clasificación dividimos nuestros datos en tres grupos.

- Datos de Entrenamiento  $(72\%)$ .
- Datos de Validación (13 %).
- Datos de Evaluación (15 %).

Los datos de entrenamiento nos servirán para enseñar a nuestra red neuronal a clasificar los pacientes entre "sano - enfermo", los datos de validación son para corroborar que nuestro modelo está aprendiendo a generalizar y no solamente está memorizando los resultados, por último los datos de evaluación serán con los que pondremos a prueba el desempeño de la red neuronal. También prepararemos los datos para su an´alisis, para ello quitaremos las columnas que no nos sirva y transformaremos las imágenes a datos categóricos para le sea más sencillo a nuestro modelo aprender.

```
1 brain_df_train = brain_df.drop(columns = \int'patient_id'])
         2 b r a in df t r a in \left[\right] mask' \left[\right] = b r a in df t r a in \left[\right] mask' \left[\right] . apply (lambda x: str(x))
         3
         4 from sklearn. model_selection import train_test_split
         5 train, test = train_test_split (brain_df_train, test_size = 0.15)
         6
         7 from keras_preprocessing.image import ImageDataGenerator
         8 datagen = ImageDataGenerator (rescale = 1./255., validation_split = 0.15)
         9
        10 train\_generator = datagen. flow_from_dataframe(
         11 data frame = train.
         12 directory = ',')13 \mathbf{x} \cdot \mathbf{col} = 'image-path',14 \quad y\text{-col} = 'mask',15 subset = "training",
                 batch_size = 16,
                 shuffle = True,class-mode = " categorical",
         19 \text{target\_size} = (256, 256)20
        21 valid-generator = datagen.flow-from-dataframe
        22 data frame = train,
        23 directory = \cdot / \cdot- Datos de Entrenamiento (72%).<br>
- Datos de Validación (15%).<br>
- Datos de Evaluación (15%).<br>
- Los des Evaluación (15%).<br>
- Los des Evaluación (15%).<br>
- Los des Evaluación (15%).<br>
- Los des membros de sensibles está apend
```

```
24 \quad x\text{-col} = 'image\text{-path}',25 y\text{-col} = 'mask',26 subset = " validation",
27 batch_size = 16,
28 shuffle = True,
29 class_mode = "categorical",
30 t \arg et\_size = (256, 256)31
32 \text{ test\_datagen} = \text{ImageDataGenerator}(\text{rescale} = 1./255.)33
34 test_generator = test_datagen.flow_from_dataframe(
35 data frame = test,
36 directory = \cdot./\cdot,
37 \quad x\_\text{col} = 'image\_\text{path}',38 \quad y \text{ } \text{ } c \text{ } o \text{ } l = 'mask',39 batch_size = 16,
40 shuffle = False,
41 class-mode = "categorical",42 \quad \text{target\_size} = (256, 256)Nues General de Bibliotecas
```
Para entrenar la red neuronal de clasificación utilizaremos la técnica de aprendizaje por transferencia (Transfer Learning). Nuestro modelo base será la red ImageNet.

```
1 basemodel = (ResNet50weights = 'imagenet', include_top = False, input_tensor =
       Input(shape = (256, 256, 3))2
3 for layer in basemodel. layers
   layers. <br>trainable = False
```

```
Con los parámetros iniciales de nuestro modelo base construimos la arqui-
```
tectura de la red neuronal de clasificación que será del tipo ResNet (Residual Network).

```
1 headmodel = basemodel . output
```

```
2 headmodel = AveragePooling2D (pool_size = (4, 4)) (headmodel)
```

```
3 \text{ headmodel} = \text{Flatten}(\text{name} = 'flatten')(\text{headmodel})
```

```
4 headmodel = Dense (256, \text{ activation} = "relu") (headmodel)
```

```
5 headmodel = Dropout (0.3) (headmodel)
```

```
6 \text{ headmodel} = \text{Dense}(256, \text{ activation} = "relu") (\text{headmodel})
```

```
7 \text{ headmodel} = \text{Dropout}(0.3) \text{ (headmodel)}
```

```
8 \text{ headmodel} = \text{Dense}(256, \text{ activation} = "relu") (\text{headmodel})
```

```
9 headmodel = Dropout(0.3) (headmodel)
```

```
10 headmodel = Dense (2, \text{ activation} = 'softmax') (headmodel)
```

```
11 model = Model(inputs = basemodel.infout, outputs = headmodel)
```

```
12
```
La red neuronal va a consistir de 25,817,218 parámetros, de los cuales  $25,764,098$  pueden ser entrenados y  $53,120$  son fijos.

Para ajustar esta red neuronal a nuestros datos, el modelo hará 1000 repeticiones, utilizando como función de pérdida la función de entropía categórica cruzada (categorical crossentropy loss function) y el optimizador de Adam. También tendrá una paciencia de 50 repeticiones para terminar el proceso si el desempeño no mejora y como métricas de evaluación tendremos las de precisión para as´ı guardar los mejores resultados obtenidos.

```
1 model. compile (loss = 'categorical_crossentropy', optimizer = 'adam', metrics =
                  \lceil" accuracy" \rceil)
         2
         3 earlystopping = EarlyStopping (monitor = 'valloss', mode = 'min', verbose = 1,
                  patience = 504
         5 checkpointer = ModelCheckpoint (filepath = "/content/drive/My Drive/Tesis/
                 clas-param1.hdf5", verbose = 1, save_best_only = True)
         6
         \tau history = model. fit (train generator, steps per epoch = train generator n //
                 16, epochs = 1000, validation_data = valid_generator, validation_steps =
                 valid generator \ln // 16, callbacks = [checkpointer, earlystopping])
         8
         9 \text{ model}_\text{ison} = \text{model}_\text{ison} ()
        10 with open \frac{1}{2} content / drive /My Drive / Tesis / clas_mod1.json","w") as json_file:
        11 js on file write (model-json)
Friedrich grams: 25,764,698<br>
Friedrich grams: 25,764,698<br>
Interded by particle particles is: 35,118<br>
Para ajustar esta red neuronal a nuestros datos, el modelo hará 4000 repeticions, utilizada (catogorical crosscentropy l
```
El modelo en la repetición 125 se detuvo ya que no pudo mejorar su desempeño de la repetición 75.

Con el modelo ajustado a nuestros datos de entrenamiento y de validación, hacemos predicciones con él para compararlas con los datos de evaluación.

```
1 with open \frac{n}{\cot \theta} / content/drive/My Drive/Tesis/clas_mod1.json", 'r') as json_file :
2 json_savedModel = json_file.read()
3 \mod d = tf. keras. models. model_from_json(json_savedModel)
4 model. load_weights ("/content/drive/My Drive/Tesis/clas_param1.hdf5")
5 \text{ model}. compile (loss = 'categorical_crossentropy', optimizer = 'adam', metrics =
         ['accuracy"]6
\tau test_predict = model.predict (test_generator, steps = test_generator.n // 16,
       verpose = 1)8
9 predict = []
10 for i in test_predict:
11 p r e d i c t . append (\text{str}(np \cdot \text{argmax}(i)))12 \text{predict} = \text{np} \cdot \text{asarray} (\text{predict})13
14 original = np. array (test ['mask']) \left[ : \text{len}(\text{predict}) \right]
```
Creamos una matriz de confusión para evaluar el desempeño de nuestro modelo.

1 from sklearn metrics import confusion matrix

- $2 \text{ cm} = \text{ confusion\_matrix} (\text{original}, \text{ predict})$
- $3 \text{ plt . figure (figsize = } (7,7))$
- $4 \text{ s} \text{ns}$ . heatmap (cm, annot = True)

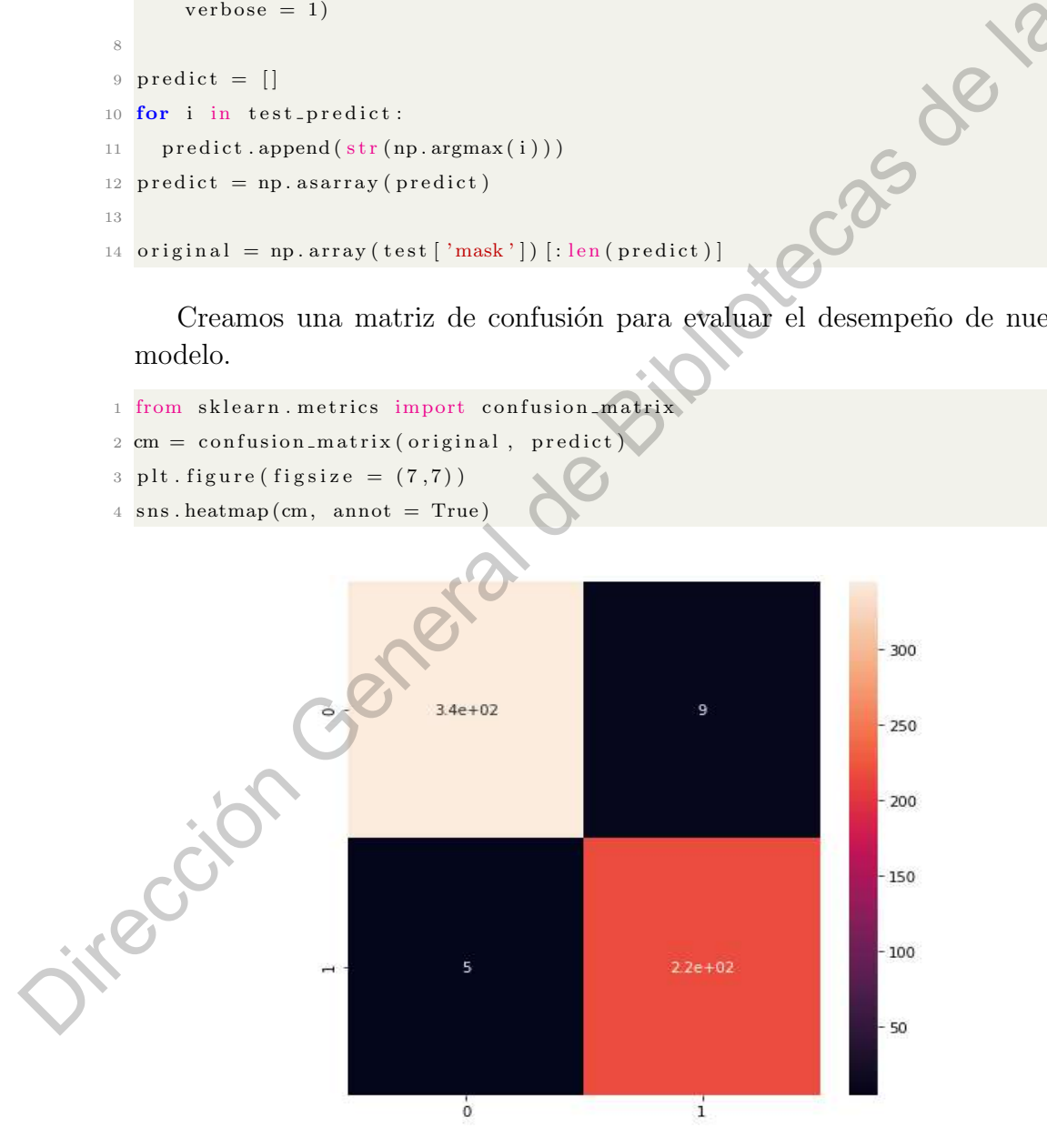

Podemos notar que de los 576 datos de evaluación solamente hubo 14 errores. Nueve errores son del tipo Falso Positivo, lo que quiere decir que en estos casos el modelo diagnosticó al paciente como enfermo cuando en realidad estaba sano. Los otros cinco errores son del tipo Falso Negativo, el modelo predijo que el paciente estaba sano cuando estaba enfermo.

Obtenemos las métricas de precisión.

```
1 from sklearn metrics import classification-report
```

```
2 report = classification_report (original, predict, labels = [0,1])
```
3 print (report)

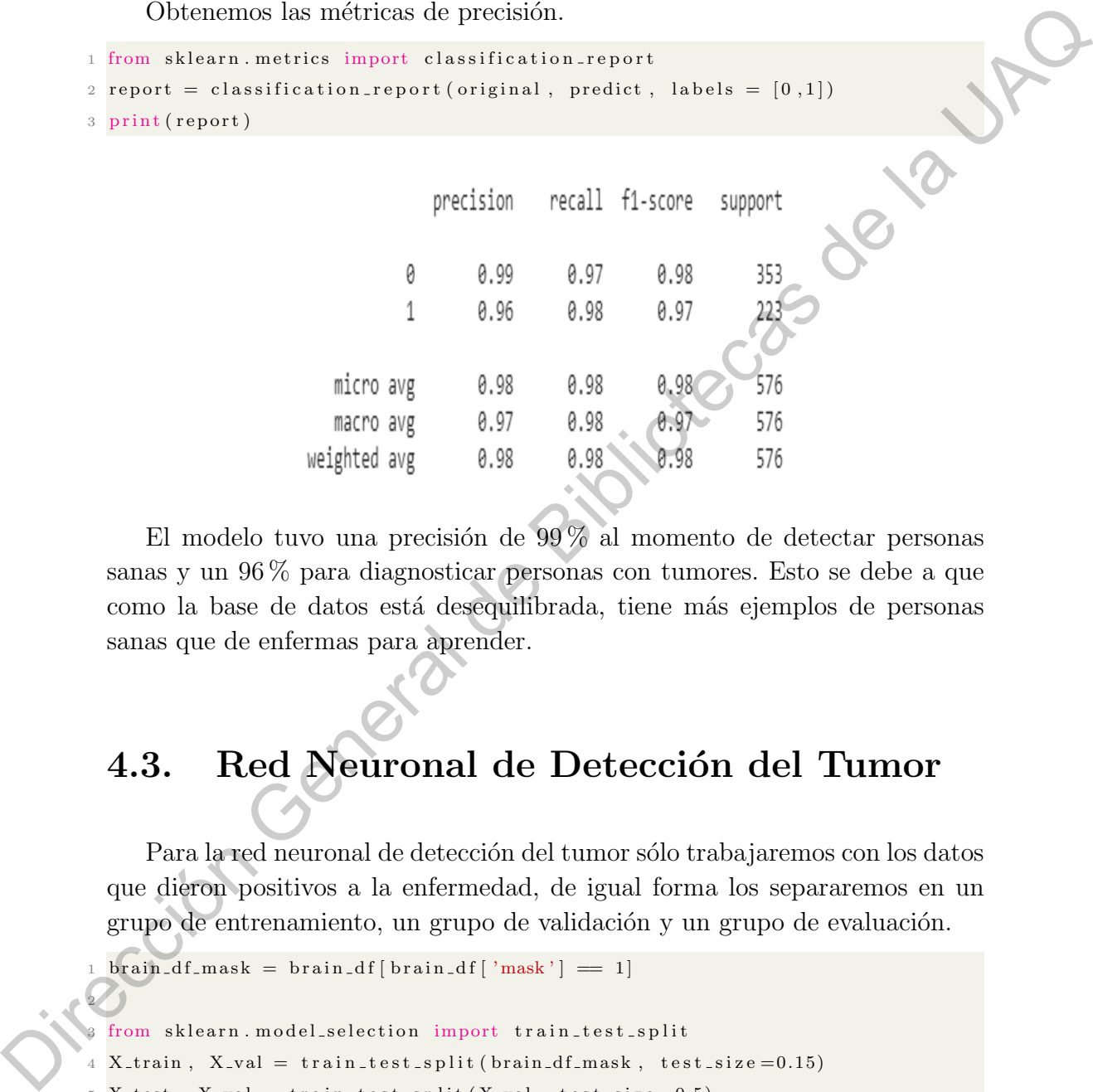

El modelo tuvo una precisión de  $99\%$  al momento de detectar personas sanas y un 96 % para diagnosticar personas con tumores. Esto se debe a que como la base de datos está desequilibrada, tiene más ejemplos de personas sanas que de enfermas para aprender.

## 4.3. Red Neuronal de Detección del Tumor

Para la red neuronal de detección del tumor sólo trabajaremos con los datos que dieron positivos a la enfermedad, de igual forma los separaremos en un grupo de entrenamiento, un grupo de validación y un grupo de evaluación.

```
{\rm brain\_df\_mask} = {\rm brain\_df} {\rm [brain\_df]} {\rm 'mask'} = 12
  from sklearn. model_selection import train_test_split
4 X<sub>-</sub>train, X<sub>-</sub>val = train_test_split(brain_df_mask, test_size=0.15)
  X_test, X_val = train_test.split(X_val, test_size=0.5)6
 from utilities import DataGenerator
8 training generator = DataGenerator (train ids , train \text{mask})
9 validation_generator = DataGenerator (val_ids, val_mask)
```
La arquitectura de esta red neuronal va a ser del tipo ResUNet, por lo que tendremos un bloque residual (Res-BlocK) y constar´a de tres etapas: contracción, cuello de botella y expansión.

```
1 def resblock(X, f):
          2 X_{\text{-copy}} = XX = Conv2D(f, \text{ker} n e l \text{ is } i \in (1,1), strides = (1,1), kernel initializer ='
                 he\_normal' ) (X)4 X = BatchNormalization () (X)
          5 X = \text{Activation} (' \text{relu } ' )(X)6 X = Conv2D(f, kernel_size = (3,3), strides =(1,1), padding = 'same'
                 ker n e l _ i n i t i a l i z e r = ' h e _ n o r m a l ' ) (X)
          7 \times X = BatchNormalization () (X)
          8 X copy = Conv2D(f, kernel size = (1,1), strides =(1,1), kernel initializer =<br>
'he_normal')(X.copy)<br>
X _copy = BatchNormalization()(X.copy)<br>
X = Add()([X, X.copy])<br>
X = Activation('relu')(X)<br>
return X<br>
3<br>
4 def upsample_
                  'he_normal' ) (X_copy)
         9 X_{copy} = Batch Normalization() (X_{copy})10 X = Add() ([X, X_{copy}])11 X = \text{Activation} ('relu ' )(X)12 return X
         13
         14 def upsample_concat(x, skip):
         15 x = UpSampling2D((2, 2))(x)16 merge = Concatenate (((x, skip))17 return merge
         18
         19 input shape = (256, 256, 3)20 X_input = Input (input.shape)21 conv1_in = Conv2D(16,3,activation='relu', padding = 'same',kernel_initializer ='he_normal')(X_input)
        22 \text{ conv1.in} = \text{BatchNormalization}() (\text{conv1.in})23 conv1.in = Conv2D(16,3, activation='relu', padding = 'same',ker n e l _ i n i t i a l i z e r = ' h e _ n or m a l ' ) ( c o n v 1 _ i n )
        24 conv1.in = BatchNormalization() (conv1.in)25 pool-1 = MaxPool2D(pool_size = (2, 2))(conv1.in)26 \text{ conv2 in } = \text{reshape}(\text{pool1}, 32)27 pool_2 = MaxPool2D(pool_size = (2, 2)) (conv2.in)28 \text{ conv3} \cdot \text{in} = \text{reshape}(\text{pool2}, 64)29 \text{ pol } 3 = \text{MaxPool2D} (\text{pool } \text{size} = (2, 2)) (\text{conv } 3 \text{ in})conv4 \nin = resblock (pool.3 , 128)31 pool_4 = MaxPool2D(pool_size = (2, 2)) (conv4_in)32 \text{ conv} 5 \text{ in } = \text{reshape}(\text{pool}_4, 256)33 \text{ up-1} = \text{upsample-concat}(\text{conv5-in}, \text{conv4-in})34 \text{ up-1} = \text{reshape}(\text{up-1}, 128)35 \text{ up-}2 = \text{upsample-concat}(\text{up-1}, \text{conv3-in})36 \text{ up-}2 = \text{reshape}(\text{up-}2, 64)Dirección General de Bibliotecas de la UAQ
```

```
37 \text{ up-}3 = \text{upsample-concat}(\text{up-}2, \text{conv2.in})38 \text{ up-}3 = \text{reshape}(\text{up-}3, 32)39 \text{ up-}4 = \text{upsample-concat}(\text{up-}3, \text{conv1-in})40 \text{up}_-4 = \text{reshape}(\text{up}_-4, 16)41 output = Conv2D(1, (1,1)), padding = "same", activation = "sigmoid")(up_4)
42 model_seg = Model(inputs = X_input, outputs = output)
43
44 model_seg.summary()
```
La red neuronal va a consistir en  $1,210,513$  parámetros, de los cuales  $1,206,129$ van a poder ser entrenados y 4,384 van a ser fijos.

Análogamente a la red neuronal de clasificación, para ajustar esta red neuronal a nuestros datos, el modelo hará 1000 repeticiones, utilizando como función de pérdida y métricas las funciones de Tversky y como optimizador el Optimizador de Adam. También tendrá una paciencia por si su desempeño no mejora en 50 repeticiones.

```
1 from utilities import focal_tversky, tversky_loss, tversky
        \overline{2}3 adam = tf. keras. optimizers. Adam(\text{lr} = 0.05, epsilon = 0.1)
        4 model_seg.compile (optimizer = adam, loss = focal_tversky, metrics = [tversky])
        5
       6 earlystopping = EarlyStopping (monitor='val_loss', mode='min', verbose=1,
              p^{a} patience = 50)
       7 checkpointer = ModelCheckpoint (filepath="/content/drive/My Drive/Tesis/
              ResUNet-param. hdf5", verbose=1, save_best_only=True)
        8
       9 h istory = model seg. fit (training generator, epochs = 1000, validation data =
              validation\_generator, callbacks = [checkpointer, earlystopping])
       10
       11 \text{ model}_\text{ison} = \text{model}_\text{seg} \cdot \text{to}_\text{ison} ()12 with open ("/content/drive/My Drive/Tesis/ResUNet_mod.json","w") as json_file:
Dirección General de Bibliotecas de la UAQ
```
13 j s o n f i l e . w ri t e ( m o d el j s o n )

Después de 84 repeticiones dejó de compilar, ya que no encontró mejores resultados.

> Epoch 00084: val loss did not improve from 0.17514 Epoch 00084: early stopping

Cargamos los parámetros obtenidos para realizar las predicciones del modelo.

```
1 from utilities import focal_tversky, tversky_loss, tversky
2 with open ("/content/drive/My Drive/Tesis/ResUNet_mod.json", 'r') as json_file:
3 json_savedModel = json_file.read()
4
5 \mod s model seg = tf. keras. models. model from json (json saved Model)
6 model_seg.load_weights("/content/drive/My Drive/Tesis/ResUNet_param.hdf5")
7 adam = tf. keras. optimizers. Adam(lr = 0.05, epsilon = 0.1)
8 model_seg.compile(optimizer = adam, loss = focal_tversky, metrics = [tversky]9
10 from utilities import prediction
11 image id, mask, has mask = prediction(test, model, model-seg)12 \text{ df}_{\text{-}pred} = \text{pd} \cdot \text{DataFrame}\left(\left\{\text{'image}_{\text{-}}path\right\}: \text{ image_id}, \text{'predicted\_mask}\right\}. mask
       has mask ': has mask})
13 df_pred = test.merge(df_pred, on = 'image_path')
```
Para realizar la evaluación del modelo comparamos la capa real de la ubicación real del tumor con la de la predicción de nuestro modelo.

```
1 count = 0
         2 fig, axs = plt \tsubplots(10, 5, figsize = (30, 40))3 for i in range (len (df_pred)):
         4 if df_pred ['has_mask'][i] = 1 and count < 10:
         5 img = io . imread (df_pred . image_path [i])
         6 img = cv2. cvtColor (img, cv2.COLOR_BGR2RGB)axis [ count ] [ 0 ]. title . set <math>text(x" IRM CEREBRO")8 \alphaxs \lceil \text{count} \rceil \lceil 0 \rceil. imshow (\text{img})9 mask = io . imread (df\_pred \cdot mask\_path[i])10 axs [count ] [1]. title.set_text ("CAPA ORIGINAL")
         11 axs [count] [1]. imshow (mask)
         12 predicted \text{mask} = \text{np}. as a rray (df pred. predicted \text{mask}[i]) [0]. squeeze (). round
                 ( )13 axs [count ] [2]. title. set_text ("CAPA PREDECIDA POR IA")
         14 axs [count ] [2]. imshow (predicted_mask)
         15 \text{img} \left[ \text{mask} = 255 \right] = (255, 0, 0)16 axs [count ] [3]. title. set_text ("IRM CON CAPA ORIGINAL")
                 axis [count] [3] . imshow (img)img = io .imread (df-pred .image-path[i])img = cv2. cvtColor (img, cv2.COLOR_BGR2RGB)20 img [ p r e dicted mask = 1 ] = (0, 255, 0)21 axs [count ] [4]. title.set_text ("IRM CON CAPA PREDECIDA")
        22 \quad \text{axis} [count ] [4]. imshow (img.)
        23 count \neq 1
        24 fig.tight_layout()
r model.seg = - tf. keras, models, model.sfrom.json (joon.seved.Model)<br>
\epsilon model.seg .Consiste (joon.teg / keras, 1990)<br>
\epsilon model.seg .compile (optimizer = adam, lores = focal.stvet/Fesi/PelCNet.param.itdi3")<br>
\epsilon mo
```
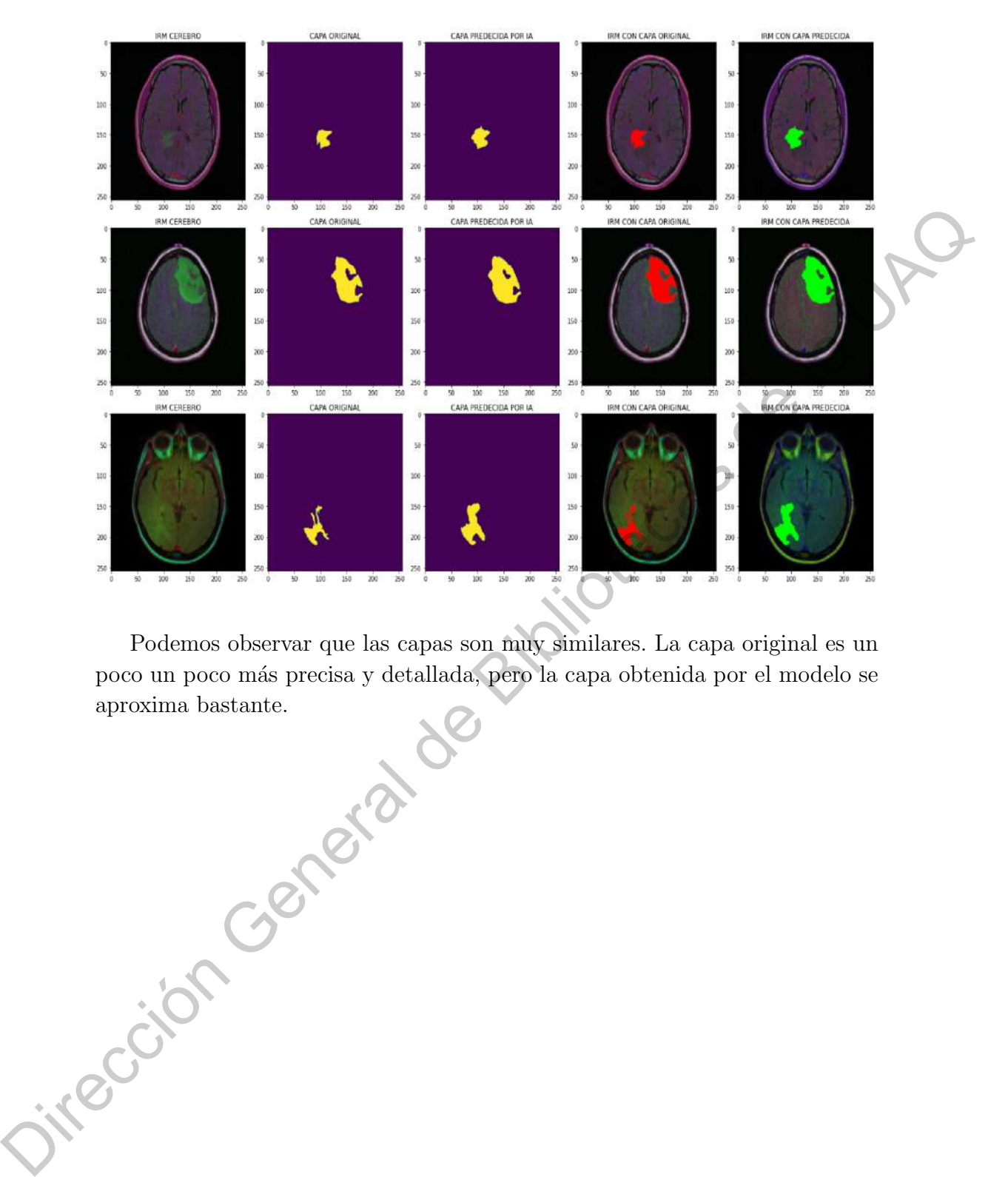

Podemos observar que las capas son muy similares. La capa original es un poco un poco m´as precisa y detallada, pero la capa obtenida por el modelo se aproxima bastante.

## CAPÍTULO 5

# Conclusiones

Una clasificación de cáncer precisa es fundamental para salvar la vida de las personas. A pesar de todas las herramientas de diagn´ostico que hay, muchos investigadores y médicos actualmente se interesan cada día más en utilizar Inteligencia Artificial para poder detectar el cáncer.

A pesar de que existen gran variedad de arquitecturas y algoritmos de Machine Learning, logramos obtener un gran desempeño del modelo: La primer red neuronal de clasificación tuvo una precisión del 99% para diagnosticar personas sanas y un 96 % para detectar personas con tumores cerebrales. La segunda red neuronal que es para la detección del tumor hizo un buen trabajo al momento de realizar la capa del IRM, al ser comparaciones de imágenes no contamos con una m´etrica que nos ayude a evaluar los resultados. No obstante, a la vista los datos reales y los predichos por la red neuronal se asemejan mucho. También se podría obtener aproximaciones más precisas si se contara con más ejemplos para que la red neuronal aprendiera. **CAPITULO 5**<br>
CONCLUSIONES <br>
Una clasificación de cáncer precisa es fundamental para seguer la vida de las<br>
personas. A pesar de todas las herramientas de diagnóstico arie, any muchos<br>
investigadores y médicos actualmente

El desempeño puede mejorar teniendo una base de datos balanceada con más cantidad de ejemplos con los que el modelo puede aprender mejor.

El cáncer es la tercera causa de muerte en México, después de enfermedades cardiovasculares y de la diabetes, por lo que se requieren nuevas herramientas de detección y diagnóstico, ya que entre más pronto el paciente empiece con su tratamiento, mayor será la probabilidad de éxito de que el paciente supere la enfermedad. Es por lo anterior, que este trabajo es un buen acercamiento a nuevas tecnologías aplicables a la rama de la medicina y así contribuir a salvar mayor número de vidas.

Se puede experimentar con otras arquitecturas para extender estas redes neuronales a más imágenes médicas y a mayor número de órganos y de esta forma obtener un modelo general de diagnóstico y detección.

# **Bibliografía**

- [1] Aditi Mittal Introduction to U-Net and Res-Net for Image Segmentation (2019).
- [2] Ala´a Rateb Mahmoud Al-shamasneh, Unaizah Hanum Binti Obaidellah Artificial Intelligence Techniques for Cancer Detection and Classification: Review Study University of Malaya (2016).
- [3] Catherine F. Higham, Desmond J. Higham Deep Learning: An Introduction for Applied Mathematicians SIAM (2019).
- [4] César A. Serna Una pequeña introducción a machine learning Universidad Central.
- [5] Daniele Ravi, Charence Wong, Fani Deigianni, Melissa Berthelot, Javier Andreu-Perez, Benny Lo, Guang-Zhong Yang Deep Learning for Health Informatics IEEE (2017).
- [6] Diederik P. Kingma, Jimmy Lei Ba Adam: A Method for Stochastic Optimization ICLR (2015).
- [7] Dipanjan Sarkar A Comprehensive Hands-on Guide to Transfer Learning with Real-World Applications in Deep Learning Towards Data Science (2018). **Bibliotecas de Bibliotecas de Bibliotecas de Sense de la UNES (Sense de la UNES)**<br>
(2019).<br>
(21) Alaá Ratch Mahmoud Al-shamasanch, Unaizah Hamum Binti Obaddellah<br>
Artificial Intelligence Techniques for Concer Detection w
	- [8] Felipe Lara Rosano. Fundamentos de redes neuronales artificiales Laboratorio de cibernetica aplicada, Centro de instrumentos. UNAM
	- [9] Foivos I. Diakogiannis, François Waldner, Peter Caccetta, Chen Wu ResUnet-a: a deep learning framework for semantic segmentation of remotely sensed data The University of Western Australia (2020).
	- [10] François Chollet *Deep Learning with Python* Manning Shelter Island (2018).
- [11] Gunaekaran Manogaran, P. Mohamed Shakeel, Azza S. Hassanein, Priyan Malarvizhi Kumar, Gokulnath Chandra Babu Machine Learning Approach-Based Gamma Distribution for Brain Tumor Detection and Data Sample Imbalance Analysis IEEE (2018).
- [12] Jason Brownlee A Gentle Introduction to Transfer Learning for Deep Learning Machine Learning Mastery (2017).
- [13] Jenni A. M. Sidey-Gibbons, Chris J. Sidey-Gibbons Machine learning in medicine: a practical introduction BMC Medical Research (2019).
- [14] Kaiming He, Xianyu Zhang, Shaoquing Ren, Jian Sun Deep Residual Learning for Image Recognition Microsoft Research (2015).
- [15] Komal Sharma, Akwinder Kaur, Shruti Gujral Brain Tumor Detection based on Machine Learning Algorithms Chandigarh University (2014).
- [16] Kornel Papik, Bela Molnar, Rainer Schaefer, Zalan Dombovari, Zsolt Tulassay, Janos Feher Application of neuronal networks in medicine - a review Semmelweis Medical University (1997).
- [17] Nabila Abraham, Naimul Mefraz-Khan A Novel Focal Tversky Loss Function with Improved Attention U-Net for Lesion Segmentation Ryerson University (2018).
- [18] Olaf Ronneberger, Philipp Fischer, Thomas Brox U-Net: Convolutional Networks for Biomedical Image Segmentation University of Freiburg (2015). ring Machine Learning Mastery (2017).<br>
[13] Jenni A. M. Sidey-Gibbons, Chris J. Sidey-Gibbons Machine learning in medicine: a practical introduction BMC Medical Rescarch (2019).<br>
[14] Kaiming He, Nianya (20<br/>anya, Shao
	- [19] Pedro Isasi Viñuela, Inés M. Galván León. Redes de neuronas artificiales. Un enfoque práctico Pearson Educación, S.A., Madrid (2004)
	- [20] René Vidal, Joan Bruna, Raja Giryes, Stefano Soatto Mathematics of Deep Learning (2017).
	- [21] Samuel Rivera Rivera Oncología General Permanyer México (2017).
	- [22] Sashank J. Reddi, Satyen Kale, Sanjiv Kumar On the Convergence of Adam and Beyond ICLR (2018).
	- [23] Siddharth Das CNN Architectures: LeNet, AlexNet, VGG, GoogLeNet, ResNet and more. . . Analytics Vidhya (2017).
	- [24] Sirajus Salayhin Aprendizaje machine learning. Stack Overflow Contributions  $25 - 27$
- [25] Tariq Rashid Make Your Own Neuronal Network (2018).
- [26] Timothy G. Feeman The Mathematics of Medical Imaging Springer (2000).
- [27] Victor Powel *Image Kernels* Explained Visually.